# OMPHALOS

Di NANNI BASSETTI [http://www.nannibassetti.com](http://www.nannibassetti.com/) E-Mail: [digitfor@gmail.com](mailto:digitfor@gmail.com)

ANNO 2006

# **Indice**

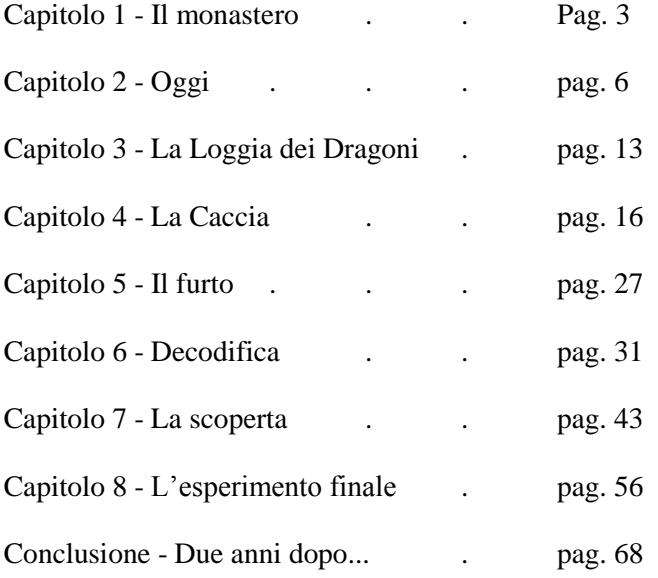

"*L'ingegno umano non riuscirà mai a concepire un cifrario di cui l'ingegno stesso non possa scoprire la chiave*"

(Edgar Allan POE)

# **CAPITOLO 1 – IL MONASTERO**

#### **1272 D.C.**

In un'abbazia dell'Italia centrale il novizio Ubaldo e il superiore padre Dagoberto si stavano recando nelle cantine, il novizio teneva la torcia in mano per fare luce lungo l'umido e buio percorso.

Le pareti erano cosparse di muffa e salnitro, l'aria era rarefatta ed i gradini bagnati e consunti dal tempo, ma i due uomini, coperti solo dai loro saii e la loro fede, non ci badavano continuando a scendere sempre di più negli intestini dell'abbazia.

Ambedue avevano gli occhi sgranati sia per la scarsa illuminazione fornita dalla torcia sia per l'ansia che gli attanagliava, infatti, dopo aver saputo del contenuto dello scrigno portato dal crociato che aveva chiesto asilo in quella casa di Dio, dovevano assolutamente vederlo.

In cantina li aspettava l'abate ed altri padri superiori; in verità il novizio non avrebbe dovuto esserci, ma Ubaldo si era dimostrato un giovane di talento ed arguzia ed era rispettato ed ammirato da tutti.

Arrivati in cantina l'odore pungente di vino rancido e muffa pervase le loro narici, percorsero tutto il corridoio giungendo alla fine dove vi era una botola di legno, di solito invisibile perché ricoperta di polvere, ma in quegli ultimi giorni era stata usata e quindi facilmente rintracciabile.

Aperta la botola, dovettero scendere una scala in pietra più ripida, poi entrarono in una stanzetta ricavata nella roccia, nella quale erano riuniti i confratelli e l'abate in circolo attorno all'oggetto portato dal crociato, illuminati da torce che ardevano alle pareti.

"Adesso spetta a noi decidere se rivelare al mondo questo segreto oppure farlo giacere per sempre sotto le sabbie del tempo" disse l'abate Ricardo da Terni.

"E se lo donassimo al Papa? Poi deciderebbe lui cosa farne…" propose Padre Ludovico.

"Troppo pericoloso!" esclamò Ubaldo. "Se dei briganti lo intercettassero durante il trasporto sino alla Santa Sede, chissà che succederebbe…"

"Il giovane Ubaldo ha sempre l'acume che lo contraddistingue e cosa proponi di fare allora?" chiese l'abate.

"Ecco… questa scoperta è troppo preziosa per essere distrutta e troppo perigliosa per esser svelata, siamo tutti uomini di cultura e non riusciremmo a tollerare lo scempio di una distruzione che la Santa Sede probabilmente effettuerebbe…"

Un mormorio si levò dal coro di uomini presenti.

"Attento Ubaldo… puoi sconfinare nell'eresia… noi tutti ti siamo amici e fratelli, ma…" mormorò Padre Luca.

"Ha ragione" disse pacatamente Padre Dagoberto, "sappiamo bene che certe scoperte potrebbero minare la fede di molti e che la Santa Sede non può permettersi di perdere i suoi greggi…"

"Va bene, va bene, allora che proponete?" chiese l'abate.

"Propongo di nasconderlo e di criptare le indicazioni affinché i posteri possano ritrovarlo, quando ci saranno tempi migliori e l'umanità potrà affrontare questa verità… se verità è!" disse con enfasi Ubaldo. "D'altro canto in quest'abbazia siamo in molti ad essere appassionati della scienza della codifica e potremmo studiare un sistema abbastanza difficile

da decifrare al momento… e speriamo di non esser tanto abili da renderlo incomprensibile per chiunque.".

I confratelli si guardarono l'un l'altro e la decisione fu presa.

Ma per compiere un delitto perfetto bisogna eliminare i testimoni ed il crociato rappresentava una minaccia al loro piano.

Arnaldo si stava riprendendo dalle ferite riportate nelle battaglie e dagli assalti dei briganti, sostenuti durante la via del ritorno in patria; era un uomo forte e temprato dalla guerra, ma ormai stanco e desideroso solamente di pace e tranquillità.

Tornava dalla decima crociata preparata dal Re d'Inghilterra Enrico III, alla cui guida c'era suo figlio Edoardo, subito sconfitto.

I cristiani persero Krak, il leggendario castello dei cavalieri, così ad Edoardo non restò altro da fare che trattare la pace con il sultano.

Nella sua relazione, Edoardo espresse tutto il suo sdegno per quello che aveva visto in Palestina: vasti traffici mercantili (anche d'armi) tra veneziani, genovesi e cavalieri crociati da un lato, e gli "infedeli" dall'altro.

Un mercato! Che non era iniziato in quell'anno perché il cinismo e la spregiudicatezza si erano sistemati da tempo ormai.

Steso sul pagliericcio della sua cella dell'abbazia, Arnaldo ricordava ancora la battaglia sostenuta sulla strada per Gerusalemme: il sole picchiava duro e i vestiti di lino, sotto la cotta d'acciaio, erano tutti impregnati di sudore, l'arsura si faceva sentire, l'elmo d'acciaio scottava, lo spadone e lo scudo sembravano macigni.

Poi l'oasi... la sua guarnigione arrivò vicino un'oasi che s'inoltrava in una formazione rocciosa nel deserto. Tutti cominciarono ad abbeverarsi e rinfrancarsi della lunga marcia, quando all'improvviso videro delle sagome spuntare dall'altopiano.

Non erano i soliti saraceni, sia nell'abbigliamento sia nella carnagione, costoro erano pallidi e vestiti con abiti mimetici del colore della sabbia e della roccia, portavano degli strani elmi semisferici e delle visiere oscure sugli occhi.

Ma la cosa che lo colpì erano quegli strani bastoni corti e scuri, che poi scoprì essere rumorosi e letali. Subito la guarnigione, ormai avvezza a difendersi d'istinto, imbracciò le armi e si scagliò contro quello strano popolo, i muscoli guizzarono, le urla di guerra s'innalzarono nel cielo terso del deserto e come una muraglia d'acciaio crociato di rosso, la guarnigione fu addosso a quelle figure apparse all'improvviso.

Arnaldo vide i suoi compagni cadere colpiti a morte e riempirsi di fiori vermigli sulle bianche vesti, vide fori aprirsi negli scudi e vide il suo nemico puntare quegli insoliti bastoni verso la loro carica di fanteria e di cavalleria.

Ma loro ne avevano passate di battaglie ed erano uomini forti e risoluti, riuscirono a raggiungere quegli avversari, udendo le loro voci e facendo scorrere il loro sangue.

Arnaldo non riusciva ad identificare bene che lingua parlavano, anche se gli pareva familiare, riuscì e menare un paio di fendenti mortali su uno degli uomini, spaccandogli la clavicola e quasi staccandogli la spalla e il braccio dal tronco, l'osso bianco spuntò dalla ferita e l'uomo emise un urlo agghiacciante. I compagni del ferito cominciarono a gridare e a grugnire travolgendolo con una gragnuola di pietruzze d'acciaio lanciate ad alta velocità dai loro bastoni.

Arnaldo si sentì squarciato da una ferita su un fianco, lo scudo si stava disgregando sotto i suoi occhi, allora ripiegò, ma vide che quasi tutta la guarnigione era a terra, era un massacro, sangue dappertutto e rantoli dei feriti nell'aria, per non parlare dello stranissimo odore che sentiva nelle narici.

Fuggì, non lo aveva mai fatto con così tanta motivazione, ma fuggì e si ritirò tra le rocce, inseguito dai suoi nemici. Lì vide una tenda da campo, vi entrò con la speranza di procurarsi qualche arma, magari uno di quei bastoni letali, poiché aveva buttato scudo e spadone per fuggire più velocemente.

Si guardò attorno e non vide alcunché di minaccioso, ma lo sguardo gli cadde su di uno scrigno di fattura antica, era di legno massiccio e guarnito con fibbie e cerniere di metallo, un metallo scuro come la pece e privo d'ogni segno del tempo.

Lo agguantò e continuò la sua fuga alla ricerca di un rifugio, finché trovò un'apertura nelle rocce e vi s'infilò. Sentiva le urla dei suoi inseguitori, ma riuscì a sfuggirgli, perché era una fenditura piccola all'ingresso, ma una volta inoltratosi, trovò più spazio e delle pietre che usò per murare l'apertura e rendersi così invisibile ed irraggiungibile.

Rimase in quella grotta angusta, senza acqua e cibo per quasi due giorni, la ferita sul fianco gli pulsava e forse aveva anche la febbre, ma Arnaldo tenne duro.

Quando non sentì più alcun suono provenire dall'esterno, si decise ad uscire, non trovò traccia di quegli uomini, ma la cosa più strana era che non vi erano nemmeno i corpi dei suoi compagni d'arme, non vi erano tombe di fortuna, niente di niente, tutto era stato ripulito.

Arnaldo si recò all'oasi e si abbeverò, si pulì le ferite e si riposò.

Quando si mise in forze, decise di aprire lo scrigno e ciò che vide lo lasciò senza fiato, vi era un foglio di metallo con una scritta in una lingua anticha e sconosciuta, ma appena lo toccò, la scritta divenne comprensibile e quello che diceva era blasfemo ed eretico... ma quando Arnaldo sfiorò con le dita la frase allora le cose cambiarono e si rese improvvisamente conto che tutta la sua vita forse era stata sprecata e che aveva in mano qualcosa che avrebbe cambiato il destino di milioni persone.

Arnaldo fu distolto dai suoi ricordi da un sommesso bussare alla massiccia porta di legno della sua cella, seguito dall'apparizione di un monaco che gli portava una ciotola di cibo.

Si alzò lentamente dal pagliericcio e cominciò a mangiare senza fretta, assorto nei pensieri.

Poi si coricò di nuovo e l'uomo che aveva superato tante battaglie cruente in Terrasanta scivolò in un sonno profondo, dal quale non si sarebbe più svegliato.

# **CAPITOLO 2 – OGGI**

#### **Oggi**

Sean era impegnato a sistemare il server della sua azienda dopo l'attacco hacker ricevuto durante la notte. Come degli antichi Lanzichenecchi, i pirati informatici avevano fatto razzia di dati, commesso atti vandalici, sfruttando un baco del sistema che non era stato rimosso da Luca, che aveva sostituito Sean il giorno prima.

Adesso si doveva rintracciare chi era stato il primo e si doveva ripristinare tutto prima che l'azienda ricevesse un danno economico e d'immagine ingente.

Per fortuna Sean Barni aveva imposto delle policies di sicurezza che permettevano un Disaster Recovery in poco tempo, però questo non stimolava in lui la volontà di perdonare il collega distratto, che da un po' di tempo sembrava vivesse sulla Luna.

"Dite a Luca Salvi che ho sistemato tutto!" comunicò in direzione Sean, "e che gli devo parlare al più presto. Grazie."

Scese al piano terra e si avviò verso casa, pensando a quando, tempo addietro, l'azienda non curava affatto la sicurezza informatica fino a che non ebbe un downtime (tempo d'inattività) molto lungo, a causa di un incidente di security, e, solo dopo aver quantificato il danno in soldi, si resero conto di quanto anche l'informazione fosse un valore da proteggere.

Aprì la sua Opel Corsa nera, Sean non aveva mai avuto il pallino per le automobili, preferiva investire il suo denaro in viaggi e giocattoli tecnologici, e si avviò verso la sua modesta dimora.

Entrò in quella casa che rifletteva lo stato in cui era in quel periodo, ordinata ma minimale, essenziale, insomma la tana di un single, il posto ideale per mangiare, dormire e lavarsi.

L'unica cosa che curava particolarmente era l'angolo computer e la sua libreria, che aveva accuratamente ordinato in libri tecnici e romanzi di fantascienza ed avventura.

Ormai erano due anni che si era separato da Laura e da quel momento viveva di lavoro e avventurette sporadiche, ma andava bene così.

Preparato un piatto di spaghetti e stappata una lattina di birra, consultò il televideo, meditò se fosse il caso di uscire ed affittare un DVD, ma alla fine optò per accendere il suo PC ed entrare in rete.

Sean lavorava da cinque anni in una IT Company e si occupava di sviluppo di sistemi integrati online, anche se parallelamente cercava di sviluppare un sistema "intelligente" di sicurezza dati.

Aveva notato che parecchi siti erano vulnerabili agli accessi illegali e che spesso si riusciva ad ottenere le informazioni riservate semplicemente scrivendo delle istruzioni particolari nelle onnipresenti richieste di LOGIN e PASSWORD.

In ogni caso il mondo delle aziende era costellato d'ingenuità sulla sicurezza delle informazioni sia elettroniche sia cartacee, quindi Sean voleva mettere a punto una specie d'ISPETTORE software che imparasse dalle azioni quotidiane degli impiegati e suggerisse i metodi migliori per chiudere le falle.

Aveva appena passato i 32 anni ed ormai era da due che non aveva più una relazione fissa, per questo si era dedicato tutto al lavoro ed alle sue passioni, per colmare quel vuoto causato dalla "singletudine". Da molti questa era vista come una forma di libertà, ma in fondo era come essere scollegati dal mondo, insomma come un computer che per connettersi doveva ogni volta accendere il modem, a differenza di quelli sempre collegati alla rete, sempre integrati in un sistema. Ecco Sean si sentiva, per dirlo in "computerese", scollegato.

Con Laura era finita per problemi d'incompatibilità sulle passioni ed emozioni della vita, a Sean piaceva viaggiare, scoprire, accettare sfide, volare con la mente, mentre a Laura, serviva qualcuno di più "classico", il tipico uomo che faceva sempre sentire una donna al centro dell'attenzione, con modalità ed attenzioni, futili, a dire di Sean. Per questo la storia era naufragata, e solo adesso ognuno sapeva cosa voleva realmente e Sean avrebbe accuratamente selezionato la sua prossima compagna, basandosi su stretti parametri di valutazione, almeno questo era il suo intento teorico.

Sean cominciò a scorazzare sulla rete in cerca di documentazioni aggiuntive sulle nuove patch di sicurezza per i sistemi operativi più diffusi, quando gli venne in mente di provare a violare il sito della "Loggia dei Dragoni", una delle tante società o sette di cui si sentiva parlare nei newsgroups. Questi proclamavano di conoscere dei segreti storici che avrebbero rivoluzionato l'attuale concezione evolutiva e politica del pianeta.

I "Dragoni" erano realmente convinti d'essere superiori ai comuni "obscuri" (come amavano appellare chi non faceva parte della Loggia), ma la cosa strana era che cercavano adepti sui newsgroup e sui canali IRC dedicati.

Insomma una setta che si ritiene formata da "eletti" non va ad aumentare le sue file cercando persone tra la folla, tra ragazzi insoddisfatti e mentecatti; in effetti, si vociferava, che questi fossero soltanto le mucche da mungere per foraggiare un ordine più alto e segreto, ma in ogni caso questa stessa voce contribuiva ad aumentare il fascino dei Dragoni e di conseguenza la "mandria" s'ingigantiva.

C'erano state anche alcune ispezioni dell'FBI sulla Loggia, ma non avevano portato alla luce nulla d'illegale; erano semplicemente una comunità di esaltati come tante, predicavano la pace e la fraternità, con una tendenza leggermente maschilista e basata sul credo dell'uomo forte che deve difendere la propria famiglia dagli attacchi esterni. Per questo i seguaci imparavano le arti marziali e non usavano armi da fuoco, era un modo per tenere buone le forze dell'ordine.

Digitò l'URL<sup>1</sup> del sito e si ritrovò in mezzo ad una serie di link informativi, immersi in una grafica ricca di simboli esoterici, insomma un vero specchietto per allodole, tutti gli sfigati del pianeta andavano in sollucchero di fronte a quell'atmosfera gotica/medioevale, ma Sean cercava altro.

Provò subito a violare la Login e Passsword per gli utenti iscritti.

Cominciò con i metodi classici inserendo Admin/admin, ma non funzionò, provò allora con una SQL injection, un metodo che consisteva nel chiudere la stringa SQL e riaprirla con una che permetteva di entrare selezionando il primo utente del database, e funzionò.

Si ritrovò ad essere un tale Arthur Zaresky, che poi era il webmaster del sito, e a visionare tutte le password degli iscritti, ma anche a poter moderare i forum presenti nel sito e poter inviare una newletter ai medesimi, robetta insomma, nessun'informazione particolarmente utile o segreta, il che non lo stupì più di tanto, si aspettava una cosa simile da una copertura così di basso livello.

Rimaneva da "indovinare" in che area avessero messo la vera intranet, quella in cui si scambiavano le informazioni i pezzi grossi della Loggia, quindi cominciò a scrivere l'URL del sito seguito da uno "/admin", ma dopo due secondi d'attesa, apparve l'odiosissimo "ERROR 404 – URL not found", provò altri nomi, ma era un susseguirsi di "404".

Era ormai mezzanotte passata e, a differenza dei ragazzini nullafacenti o studenti che si divertivano a fare gli hacker notturni, Sean aveva da lavorare il giorno dopo quindi, col cervello che gli bolliva, spense il PC e andò a letto.

Come molti programmatori sanno, non basta spegnere il computer per staccare il cervello dal problema analizzato per ore ed ore, quindi gli ci volle un bel po' per addormentarsi; la testa di Sean, continuava ad elaborare strategie e aveva degli scatti d'ansia dettati dalla voglia di provarle immediatamente, ma decise di non alzarsi, altrimenti, le ore sarebbero volate e senza accorgersene, si sarebbe ritrovato a fare notte fonda.

"Buon giorno Sig. Tommasi."

Il signor Angelo Tommasi cliente della Ylion S.r.l., l'azienda in cui lavorava Sean, era un tipo con le idee confuse che non sapeva esattamente cosa doveva fare il sistema di gestione online della sua catena di ristoranti, che aveva commissionato, e Sean con tanta pazienza e falsi sorrisi, cercava di aiutarlo nelle scelte progettuali.

"Allora, dicevamo che tutti i suoi ristoranti devono essere collegati tramite client al database del fornitore, in modo da sapere esattamente cosa e in quanto tempo la merce arriverà nelle cucine giusto?"

"Sì… certo… però vorrei anche un'interfaccia grafica molto accattivante, non so se mi spiego, deve essere ricca di colori e magari anche la musica, per far capire a tutti la classe dei miei locali, chiaro?"

"Certamente Sig. Tommasi, ma si renderà conto che tanto l'interfaccia sarà ad uso e consumo esclusivo dei suoi direttori di sala e non del pubblico, e questi 'abbellimenti' renderanno soltanto il sistema più lento e poco amichevole. Non sarebbe meglio stilizzare al massimo le maschere di richiesta sia di output per voi sia di input per il fornitore?"

Sorrise Sean incrociando le dita mentalmente, poiché sapeva che realizzare quello che voleva il cliente significava soltanto perdere giorni e giorni a riguardare la grafica e l'inutile musichetta di sottofondo del sistema, senza concentrarsi a pieno sulle funzionalità importanti del software online.

"Mmm, va bene, va bene, però cerchiamo di fare una cosa carina, ok?" replicò perplesso il Sig. Tommasi. "Mi fido di voi e specialmente di lei" continuò posando una mano sul braccio di Sean.

Sean capì che non sarebbe finita lì e che quel cliente avrebbe dato problemi, poiché mentalmente era formato in quella maniera, come per il suo abbigliamento, giacca grigia cangiante, due chili d'oro giallo distribuiti tra collo e polsi e la camicia aperta sul petto, gli mancavano gli stivali da cow-boy, che erano stati sostituiti da delle scarpe d'ottima fattura, insomma una persona volgare che entrava volgarmente nel mondo dell'informatica.

Quelli come il Sig. Tommasi erano i clienti che avevano reso il web una specie di Las Vegas digitale, con un fiorire di siti pacchiani e quasi sempre inutilizzabili, ma se gli davi quello che volevano si ricavavano parecchi soldi.

La Ylion era in crisi come tutte le società di IT (Information Tecnology), dato che ormai c'era un mondo d'improvvisati a fare concorrenza e che i clienti non credevano più nell'El Dorado telematico, quindi cercavano i servizi informatici al più basso costo e non guardavano alla qualità, cosa che non potevano in alcun modo giudicare.

"Arrivederci signor Tommasi allora la chiamiamo noi per farle vedere una demo di quello che realizzeremo e così lei potrà darci l'ok per avanzare con i lavori, d'accordo?" si stava congedando Sean.

"Va bene, mi raccomando eh! Arrivederci", Tommasi andò via sorridendo.

"Uff… finalmente è andato via... eh Rob?" strizzo l'occhio Sean a Roberto Lenari, il suo più bravo analista programmatore, un ragazzo di 28 anni che era partito da una fattoria e da un PC obsoleto, ma con la passione e dei corsetti d'informatica si era fatto una cultura che, unita ad una spiccata intelligenza analitica, riusciva a fargli avere delle buone idee di problem solving, cosa sempre molto importante, specialmente con clienti come Angelo Tommasi.

"Sean, ti dico che questo ci romperà i coglioni come nessuno altro! Già mi vedo... realizzeremo tremila template grafici diversi e non gli andrà mai bene niente… ma perché tutti a noi?" sbuffò Rob, memore dell'ultimo cliente che aveva detto d'essere molto interessato alla realizzazione del suo sito/software, ma che erano sei mesi che era irreperibile, per riunioni o viaggi d'affari vari, che non rispondeva mai alle e-mail, bloccando così il lavoro ed il relativo incasso.

"Che dirti Rob... credo che ormai la concorrenza sia così accesa nel nostro campo che è difficile beccare i clienti illuminati, così ci troveremo sempre i ritardatari, che si presentano con le idee poco chiare e con pretese di cose pazzesche a prezzi stracciati."

"Già… e se ci aprissimo un Bar?" replicò Rob sconsolato

"Lo sai che alla fine noi siamo quello che sappiamo fare e poi alla fine riusciremmo soltanto ad istallare una Lan nel Bar, hehehehe" rise Sean.

"Che maledizione! Siamo appassionati di una cosa che nessuno sa valutare o apprezzare."

La Ylion S.r.l. era a Bari ed era aperta dal 1998, era sempre rimasta una piccola società, anche durante la bolla della New Economy, infatti, tutti i grandi clienti andavano nelle società locate nelle grandi città. Inoltre la Ylion non aveva potenza commerciale, ma soltanto un gruppo di cervelli appassionati che si scavavano il mercato con le unghie e con i denti; in qualche modo però era riuscita a crescere, adattandosi e non facendo investimenti sbagliati.

L'ufficio era diviso in un grande open space e due stanze separate, una era la sala riunioni, per quelle rare volte che l'evento di parlare insieme intorno ad un tavolo si verificava.

"Ok Rob parla con Davide di questo colloquio con Tommasi e fatti fare tre template grafici da mostrare entro cinque giorni, ok?"

Davide Malonso era un grafico e animatore bravissimo, ma aveva un grosso difetto: aveva gusto, e con certi clienti si doveva essere molto kitch.

Sean andò alla sua postazione di lavoro, si stiracchiò sulla sua sedia ed inserì la password di accesso al suo computer, controllò l'e-mail, trovando il solito spamming, e nessuna novità dal Dott. Rodish, il famoso cliente che era sempre in riunione.

Sean sorrise davanti al monitor e rifletté sulla noia mortale che lo stava prendendo giorno dopo giorno. Aveva voglia di stimoli e ripensò alla Loggia.

Digitò "Loggia dei Dragoni" su Google e seguì tutti i link ai siti che gli sembravano interessanti, per assimilare più informazioni possibili sulla Loggia, poi provò nei newsgroups, ma lì c'erano solo discussioni animate di ragazzini e presunti guru dell'argomento, niente di veramente interessante.

L'intento di Sean era capire cosa ci trovassero tante persone adulte nel riunirsi a disquisire di controcultura e di fatti più o meno esoterici, e trasformare il tutto in alleanze di potere.

Quindi decise di realizzare una vera caccia all'intranet della loggia.

Cominciò cercando nel sito tutti i file con estensione .bak o .txt, al fine di trovare qualche refuso del webmaster ricco d'informazioni utili e dopo decine di tentativi trovò un file "mappa.txt" che conteneva una schematizzazione testuale di tutto il sistema informativo della loggia.

La notizia era che presso un indirizzo web numerico seguito da un "\intr\adm" vi era l'area riservata, la vera anima, forse, della Loggia dei Dragoni.

Sean era tentato di provare subito a dare una sbirciatina, ma, data la pericolosità dell'azione, decise di depistare le sue tracce.

Si telnettò su un server nigeriano e gli apparve la richiesta di LOGIN, ora doveva indovinare lo user e la password.

Provò con i classici:

user: root password: root Login failed User: Administrator Password: root Login failed

Continuò così per un pò e poi seccato lanciò il suo software di Brute Force Attack.

Questo tipo di software prova ad indovinare la password inviando moduli da 2, 3 o 5 o 10 ecc. caratteri al sistema in modo casuale (tra lettere e numeri), ma per provare tutte le permutazioni possibili ci vorrebbero mesi d'attacco continuato e non è come nei film, cioè che s'indovina un carattere alla volta, ma bisogna indovinare tutta la stringa che compone la password!

Per esempio: se la password è pippo123 ed il software d'attacco invia paxtr222 non è che la "p" comincia a lampeggiare e si ferma, mentre il software cerca di indovinare gli altri caratteri.

Però questi software d'attacco hanno dei dizionari (multilingue) che inviano tutte le parole del vocabolario al sistema, quindi se si usa come password la parola "montagna", probabilmente il software la indovina subito perché prova con tutte le parole contenute nel repertorio, quindi bisogna stare attenti a scegliere sempre password senza senso compiuto.

Chiaramente i nigeriani dovevano esser un po' sprovveduti perché la password risultante era: "university" e lo user era "Admin".

Una volta dentro il server nigeriano, Sean lanciò il browser del computer africano, così se il System Administrator della loggia avesse tracciato l'intrusione, essa sarebbe stata identificata come una connessione dalla Nigeria. In seguito Sean avrebbe pulito i log file (quei file che conservano tutte le informazioni di chi sta usando il computer in quel momento), per cancellare le sue tracce.

Digitò l'URL del sito trovato dentro mappa.txt e gli si aprì una schermata con la fatidica richiesta di Username e Password, un'altra barriera da sfondare.

Provò ad analizzare il codice sorgente del form ed individuò che la protezione era un'applet Java che riceveva i parametri per poi generare l'URL di destinazione che conteneva le pagine interne al sito, era una protezione alquanto blanda.

Infatti, analizzando i parametri, Sean scoprì che vi era un URL codificato.

L'URL che l'applet avrebbe dovuto decodificare, una volta ricevuti lo username e la password, giusti era questo:

feey://sss.bxjjkrnuknajxwk.wue/jua/kwnuq.fec

Sean intuì subito la decodifica, infatti, tutti gli indirizzi web iniziano con HTTP quindi la F era la H la E era la T e la Y era la P.

 $F \rightarrow H$  $E \rightarrow T$ 

 $Y \rightarrow P$ 

Inoltre subito dopo lo "//" vi erano "sss" che ricordano molto il famoso "www" quindi:

 $S \rightarrow W$ 

Già una parte dell'alfabeto era stata decrittata e questo era molto, adesso l'URL (sostituendo le lettere svelate) appariva così:

HTTP://WWW.bxjjkrnuknajxwk.wuT/jua/kwnuq.fec

Considerando che gli URL web che finiscono con T sono i .net allora ecco che si svelano altre lettere:

 $W \rightarrow N$ 

 $U \rightarrow E$ 

HTTP://WWW.bxjjkrnuknajxwk.NET/jua/kwnuq.fec

Ma il file richiamato alla fine dell'URL kNnuq.fec fa pensare a iNdex.htm quindi:

HTTP://WWW.bxjjkbnuknajxnk.NET/jua/INDEX.HTM

 $K \rightarrow I$  $N \rightarrow D$  $U \rightarrow E$  $Q \rightarrow X$  $F \rightarrow H$  $\mathrm{C} \rightarrow \mathrm{M}$ 

#### HTTP://WWW.bxjjkrnEknajxNI.NET/jua/INDEX.HTM

Adesso non restava che provare a scrivere il nome della loggia ed ecco che il puzzle si svelava:

HTTP://WWW.LOGGIADEIDRAGONI.NET/GHR/INDEX.HTM

Ma per induzione anche l'ultima parolina viene decriptata: jua  $\rightarrow$  ghr Ecco l'alfabeto di conversione completo:

 $A \rightarrow R$  $B \rightarrow L$  $C \rightarrow M$  $D \rightarrow N$  $E \rightarrow U$  $F \rightarrow V$  $G \rightarrow J$  $H \rightarrow F$  $I \rightarrow K$  $J \rightarrow G$  $K \rightarrow I$  $L \rightarrow B$  $M \rightarrow C$  $N \rightarrow W$  $O \rightarrow X$  $P \rightarrow Y$  $Q \rightarrow Z$  $R \rightarrow A$  $S \rightarrow D$  $T \rightarrow E$  $U \rightarrow H$  $V \rightarrow Z$  $W \rightarrow S$  $X \rightarrow Q$  $Y \rightarrow P$  $Z \rightarrow 0$ 

Pieno d'adrenalina Sean si apprestò a digitare l'agognato indirizzo sul browser e violentare il sito dei misteri.

Era evidentemente un sistema banale per proteggere i dati, ma come spesso accadeva, più i soggetti erano tesi verso obbiettivi altisonanti, meno curavano la protezione informatica; questo sia per inesperienza, sia per incuria, magari però avevano le casseforti migliori ed i sistemi d'allarme più sensibili per la protezione fisica dei locali.

La prima cosa che Sean notò erano le ultime delibere della Loggia, c'erano nomine e bocciature, elogi per l'impegno ecc. ecc., ma scavando nel web riservato notò un link: "Avanzamento del progetto", ci cliccò su e si aprì un documento pdf criptato.

Un'altra barriera da superare, ma non sarebbe stata la fine del mondo, si collegò subito ad uno degli innumerevoli siti di crackers/hackers che aveva nel suo bookmark e scaricò un PDF DECRIPTER, un programma in grado di decriptare il documento e renderlo leggibile.

In pochi secondi il software inviò a video il responso: "DOCUMENT DONE".

Adesso lo scrigno delle informazioni sarebbe stato aperto e così fu.

Il documento era ricco d'inni ad un nuovo ordine mondiale e tanti altri deliri sulla superiorità dei Dragoni e sulla pseudocultura degli obscuri, c'erano l'ordine del giorno, le elezioni dei nuovi Red Dragons (i capi supremi delle sezioni continentali), e tante altre comunicazioni interne.

Sean sorrise di fronte allo schermo e pensò a quanto fossero ingenui e sprovveduti a non investire in sicurezza informatica, pensando sempre che quella tipologia d'investimento fosse superflua.

Comunque, non trovò niente di sconvolgente, finché non notò un piccolo link che recitava: "Omphalos".

Cliccando su quello strano nome, si apriva un'e-mail a master@loggiadeidragoni.net, Sean rimase un po' perplesso ed incuriosito, quindi aprì una sessione di Google e cercò "Omphalos".

Trovò una serie di link a siti d'esoterismo, massoneria, scienze occulte, naturopatia, templari. Da una lettura veloce capì che si trattava di una parola che indicava un curioso contenitore destinato a raccogliere le offerte per l'oracolo di Delfi, considerato nell'antica Grecia come l'ombelico del mondo, o indicava anche alcuni posti, nei quali s'individuavano questi ombelichi, in cui confluivano le linee energetiche terrestri e si pensava che fossero posti speciali ed alchemici.

Quindi Sean intuì che quella era un'e-mail per segnalare un Omphalos nuovo e sorrise pensando che non vi fosse limite alle speranze ed ai sogni umani di voler essere qualcosa di più che semplici animaletti evoluti, fatti di cellule che dopo la morte si sarebbero trasformate in poltiglia puzzolente.

Decise di spegnere il computer ed andare a letto.

Il giorno dopo Sean si recò al lavoro, pensando a cosa si potesse fare per migliorare il business aziendale e smettere, una volta per tutte, di lavorare con rompiscatole come il Sig. Tommasi.

Accese il suo computer e controllò la sua e-mail, gliene balzò subito agli occhi una strana, da un mittente chiaramente fasullo:

*Da: devl66@yak.com A: sean@ylion.it Oggetto: Ti prenderemo…*

*Non dovevi ficcare il naso in cose che non ti riguardano….*

Sean rimase basito, in genere quel tipo di e-mail spamming erano tutte commerciali o con virus in allegato, ma questa era una semplice e-mail e lui aveva la coda di paglia per quello che aveva fatto la sera prima.

Cominciò a pensare che sul server dei Dragoni ci fosse un IDS (Intrusion Detection System) e che fosse stato tracciato, in qualche modo, ed adesso poteva rischiare una denuncia per violazione di domicilio informatico. Anche se per il momento si erano limitati a scrivere un'e-mail di tipo mafioso, la faccenda era strana.

Comunque, non ci pensò più ed iniziò la sua giornata lavorativa.

"Luuuca si è fatto sentire Tommasi?"

# **CAPITOLO 3 – LA LOGGIA DEI DRAGONI**

"Novità?" chiese la figura coperta di nero con un cerchio dorato effigiato sulla fronte del cappuccio.

"Nessuna fonte attendibile, i soliti mitomani ed i nostri scout non hanno trovato niente di rilevante" rispose l'uomo incappucciato di rosso.

"Ma com'è possibile… Stando alle ultime notizie doveva trovarsi nell'Italia centrale, non è una zona vastissima, com'è possibile che con tutti i nostri mezzi non arriviamo a capo di niente? Eppure paghiamo i migliori archeologi ed esperti di cripto-archeologia."

"Abbiamo sottoposto a tutti i nostri esperti affiliati e consulenti il canovaccio di Ubaldo… ma non si riesce ad identificare dove possa essere l'oggetto della nostra ricerca."

"E quelle ultime righe criptate del canovaccio? Qualcuno riesce a decifrarle?"

"È un'impresa difficile anche utilizzando i migliori crittologi e i software di decodifica, non ci riusciamo ancora… sono costernato Sommo Dragone.".

"Forse perché li paghiamo ad ore… mmmm… perseveriamo la soluzione ci giungerà presto! Ne sono sicuro..."

"Cosa dobbiamo fare per l'intrusione?"

"Ah quella… pensate che abbia capito qualcosa?"

"Non credo, in fondo sul sito non parliamo della faccenda, c'è solo il collegamento all'email per i creduloni che ci pagano, che serve a farli sentire parte di un qualcosa di grande" sogghignò il cappuccio rosso.

"Bene allora limitatevi a spaventarlo, così da non indurlo più a ficcare il naso nei nostri affari.".

L'uomo col cappuccio rosso si congedò e lasciò la stanza scura denominata la Tana del Dragone, era illuminata solo da candele, che si riflettevano sul pavimento di marmo nero e tirato a lucido. Il sommo Dragone rimase seduto sul trono di legno di mogano grezzo, ammirando lo stendardo che raffigurava un tondo d'oro in campo nero, stava riflettendo su quello che poteva rappresentare per tutti loro ed il potere che poteva conseguire dal possesso dell'oggetto di cui era simbolo.

Ricordava, quando era un semplice studioso di storia medioevale ed in un monastero del Monferrato, scoprì il canovaccio di Ubaldo.

Stava consultando un libro vicino ad una finestra, quando gli squillò il cellulare, terminata la conversazione fece per riporre il telefonino nella custodia appesa alla cintura, ma preso dalla lettura del libro, l'oggetto fonte di tanto disturbo cadde finendo sul pavimento.

Si chinò per raccoglierlo, ma notò un mattone sconnesso proprio dove era caduto il cellulare, lo mosse con le mani, ma vibrava appena, quindi s'ingegnò e andò a prendere un cacciavite dal magazzino della manutenzione, inventando una scusa banale per il custode.

Sentiva la curiosità crescere ed alimentare tutte le fantasie di ritrovare misteriosi tesori o documenti messi all'indice, vedeva fama e fortuna mentre tormentava quel mattone col cacciavite.

Alla fine, come sosteneva Archimede, la leva sollevò e trovò lo scrigno di legno di mogano, l'uomo non riusciva a credere ai suoi occhi, era come quando si guardava il cielo stellato e si sperava di veder passare un UFO, che non passerà mai, ma in quel caso l'UFO c'era.

Sul cofanetto vi era solo una "U" ed un cerchio dorato, la serratura non richiedeva alcuna chiave, quindi lo aprì e tirò fuori il canovaccio.

Era scritto in latino da un tale abate Ubaldo da Spoleto, sembravano delle memorie di quando era un novizio, presso un monastero imprecisato nell'Italia centrale e parlava di un oggetto portato da un crociato che sostò presso di loro. Scriveva che il destino del mondo sarebbe cambiato se qualcuno avesse posseduto quel manufatto, lo descriveva come una rivelazione che avrebbe dato un potere sconfinato a chi lo avesse posseduto e lo avesse posto su di un omphalos, unico luogo che lo avrebbe potuto attivare.

Da allora iniziò una ricerca su Ubaldo da Spoleto, ma non riuscì mai a trovare alcunché sul noviziato dell'abate, il che lo indusse a pensare che qualcosa di molto importante fosse accaduto e che nel luogo del noviziato ci fosse la chiave per decifrare la parte criptata del canovaccio.

Da quel giorno cominciò a seguire le orme di tutte quelle sette e confraternite che spennavano polli in tutti i paesi, così fondò la Loggia dei Dragoni, che sfruttava il bisogno d'appartenenza a qualcosa di forte, di superiore e di selettivo, il tutto alla modica cifra di 1000 euro all'anno più una percentuale del 5% del reddito annuo.

Il nome "Loggia dei Dragoni" fu studiato a tavolino da un esperto di marketing per attirare facilmente le masse, perché ricordava ancestralmente l'ordine del Drago al quale appartenne il famigerato Vlad Dracul, il transilvano che ispirò Bram Stoker a creare il mito del conte Dracula, poiché l'eroe rumeno aveva la simpatica abitudine di impalare e torturare i propri nemici.

Il nome scelto per la Loggia, inoltre, aveva una connotazione storica legata a tradizioni militaresche, in special modo al reggimento dei DRAGONI DI SUA ALTEZZA REALE, nome dovuto al rango "reale" che i Savoia vantavano per una presunta discendenza dai Re di Cipro e Gerusalemme.

Il colore adottato per le divise era il rosso (colore della livrea di Casa Savoia) con paramani blu, pantaloni blu, berretti rossi con risvolto blu, per questo erano chiamati i DRAGONI ROSSI.

In seguito nacquero altri due reggimenti di dragoni, i DRAGONI VERDI del Genovese ed i DRAGONI GIALLI del Piemontese.

I Dragoni erano reparti speciali adatti al combattimento di fanteria e di cavalleria ottimi archibugieri, in seguito furono dotati di carabina a pietra focaia, più corta e maneggevole a cavallo, inoltre, avevano vari compiti: coprire i fianchi dell'armata, preparare passaggi, occupare preventivamente posizioni, battere le strade per riferire sul nemico, esplorare e cercare idonei spazi per foraggiare ed infine erano degli ottimi genieri attrezzati adeguatamente.

Ma la parola DRAGONE e le sue gerarchie colorate era anche legata a fatti esoterici, trovati nella Kabala Salomonica, manoscritto d'ignoto italiano (forse un bergamasco) che risale alla fine del Seicento.

Questo testo, che s'ispira alla sacralità delle lettere ebraiche ed ai sistemi ebraici di trasmutazione delle lettere in numeri e viceversa, propone un oracolo complesso e affascinante per ottenere responsi attraverso commutazioni alfanumeriche, e questo aveva posto il collegamento ideale con lo scopo della Loggia, ossia la decodifica del codice di Ubaldo.

Il sistema a tabelle di commutazione alfanumerica è indicato come Rivoluzione Alfabetaria (un sistema che, da Pico della Mirandola in poi, quindi dal Quattrocento, si era ampiamente diffuso in Italia, seppur fra le critiche dei puristi della Cabala tradizionale e del Cattolicesimo ufficiale).

L'oracolo implica la formulazione di un interrogativo che alla fine del metodo trasmutativo condurrà ad un riscontro divinatorio in forma poetica.

Si dice che la Kabala Salomonica abbia fatto parte della collezione di Tommaso Palamidessi, il maestro romano d'Archeosofia, che lo riteneva un testo prezioso e d'importanza fondamentale.

L'ultima suggestione che si trova nella Kabala Salomonica è data da una specie di tabellone magico con al centro un animale fantastico denominato "Neceron". Era uno degli spiriti che Salomone sottomise al proprio potere e viene citato in una versione greca (VIII secolo) del Testamentum Salomonis: nella fattispecie è un DRAGONE dotato di mani umane che il re avrebbe utilizzato per trasportare e costruire pietre durante la costruzione del Tempio di Gerusalemme.

Insomma Neceron il costruttore ed il potente, lo spirito che rappresenta la forza ma anche la pianificazione di un progetto grande ed importante.

Grazie a questi studi ed al marketing ed all'impegno comunicativo, la Loggia, in poco tempo ebbe quasi 10.000 adepti, creò un tempio in Italia centrale, la Tana, e svariate sedi (o Covi del Drago), al terzo anno d'attività la Loggia contava 45.000 adepti e migliaia d'aspiranti ed ammiratori.

La leva attrattiva era basata sul mistero ed il mutuo soccorso, e difatti parecchi adepti trassero molti vantaggi dall'essere nella Loggia, riuscivano a conoscere persone che conoscevano altre persone e così si muovevano i loro business.

Insomma tutti erano felici. Soltanto una cupola, di pochi fedelissimi dell'ex professore di storia medioevale, sapeva qual'era il reale scopo della loggia, ossia la ricerca dell'oggetto misterioso e parallelamente la decifrazione del canovaccio.

Le speranze del gruppo di ricercatori ebbero varie volte dei momenti di luce, come quando nel 2002 un signore di Spoleto trovò in provincia di Perugia, in Umbria, in un terreno coltivato lungo circa 100 m e largo circa 150 m, ubicato in un bosco, uno strano reperto, rinvenuto insieme con un'altra dozzina di ritrovamenti più piccoli ma composti dallo stesso materiale. Quelli che osservarono il reperto videro, nella parte superiore, una testa antropomorfa non completa, inoltre il tutto avrebbe richiamato la forma stilizzata di un omphalos o menhir, riconducibile a qualcosa che ricorderebbe la forma di un fallo.

Prima ancora, nel febbraio del 1980, vennero a conoscenza di una statuetta di pietra, scoperta casualmente da un pittore fiorentino, mentre si trovava a Roma presso una bottega di un amico antiquario. Questa raffigurava una creatura polimorfa che riuniva gli aspetti di un rospo e di un demone.

Le zampe del rospo erano formate da due simboli fallici che sul dietro si arrotondavano dando forma a due corna ritorte, in modo che nella parte posteriore si vedesse l'aspetto stilizzato di una testa di caprone.

In seguito seppero che tale opera, rinvenuta a Norcia, risaliva al 1600; all'interno aveva un piccolo canale che andava dalla gola spalancata fino alla base e che doveva servire, con molta probabilità, a raccogliere sangue durante alcuni riti magici o durante le messe nere, per poter stringere patti con qualche diabolica entità ultra-terrena.

In ogni caso gli oggetti ritrovati non erano sicuramente ciò al quale i Dragoni anelavano.

Per la ricerca dell'oggetto, che chiamarono Omphalos, dal momento che era al centro delle loro attenzioni ed energie, la Loggia investì centinaia di migliaia di euro e chi aveva notizie poteva scrivere all'e-mail, che Sean aveva notato nell'area riservata del sito.

Loro vagliavano qualsiasi segnalazione, ma sapevano che l'unica maniera per trovare il luogo in cui era custodito l'oggetto era decifrare la parte criptata del canovaccio di Ubaldo.

Quest'ultima operazione era stata denominata Op. U. e dietro di essa si muovevano il fior fiore dei crittologi disponibili sul mercato.

Il cappuccio nero si alzò dal trono e si avviò verso la "Grotta", il luogo dove era conservato il canovaccio di Ubaldo, inserì la smart-card in un lettore opportunamente mimetizzato e si aprì una parete della stanza. Entrò in una stanza più piccola, mentre la parete si richiudeva alle sue spalle, lì c'era uno scanner biometrico della retina, l'uomo avvicinò l'occhio alla fredda lente e schiacciò un tasto per avviare la scansione, in pochi secondi si aprì una seconda porta, che portava in una stanzetta, e dentro vi era, in una teca, il canovaccio.

"ASEIR1H1OPPPPOONNNNMM1S1UUUEEEE1O1RRRMM1H1HGBRERT1P1PRE1 N1OONNIIMM1A1AAACCC1O1ZZZXXXSSS1S1LLFFUU1A1QNR1N1ZZZZZTTTTG GG1L1OOOMMMLLL1H1OOODDD1O1UNIGFRET1N1EEEEAANNOO1A1RRRSSST TT1H1TTTTVVVV1O1AAEEIIIOOOOUUUU1P1OOOPPPQRRR1S1EEEAAIII1L1OO OO1O1AAABBCCCC1L1AREESS1P1MENRA1H1TRBITIBI1N1CAERES1P1LTONE1 N1CAVE1N1NNNLLBB1O1OOIIUU1P1RRRSSSTTT1H1EEEUUU1O1CAVE1O1ANN UUOLP1H1UUUDDDNNAA1S1ONDE1P1AAAA1O1DOPEPOPE1P1CCCCEEEEIII1A 1ATTTNN1N1ROMA1O1RTUIOESA1S1AABBSSS1A1UUOIA1A1MMMMMNNNNO OO1L1INCAVA1O1LOSSO1P1ATTERRITUM1N1SSSSSEEEEEEUUUUIII1L1DDORT UM1H11112391421133116191"

Il Sommo Dragone guardò ancora una volta quel messaggio criptato che continuava ad angustiarlo, non sembrava avesse alcuna logica, era sempre diverso e forse non sarebbe mai stato decifrato, perché partorito da una chiave simmetrica.

Per comunicare in "codice" due persone potrebbero accordarsi su una chiave di crittaggio e passarsi i messaggi. Per esempio i soggetti A e B si accordano che il loro codice deve sostituire ogni lettera del messaggio con quella successiva, quindi una parola come ROMA diverrebbe SPNB, chiaramente è un sistema semplicissimo da decifrare, ma ammettendo che sia un buon codice di crittaggio, fintanto che qualcuno non scopre la chiave nessuno potrà capire i messaggi scambiati tra A e B.

Ma se un giorno qualcuno lo scoprisse? Magari dopo aver intercettato una conversazione tra A e B mentre si accordavano sulla chiave da usare, oppure trovando un post-it.

Crittare o criptare è una parola che deriva dal Greco e significa "nascondere", quindi ormai è usata per indicare dei sistemi di codifica tali da "nascondere" un'informazione a chi non ha la "chiave" per poterla svelare e renderla comprensibile o "in chiaro".

Quindi forse mai nessuno lo avrebbe decifrato, ma egli sapeva che prima o poi qualcuno avrebbe avuto l'intuizione giusta e continuava a confidare ed a pazientare.

Ma adesso era ora di ritirarsi e tornare ad essere l'ex professore universitario, a capo della più grande organizzazione esoterica mondiale.

## **CAPITOLO 4 - LA CACCIA**

Sean era tornato a casa, scongelò i soliti pasti precotti da single e accese il computer, aveva voglia di indagare meglio su quella e-mail minacciosa e subito il suo avatar (alter ego) CybMaster andò online.

Altri due click ancora e giunse nella stanza dei segreti denominata REVOLUTION, anche se tutti i suoi occupanti la chiamano REV per la consuetudine di abbreviare qualsiasi nome.

"Ciao a tutti gente!" fu il primo vagito di CybMaster. "Allora? Per quella questione di PENETRAZIONE che si dice? Good news?"

"No Cyb… purtroppo nada de nada, il sistema è inviolabile!" rispose prontamente MacroMan.

MacroMan era una vecchia conoscenza di Cyb, lo aveva conosciuto ai tempi dell'università, che tipo! Il suo primo saluto fu un qualcosa del genere "Ciao pivello! Perché non vai a farti un giro sui siti porno invece di entrare in REV? Certo che questo posto sta diventando un colabrodo, arriva di tutto ormai… phua! Ragazzini merdosi!"

Solo dopo che Cyb cominciò a tracciarlo ed entrare nel suo router allora MacroMan si rese conto che forse il pivello non era poi così male… anzi ne ebbe paura.

Sì paura, non vi era cosa peggiore per un hacker di essere tracciato e di perdere il controllo assoluto nel suo mondo, il cyberspazio, lì dove solo il sapersi nascondere era segno di forza ed abilità.

MacroMan incominciò con la costruzione di virus macro (cose elementari), in seguito si dedicò alle operazioni di "violazione", si fece un buon nome, ma mantenne il suo vecchio nickname di battaglia.

"Come mai nessuna news?"

"Sai la Microsyn ha impiantato degli strani firewall… appena ti colleghi al sistema ti traccia l'IP e poi hai un timeout per tentare l'accesso… ma la cosa strana è che non esiste scrambler che riesca a mascherarti efficacemente, quindi ti becca il vero IP!!!!!!! Ma ti rendi conto! Non possiamo nemmeno tentare un attacco, possiamo soltanto guardare…"

Ogni hacker collegato si maschera con un IP di qualche altro sistema che usano come base d'attacco, di modo che se qualcuno tenta di tracciarlo, il tracing porterà un risultato falso.

L'indirizzo IP (Internet Protocol) è quel numero che identifica univocamente ogni computer collegato alla rete.

"Ok allora e perché non tentare di collegarsi da un Netcafè dando generalità false…?"

"No Cyb… impossibile… troppo lavoro da compiere in un luogo troppo frequentato! Se tentiamo di collegarci ad un Internet provider con l'account di qualcun altro, cmq ci rintracciano dai tabulati telefonici… e poi c'è qualcos'altro…"

"Cosa?"

"Quando ci si collega col sito o col telnet, oppure si prova a fare uno scanport… ogni volta esce una finestra di pop-up con su scritto Salve Macro1!"

"E chi è Macro1?"

"Cazzo… è il nome del mio PC!!!!!!!! Come fanno a saperlo? E se provi anche da altri PC, ti identificano sempre… ho pensato di avere un worm sul mio PC e lo analizzato ma non ho trovato nada!"

"Mmmm incredibile… ecco perché nessuno attacca il sistema, fa paura soltanto ad avvicinarsi… ok allora provo a pensarci su… e ti faccio sapere… stand by Macro ;)."

"Il solito guru del cazzo ;) ok a dopo."

CybMaster guardò fisso il monitor e ripensò a quando nella REV si era sparsa la voce di una tecnologia misteriosa che si stava sviluppando nei laboratori della Microsyn e chiaramente tutti eccitati volevano dare una sbirciatina per avere un'anteprima.

Ma la cosa si stava facendo troppo difficile e nessuno aveva il coraggio di muoversi.

Cyb nella vita reale era un programmatore esperto di una società informatica, ma la sua passione era sempre stata, fin da bambino, quella di aprire le cose e capirne il funzionamento, atteggiamento comune a tutti gli hacker buoni, c'erano poi quelli cattivi che avevano in mente soltanto la penetrazione a fini distruttivi.

Insomma per Cyb entrare in un sistema protetto era come conquistare una bella donna e farci l'amore, mentre per hacker come Demonport era come stuprarla.

Purtroppo gli hacker della categoria di Demonport, avevano creato i cacciatori di hacker e la spazzatura cibernetica.

Demonport era uno dei più pericolosi ed abili pirati informatici, al fine di avere password e programmi di cracking aveva fatto di tutto, compresa la commercializzazione di materiale pedopornografico, e lui e quelli come lui avevano obbligato le polizie informatiche di tutto il pianeta a prestare una maggior attenzione per i pirati informatici.

A CybMaster personaggi del genere facevano letteralmente schifo, aveva provato a frequentare il lato oscuro della rete, pedofilia, snuff movies, filmati in cui si ammazzava la gente in diretta, informazioni su come costruire bombe e veleni e tutte le tecniche per commettere un omicidio e farla franca, insomma la rete aveva una parte di sé, scura e terribile, ma come tutte le cose buie, attraeva molti navigatori e hackers ed alcuni di loro rimanevano imbrigliati.

Lui aveva esplorato quel mondo, all'inizio divertito ma alla fine schifato.

La rete è come un cervello umano gigante, ha dentro di sé tutte le pulsioni e lo scibile umano, ci sono le cose positive come le ricette per la cucina e i siti scientifici, ma ci sono anche le parti becere e meschine, come la parte oscura. Tutti quelli che creano siti non sono altro che neuroni del cervellone globale, ognuno con la sua scheggia d'informazioni.

Cyb in passato riuscì a contattare Demonport, ma dopo un'ora di chat si accorse che quello psicopatico era interessato soltanto a codici di virus molto distruttivi e a formule per esplosivi, però era estremamente in gamba a penetrare ovunque.

Era il momento di provare la violazione del sistema Microsyn.

Prese la lattina di Pepsi accanto alla tastiera, tirò un sorso e poi lanciò lo CybMaster Scanport, un software da lui costruito che lanciava un pacchetto sonda su ogni porta logica di un sistema, se il pacchetto penetrava si autodistruggeva altrimenti tornava indietro, una sorta di sonar per la rete.

Appena digitò l'indirizzo IP di Microsyn apparve la finestra di popup:

"Salve Host1Maleb."

Il nome del suo PC! Cyb scollegò immediatamente lo Scanport e fissò con gli occhi sgranati lo schermo, guardando quella finestrella così inquietante.

Se potevano sapere il nome del suo PC potevano sapere tante altre cose.

Ma com'era possibile?

Tutti i sistemi informatici seri collegati in rete erano protetti dai firewall, ossia dei software che chiudevano le porte d'accesso ai sistemi da parte d'estranei non autorizzati.

Il sistema per usare queste porte era avere una password d'ingresso, ma dato che è abbastanza difficile trovare le password, spesso si analizzano tutte le porte con la speranza che qualcuna sia stata lasciata aperta, a quel punto si possono lanciare programmi che entrino nel sistema tramite quella falla.

Però c'è sempre il problema dei file di log, ossia quando qualcuno entra o tenta un accesso, viene registrato l'IP che identifica univocamente il computer che sta tentando l'accesso, per questo Cyb e gli altri avevano degli scrambler che camuffavano il loro IP, ma nel caso di Microsyn, la cosa non funzionava.

Infatti il sistema Microsyn riusciva a capire esattamente chi fosse l'attaccante e questo destava preoccupazioni serie in tutta la comunità di REVOLUTION.

Tutti i frequentatori di REV erano surfer della rete e hacker, però le loro vite reali erano diverse.

Venivano dai più disparati ambienti sociali e culturali, c'erano impiegati e architetti, ingegneri ed avvocati, spesso anche medici, naturalmente molti informatici e tanti ragazzini smanettoni, tante vite diverse accomunate da un'unica passione, smontare le cose, violarle e dimostrare d'essere invincibili.

L'uomo moderno non ha più le valvole di sfogo date dalla caccia o la difesa da pericoli fisici, non deve più proteggersi dai predatori, quando è fuori per strada, non deve più combattere, attaccare e vincere un sistema di difesa informatico diventa la sublimazione di quelli istinti ancestrali.

Ci si prepara, si pensa e si attua una strategia e poi… adrenalina, scatta l'attacco, la paura di essere identificati, ecco perché per gli abitanti di REV il sistema Microsyn era un'onta che doveva essere lavata al più presto.

In rete nascevano amicizie ed odi e spesso anche amori d'ogni genere, CybMaster aveva chattato a lungo con MissH e alla fine l'aveva pure incontrata ed era nata una storia di due anni.

La rete abbatteva tutti i protocolli di difesa delle donne e i timori degli uomini, a differenza del comune pensare, in rete si è se stessi, infatti non hai bisogno di mentire, non c'è lo sguardo giudicante dell'altro a farti vergognare di quello che dici o pensi, ma soltanto gli emoticons (le faccine) che rendevano l'umore di una frase.

Chi è abituato a chattare ormai sente le frasi scritte come se fossero suoni, è come acquisire un altro senso, un misto tra l'udito e la vista.

In un mondo dove tutti hanno paura di comunicare, nonostante la larga diffusione di mezzi di comunicazione, la rete diventa il sistema per far parlare gli esseri umani tra loro, come lo era l'agorà per i Greci.

Questo era lo spirito che univa tutti gli user di REV e questo era quello che spingeva Cyb e gli altri a passare ore sulla rete dopo una lunga giornata di lavoro, magari davanti ad un computer, ma la stessa rete, a casa, era un'altra cosa, un'altra casa.

Entrare in rete era come entrare in un cervello, tutti i siti erano i neuroni e i navigatori erano connessioni sinaptiche che trasportano informazioni da un punto all'altro, ed ora Cyb si apprestava ad usare l'enorme massa d'informazioni residenti sulla rete per capire il come ed il perché di Microsyn.

Doveva dormire, ma la curiosità lo teneva sveglio, quindi perché non affidarsi al suo "amico di colore", il caffé, eterno compagno dei surfer.

Era il momento di parlare con D-Netgod.

Già sembrava quasi una bestemmia, D-Netgod era irraggiungibile, un mito, una leggenda, una divinità, molti credevano che fosse una IA (Intelligenza Artificiale) o semplicemte un babau degli hacker, eppure, Cyb era convinto della sua esistenza, anche perché una volta mentre navigava in cerca di un code-breaker per sistemi P-Os (un nuovo sistema operativo sperimentale), capitò in una chat su un sito strano, senza dominio e sotto innumerevoli livelli di sub-domains, era una pagina tutta nera con solo un cursore verde lampeggiante.

A quel punto Cyb scrisse: "Salve" e qualcuno o qualcosa rispose…

"Salve a te straniero."

"Chi sei?" digitò Cyb.

"hehehe come corri ragazzo, non tutto ti è dato di sapere, caro Host1Maleb."

"Ma come…? Come hai fatto? Sono camuffato e..."

"hehehe è magia pollicino! e sappi che è una magia condivisia da altri stregoni…"

"Ma chi sei? sei forse D."

Cyb smise di digitare perché non c'era più cursore, ma al suo posto un semplice smile sorridente che cominciò pian piano a sciogliersi lasciando una macchia rossa sullo schermo.

Cyb provò a ricaricare la pagina del sito ma al suo posto apparve un "404 - File not found".

Quell'evento lo aveva stupito molto, però pensò che forse lo avesse immaginato, quella sera era molto stanco e forse il nome del suo PC lo aveva scritto lui involontariamente o che non si fosse camuffato bene o altri mille motivi e quel tipo fosse un buffone che si divertiva a fare i trucchetti con gli effetti speciali.

Ma adesso… adesso era diverso, si rendeva conto che forse aveva chattato con l'essere supremo della rete, di lui si diceva che fosse entrato in tutti i sistemi più irraggiungibili, addirittura nei sistemi della stazione orbitante Beta in costruzione vicino Marte, e anche che chi lo aveva incontrato in rete e lo aveva sfidato, aveva smesso di usare i computer per sempre e così via.

Doveva trovarlo assolutamente.

INIZIA LA CACCIA

Le dita di Cyb tamburellavano sulla tastiera in cerca di un inizio, dove andare per ottenere tracce di D-Netgod?

Era il momento di usare NetBond il suo agente intelligente ad interfaccia vocale, che aveva sviluppato nel tempo libero, lo aveva battezzato così in onore di James Bond, infatti, il suo software era intelligente, elegante e discreto, ma soprattutto efficiente.

"Buonasera Cybmaster" esordì il NetBond appena lanciato.

"Ciao J" come lo chiamava Cyb in maniera affettuosa

"In cosa posso aiutarla oggi?"

"Allora… trova tutto quello che c'è su D-Netgod."

"Dove devo cercare?

1) Rete

2) Wireless net

3) Gruppi

4) E-mail

5) Immagini steganografiche

6) IRC

7) Chat

8) TUTTO"

"Opzione 8 caro James."

"8? mi risulta che sia la prima volta che mi chiedi una 8."

"Sì."

"Mi costerà molto tempo."

"Prenditi tutto il tempo che vuoi."

Cyb si aprì una lattina di Coca e sorrise all'avatar di 007 che gli compariva sul monitor "Devo filtrare qualcosa?" chiese la creatura virtuale.

"Mmm… no ma il report finale organizzamelo in una base di dati con le varie sezioni separate."

"Come desideri, parto per la missione…"

"Buona fortuna James."

"Ah Cybmaster… mi saluti Molly Penny."

Cyb rise, era orgoglioso di quei saluti random che aveva inserito nel software e rispose: "Non mancherò."

L'agente cominciò il suo lavoro di ricerca e reporting, il tempo stimato era di 30 giorni.

Cybmaster sapeva che nel frattempo avrebbe dovuto cercare altre soluzioni per i fatti suoi, perché 30 giorni d'inattività non li avrebbe sostenuti, ma adesso doveva dormire.

La giornata lavorativa sembrava non passare mai, il corpo che interpretava Cybmaster nel mondo delle persone sorrise, scherzò, lavorò e poi tornò a casa, lì accese il computer e tornò a rivivere Cybmaster.

"Hai messaggi nella casella!" trillò una suadente voce femminile.

Cyb consultò la sua posta elettronica e trovò un messaggio di Demonport.

"Ciao Cyb, so che stai lavorando per sfondare Microsyn ...hehehehe mi domando perché pivelli come te si cimentino in cose simili? ;-)

Ma visto che il mondo va così… ti propongo un affare, se sei con me, ti posso fornire delle infos utili per la penetrazione, però una volta lì dentro devi prendere qualcosa per me ci stai?

In caso affermativo contattami… Chiaramente se non riesci a trovarmi allora ho puntato sul cavallo sbagliato hehehehe adios amigo.".

Incredibile! Cyb non sarebbe mai sceso a patti con una feccia come Demonport, però il guanto di sfida era stato lanciato, doveva raccoglierlo assolutamente, in fondo le sfide lo avevano trasformato in Cybmaster.

Trovare Demonport, non sarebbe stato difficile come D-Netgod, ma in ogni modo non era una passeggiata, anche perché si doveva avventurare nei sordidi angoli della rete, dove tutto era squallido e per lo più illegale, con i rischi di essere tracciato da qualche sbirro che monitorava quelle zone scure.

Cominciò la sua discesa negli inferi.

"Hey guyz volete vedere la foto di un povero stronzo con la testa spappolata sul muro del cesso di casa sua?"

"Ma vaff… è vecchia! Ho un filmato in cui si vede uno Yorkshire con un candelotto di dinamite piantato nel culo che viene fatto esplodere.".

Erano i deliri delle menti malate del sito web che trattava di morti violente, stupri, aborti della natura e foto prese dagli archivi della omicidi (chissà come), in quel luogo si riunivano tutti i deviati che amavano scambiarsi quel tipo di materiale.

A Cyb ripugnava soltanto l'essere lì, però era il posto giusto per cominciare la ricerca di Demonport.

"Salve gente, ho un filmato di uno che taglia la gola alla sua signora, mentre gli sta facendo un pompino… immaginate cosa si vede fuoriuscire dalla ferita hihihi."

Cyb aveva realmente visto quel filmato, era stato girato da un pervertito che ora era in galera e lui lo aveva visto grazie ad un amico poliziotto, ma il film non era mai uscito sulla rete, era un'ottima esca per quegli avanzi d'uomini.

"Hey lo voglio! Che vuoi in cambio?" scrisse Whiteneck.

"No dallo a me!" digitò Lurid.

"Calma belli, calma… voglio sapere dove posso trovare Demonport.".

Silenzio digitale.

"Tu mi puzzi di poliziotto" rispose un altro maniaco.

"Come volete, lo andrò a dare a qualcun altro."

"Aspetta… l'offerta è allettante… insomma poi Demonport non è certo onnipotente, cioè dico, che rischio c'è?" s'intrufolò Zoid.

"Ma sei matto? Sai che Demonport ti rintraccia e poi magari fa arrivare alla pula infos su di te e su tutti quei video cd che hai in casa…" lo redarguì Lurid.

"Ma vaffanculo a Demonport! Lo voglio sto già sudando per l'eccitazione voglio quel film!" s'intromise Whiteneck.

"Lo puoi trovare nel Red District Tailandese sai l'indirizzo vero?"

"Certo grazie amico, eccoti il fimato in arrivo."

Cyb azionò l'upload e inviò un mpeg sull'accoppiamento delle rane amazzoniche.

Ridendo dentro di sé si scollegò e partì per il Red District Tai, zona di pedo pornografia tailandese, iper protetta da password e directory fantasma che nascevano e sparivano in pochi minuti, giusto il tempo per depositare le spazzature elettroniche che eccitavano quei maiali degli iscritti al sito.

"PER SOLI 5\$ PUOI ENTRARE"

Questo era il messaggio che il sito mostrava, e poi c'era la classica richiesta di username e password per gli utenti iscritti.

Cyb guardò il codice sorgente della pagina web e notò delle routine in Javascript che autentificavano i dati, quindi estrapolò da un codice di check il nome della pagina visualizzabile nel momento in cui s'inseriva una password corretta.

Era bastato scaricare un file ".JS" che conteneva tutte le password autorizzate.

Spesso questi siti non si preoccupavano di politiche di sicurezza estreme per la visualizzazione delle pagine "legali", tanto i loro utenti erano solo dei maniaci sessuali e non degli stregoni del codice.

Il discorso cambiava radicalmente per le zone "illegali".

Cyb entrò nella cam-chat dove tutti invitavano la ragazza del momento a fare cose davanti alla web-cam.

"Dai toccati troia."

"Perché non ti ficchi un dito nel culo?"

Questo è quello che vedeva nella chat, insieme alla ragazza che con un sorriso stampato sul volto eseguiva diligentemente i compiti richiesti.

"Salve a tutti… mmm… carina la puttanella vero?"

"Hey amico te ne intendi he?"

"Certo… mi piace avere queste troiette come schiave digitali hehehehe."

"Allora dai facci vedere cosa sai fare griiinnn."

"Mmm… vediamo allora troia… prendi la webcam e ficcatela nella fica."

"Wow ragazzi questo è un vero pervertito J."

"ROLF" (Rolling On The Floor Laughting) (rotolandosi sul pavimento per le risate). La ragazza rimase un po' perplessa, ma poi eseguì il compito.

"Bene ragazzi però vorrei qualcosa di più… capite quello che voglio dire vero?"

"Heeeeeeee c'era da aspettarselo da un buongustaio come te."

"Dai collegati alla sottodir /agd237hl e vedrai hihihi."

"A buon rendere ragazzi."

Quella era una classica directory che durava poco tempo, nascevano, si riempivano di materiale al limite della legalità e poi si svuotavano, così era impossibile per la polizia telematica rintracciare quel materiale.

Cybmaster entrò, il sito era scuro e c'era un solo link ad un download di un file "SP2P.EXE".

Erano la base dell'illegalità cibernetica, un client Peer-To-Peer, uno dei tanti eredi di Napster ma senza server centrale.

I client p2p (peer-to-peer) erano software che mettevano a disposizione di tutti i contenuti di una cartella del proprio computer, così da favorire lo scambio di programmi senza passare da server dedicati, ma mettendo in comunicazione diretta i computer privati.

Questo sistema rendeva impossibile intercettare qualcuno perché ci si scambiava il materiale e poi si cancellava tutto e tutti avevano l'ip mascherato.

Cyb istallò il client, lo scansionò con l'antivirus e poi lo eseguì.

Ricercò la parola Demonport e trovò un file di testo scaricabile.

Eseguì il download e poi aprì il file di testo:

"Ciao perdente! Vuoi le porcherie vero? Ma certo solo un perdente bastardo come te può cercare queste cose hihihi… va bene oggi sono generoso puoi trovarmi nel server Unix dell'università camerunese, effettua il TALK Demonport e parleremo d'affari! A presto pivello."

Cyb sbuffò, stava diventando veramente una sudata parlare con Demonport e poi era nauseato da tutta quella merda, ora doveva entrare nel server dell'università camerunese, era una specie di prova di destrezza implicita, dato che se non ci fosse riuscito allora sarebbe stato troppo idiota per ricevere udienza dal sommo Demonport, che megalomane!

Si telnettò nel server lanciò il TALK e Demonport era lì.

"Ciao Demon."

"Chi sei?"

"Cybmaster."

"Ah! Bene! E cosa posso fare per te?"

"Sto cercando D-Netgod!"

"Tu sei pazzo amico! Il tizio è una leggenda, non esiste!"

"…mmm… e pensavo che tu fossi uno in gamba…"

"Che vuoi dire? Che non lo sono? E poi che vorresti domandare ad un mito com D-Netgod?"

"Sto indagando sulla Microsyn. Tosto he?"

"Ahhhh certo certo… ormai siamo tutti sotto l'occhio del grande fratello Microsyn… devo confessarti che il problema mi tocca… me e alcuni miei affarucci online… capisci vero?"

"Certo, ma non mi interessano le tue porcate (senza offesa), ma voglio capire se saremo al sicuro e liberi o prima o poi… la rete sarà un posto controllato.".

"Cyb… solo una volta… credo di averlo incrociato nelle mie scorribande telematiche, è stato shockante, trafficavo con dei filmini particolari quando vedo il puntatore del mio mouse che si muove da solo ed interrompe l'upload del file e poi mi si apre il browser su un sito con una chat con un unico utente D-Netgod che mi diceva di non trattare più quel materiale caro Cygnus666 (era il nome del mio computer) …sì hai capito bene ha lo stesso potere della Microsyn, poi mi disse dove stavo, indirizzo, telefono, città, ecc. ecc.… ti dico che mi sono letteralmente cagato sotto, pensavo che gli sbirri mi entrassero in casa da un momento all'altro. Da allora ho cambiato nick ed indirizzo, per D-Netgod sono morto, sparito, spero che lui non sappia che io sono Cygnus666… ma che cazzo sto a dirti magari ci sta spiando in questo momento!"

"Calmati! Non credo che sia possibile, comunque la cosa è terribile, qui ne va in gioco la privacy e la libertà, come posso intercettarlo?"

"Gioca sporco! Lui è attirato da chi gioca sporco! forse è una specie di giustiziere online ;)."

"Ti ringrazio Demon… ah a proposito il tuo tentativo di infettarmi mentre chattavi è andato male… sei ancora un pivello per me griinn.".

"Touchè."

"Hasta la vista."

Cyb rimase davanti al desktop del suo computer a pensare, doveva entrare completamente nella dark side, doveva essere qualcosa che non era, doveva attaccare in modo malvagio i sistemi, doveva parlare con D-Netgod.

La giornata di Sean iniziò con una noiosa riunione in ufficio, dove si analizzavano i risultati conseguiti dall'ultima release del software prodotto, a parte Silvia Loi, la nuova project manager, il resto erano solo speculazioni e solite analisi di mercato.

Sean si avvicinò a Silvia durante il coffee break e le chiese se poteva parlarle dopo la riunione, lei gli sorrise e accettò l'invito.

"Allora come ti trovi in questo bordello travestito da software house?"

"Mi piace essere la metresse qui dentro" disse ridendo Silvia.

Sean apprezzò l'autoironia, aveva sempre amato le donne ironiche.

"Sai qui sviluppiamo software di pianificazione e gestione online ed offline, ma tante volte mi sento un po' afflitto… insomma insoddisfatto… forse è solo stanchezza…" disse Sean

"Ti capisco, immagino che tu sia uno di quelli che il tempo libero lo passa a costruire agenti intelligenti e sviluppo di software di IA vero? Il classico uomo tutto computer, che va più d'accordo con le macchine che con gli uomini… e le donne" sorrise maliziosamente Silvia.

Sean rimase con la sua tazza di caffé in mano e si rese conto di aver fatto, probabilmente, una faccia da beota, di fronte alla veloce analisi psicologica che gli era stata fatta dopo uno scambio di due battute appena.

"Sei molto perspicace, affascinante…" disse Sean sollevando un sopracciglio, facendo il verso a Mr. Spock di Star Trek.

Silvia capì l'imitazione e scoppiò in una risatina.

Sean rimase sempre più stupito, cominciava a pensare che avesse tutte le carte in regola per essere la sua donna, ma poi si riprese spazzando via quel pensiero.

"Immagino che tu ritenga quelli come me dei perdenti e degli asociali, che non escono mai, non hanno amici e specialmente non hanno mai una donna, vero?"

"In parte sì è così, però molto dipende dalla persona, ci sono quelli come te che sono come hai appena detto, ma altri che sono soltanto… Come dire? Insoddisfatti del mondo, della società, vorrebbero avere più spazio, tempo e non riescono mai a soddisfare la loro sete di conoscenza, e per questo, vivono sulla rete piuttosto che nel loro quartiere… almeno dalla mia esperienza personale mi sono fatta quest'idea.".

"Mmm… interessante devi aver avuto molte esperienze con persone come me…"

Il gioco si stava svolgendo, Sean aveva capito che Silvia doveva essere un'appartenente a qualche Cyber-community e si stavano studiando reciprocamente.

Nessuno voleva scoprire le carte velocemente, anche perché poteva essere rischioso o pregiudizievole.

"Ok Silvia, posso invitarti ad una cena nel mondo reale, seduti in un ristorante reale, con camerieri umani?" sorrise Sean, tenendo incrociate le dita mentalmente.

"Hehehe come si vede che sei abituato a chattare, tutto veloce he? Abbiamo scambiato solo due chiacchiere e già m'inviti a cena… non so forse vorrei conoscerti meglio… non è serio che una signorina per bene esca col primo capo sezione sviluppo software che la importuna durante il coffee-break" sorrise maliziosamente Silvia.

Sean cominciava ad adorare quel sorrisetto.

"Sembra sensato… però se non usciamo non possiamo conoscerci, inoltre ti propongo un'uscita in luogo pubblico, ognuno con la sua auto, così se io fossi Jack lo squartatore, non potrei agire e tu torneresti sana e salva a casa… che ne pensi?"

"Mmmm non demordi he? Ok ci vediamo da Gianni, lo conosci?"

"Sì è quel ristorante vicino al cinema Odeon, vero?"

"Sì, ok per le 21:30?"

"Va bene… ehmm posso portare almeno il mio bisturi?" ridacchiò Sean.

"Ehmm ci devo pensare… va bene se ti fa sentire meglio…" rise anche Silvia.

La riunione ricominciò e Sean per la prima volta dopo mesi, non pensava alle sue scorribande telematiche, ma era estasiato dalla presenza di Silvia, bella, intelligente, ironica, insomma cominciava a credere che fosse finta, già la sua mente vagava per scovare il "bug" che poteva annidarsi in quella perfezione assoluta, e lo avrebbe cercato durante la cena da Gianni.

Mentre era immerso nelle sue fantasie erotico-sentimentali, gli squillò il GSM, era un MMS del suo server:

"Salve Cyb, sono NetBond, ho scovato qualcosa che potrebbe interessarla!"

Era il messaggio automatico che il suo agente di ricerca gli inviava sul GSM quando trovava qualcosa.

Sean ricominciò a pensare a D-Netgod e adesso fremeva per tornare a casa e rivestire i panni dell'hacker.

Cliccò sull'icona lampeggiante di NetBond e aprì il report:

"D-Netgod Query Results: chiacchiere varie sui NewsGroups Riferimenti su siti web amatoriali NoirChat asbfyyyxxgdhj%&r\*@"

Cyb fu subito colpito dalla NoirChat era una chat che non aveva mai sentito ed il collegamento non c'era, infatti, accanto al nome c'erano dei caratteri strani che denotavano un'interruzione del NetBond.

Qualcuno aveva cacciato il suo 007 cibernetico per proteggere il luogo virtuale, adesso doveva trovare il modo di entrare in NoirChat.

Era venuto il momento di trasmutarsi in un hacker cattivo, si connesse con il suo nick di riserva "Sharkcom" e cominciò.

Attaccò tutte le chat pulite con la tecnica del cyberbarbaro, ossia entrava come amico e poi piano piano cominciava dei flaming (liti furibonde) con qualcuno e "otturava" la chat con insulti e dando fastidio a tutti, causando così l'abbandono da parte delle comunità virtuali del loro luogo d'incontro.

Poi cominciò ad attaccare i server dei quotidiani nazionali ed internazionali più famosi e dei motori di ricerca, usando i nukebombing, intasando i server con l'invio di milioni di pacchetti d'informazioni in modo da rallentarli, infine cominciò ad effettuare trading d'immagini pedopornografiche e di morti in diretta nei siti dei pervertiti.

Poi vide che erano le 21:15 doveva prepararsi ad uscire con Silvia, dentro di sé dovette calmarsi perché era diventato una specie d'indemoniato, si era completamente calato nella parte, ma era giunto il momento di staccare la spina e ritornare nel mondo reale.

Non era più abituato a lasciare il cybermondo in orari serali, quindi per Cyb fu un problema cambiarsi, pensare che quella sera l'avrebbe passata lontano da uno schermo, anche perché il suo cervello continuava a pensare a cosa avrebbe dovuto ancora fare per farsi intercettare da D-Netgod, però il pensiero di Silvia riuscì a distoglierlo.

"Ciao sei bellissima stasera, meglio del tailleur da manager che indossi in ufficio… scusa se sono così franco, ma non riesco a trattenere i miei pensieri, è un mio vecchio problema" esordì Sean all'incontro con Silvia, che vestiva un abito lungo nero con le bretelline ed un vistoso spacco sulla sinistra, che metteva in evidenza le sue lunghe e ben tornite gambe, inoltre aveva raccolto i capelli in una crocchia.

"Hey è una cosa bella questa! Perché lo chiami problema?"

"Bhè in passato questo vizietto mi ha causato problemi, non tutti apprezzano la franchezza.".

"Ok non ti preoccupare, non m'infastidisce… bhè dimmi che altro angustia la tua vita oltre il nostro noioso lavoro?"

"Come mai pensi che la mia vita sia 'angustiata'?" chiese Sean ironicamente.

"Non so… chiamalo intuito femminile" sorrise Silvia.

"Mmm… diciamo che a casa il mio PC non è mai spento…"

"Ahhhhhh capisco… sei uno di quelli che non escono mai e che passano anche il loro tempo libero davanti al computer… magari a giocare ai videogame shoot 'em up e scaricare le proprie frustrazioni facendo fuori mostri e cattivoni con le armi più letali vero?"

"Non esattamente… diciamo che faccio parte di molte community particolari online."

"Ma insomma! Vuoi fare il misterioso?"

"E tu? Perché t'interessa tanto la mia attività extra lavorativa al computer?" disse serio Sean.

"Ok ok… lasciamo perdere allora… anzi forse è stato un errore uscire stasera" s'imbronciò Silvia.

"Ehmm dai non mi sembra il caso di iniziare questa cosa col piede sbagliato…"

"Perché? Cosa stiamo iniziando?" chiese Silvia ancora accigliata.

"Ehmm... no... niente… cioè pensavo… vabbè dai è inutile essere ipocriti, io la penso così, cioè se un uomo ed una donna vanno a cena insieme… insomma si stanno prendendo le misure, e se c'è anche un'attrazione fisica… ok e perché non ammetterlo… il pensiero di fondo è quello di poter avere qualcosa di più di un bicchiere di vino ad un tavolo di un buon ristorante.".

"Ah!… Alla faccia della franchezza, non scherzavi prima, sei veramente spudorato" sorrise Silvia, "e se volessi soltanto conoscerti al fine di un'amicizia?"

"C'è il piccolo particolare che non credo all'amicizia tra uomo e donna, ti spiego la mia teoria… Diciamo che tu hai un'amica e che un giorno lei ti chiami per parlarti di un problema, poi scoppia a piangere e ti abbraccia, bhè tu ricambi l'abbraccio, le dai un bacetto ma sei completamente presa dal problema della tua amica. Adesso ripetiamo la scenetta tra due amici uomo e donna, al punto dell'abbraccio… sta sicura che l'uomo… anche se nel

suo profondo… ma la voglia di baciarti seriamente gli passa tra i neuroni, a quel punto non è più amicizia, perché c'è sessualità!"

Silvia lo guardò seria.

"La solita solfa degli istinti primordiali! Ma comunque capisco cosa vuoi dire, morale della favola vorresti portarmi a letto" ridacchiò Silvia.

"Ehhh dai… ora mi metti in imbarazzo."

"Ok e secondo te se ci fosse anche la più remota possibilità che il tuo piano vada a buon fine, non dovresti cercare di non ostacolare le mie curiosità su di te?"

"Certo hai ragione, però certe mie 'attività' sono un pochettino fuori dell'ordinario.".

"In che senso? Che fai l'hacker?"

"I signori desiderano ordinare?" intervenne come un ninja il cameriere.

"Ah sì… per me un piatto di pennette all'arrabbiata e un filetto al pepe verde e per te Silvia?"

"Io prendo… va bene lo stesso…"

"Desiderate un vino particolare?"

"Ci porti una bottiglia di Primitivo."

Il cameriere segnò tutto e prese la sua strada.

"Dunque?…" riprese subito Silvia.

"Bhè diciamo che faccio il White Hat, più che altro…"

Gli hacker etici si fanno chiamare White Hat (cappelli bianchi), mentre quelli distruttivi sono i Black Hat (cappelli neri), i white hat tendono a penetrare i sistemi soltanto per metterli alla prova e non usufruiscono d'eventuali informazioni che dovessero reperire.

Il problema è che anche penetrare per motivi etici, sia pure per avvisare i proprietari del server di alcune falle di sicurezza, si rischia la galera, dato che comunque è violazione di domicilio elettronico, in poche parole bisognerebbe chiedere il permesso ai proprietari per eseguire un Pen Test (test di penetrazione).

"Ah ok… e su cosa stai lavorando ultimamente?" curiosò Silvia

"Bhè… sai ci siamo appena conosciuti… è come se ti chiedessi di che colore hai le mutandine…" sorrise Sean guardandola intensamente.

"Nere di pizzo… allora?" rispose fissando intensamente Sean, con i suoi occhi azzurri come topazi.

"Ehmm adesso credo che dovrò ordinare una camomilla doppia…" stemperò la situazione Sean, "ok sulla Loggia dei dragoni... la conosci?"

"Sì, la conosco, eppure ti facevo tipo da Microsyn…." sorrise Silvia ravvivandosi i suoi capelli nerissimi.

Sean sussultò sulla sedia, divenne improvvisamente serio, ma in quel momento ritornò il cameriere.

"Vuole assaggiare il vino prima?"

"Ehmm… sì… sì certo versi pure…"

Il cameriere che, nel frattempo, aveva stappato la bottiglia, versò un goccetto di vino nel calice di Sean.

"Mmm… ottimo! Va bene questo lasci pure grazie."

"Le pennette stanno arrivando signori ancora un attimo di pazienza" si congedò il cameriere.

"Chi sei tu?" bruscamente riprese Sean la conversazione con Silvia interrotta dal cameriere.

#### **CAPITOLO 5 – IL FURTO**

Andrej Makarov si recò presso la sede centrale della Loggia dei Dragoni, vestito in giacca e pantaloni grigi, cravatta rossa, sbarbato e pettinato, aveva una valigetta di pelle nera, le scarpe lucide, si fermò un istante davanti all'ingresso della sede e tirò un profondo respiro, poi spinse la porta di cristallo e si avvicinò alla receptionist.

"Salve mi chiamo Andrea Macagni e vorrei informazioni per iscrivermi alla Loggia e tutte le modalità di contribuzione…"

"Certo signore le mostro subito i documenti da riempire e firmare" rispose sorridente la bella brunetta dietro il bancone semicircolare in marmo azzurro brasiliano.

La reception sfoggiava tutta l'opulenza della Loggia, marmi pregiati ovunque, design architettonico che faceva pensare a grossi investimenti di progettazione e a parcelle salate agli architetti, alle spalle della segretaria campeggiava il tondo d'oro in campo nero ed era l'unico simbolo che ricordava il fascino del mistero che aleggiava in quell'organizzazione, era un giusto bilanciamento con il "normale", così aumentava ancora di più il suo potere attrattivo.

"Ecco questi sono i moduli, penso che lei sappia già che però per essere un adepto deve superare delle prove interne, test psicologici e se tutto va bene dovrà versare il 5% del suo reddito annuale alla nostra organizzazione" disse sorridente e gentile la receptionist.

"Cara… mmm… Sonia, l'ho letto sul suo cartellino, non si preoccupi, vede… io sono un uomo molto facoltoso, e vorrei passare direttamente a qualcosa di più serio… non so se ci siamo intesi, dica ai suoi superiori che qui c'è un futuro Dragone con un milione di dollari" disse Andrej avvicinandosi alla bella signorina e fissandola con i suoi occhi celesti che ricordavano i ghiacci siberiani.

"Ah… bhè sì certo, attenda un attimo qui, si può accomodare su quella poltroncina, va bene?"

"Certo certo, aspetterò."

Sonia ebbe un brivido, quando quel distinto signore le si era avvicinato, aveva qualcosa di strano e di duro, nonostante la sua figura mostrasse distinzione e signorilità, ma non si poteva raccontare alla sua pelle, che aveva deciso di imitare quella delle oche durante quell'incontro ravvicinato.

"Buongiorno sono Sonia dalla reception, vorrei parlare col Dott. Aureli, qui c'è una persona che ha delle richieste particolari…" attese per un po'.

"Sì lo so che devo sbrigarmela io con tutti quelli che si presentano qui, però ci sono un milione di buone ragioni per cui il Dott. Aureli incontri questo signore… sì sì hai capito bene cosa intendo per ragioni…"

"Signore, la prego si avvicini!" lo chiamò Sonia.

Andrej sicuro di sé si alzò lentamente, non tradendo quella sottile ansia che lo stava divorando, e si avvicinò al banco.

"Allora lei è fortunato! Il Dott. Aureli è libero e può riceverla ora, prenda il corridoio sulla destra quello col tappeto nero e troverà un ascensore, salga al quinto piano e poi le diranno lì cosa fare", Sonia si finse tranquilla e sorridente.

"Grazie lei è stata gentile ed efficiente, ne parlerò col suo superiore.".

L'uomo si girò con fare marziale e s'incamminò lungo il percorso indicatogli, Sonia lo guardò e si sentì sollevata dall'essersi sbarazzata tanto facilmente di quella persona inquietante.

Nell'ascensore Andrej tirò un sospiro di sollievo era vicino alla sua meta, l'inganno aveva funzionato, adesso doveva solamente mantenere il bluff.

Ricordava gli anni passati a truffare la gente a San Pietroburgo, finché non s'imbatté in un capo mafioso e allora decise di lasciare la Madre Russia, ma la sua mente vulcanica, forgiata nel bisogno e nella povertà, preparava da tempo il colpaccio.

Teneva d'occhio la Loggia dei Dragoni e aveva deciso di depredarli, puntando direttamente al cuore dell'organizzazione, per questo aveva assunto l'identità di Andrea Macagni, uomo di dubbi affari, aveva riempito la valigetta con un milione di dollari in contanti, di cui solamente i primi diecimila erano veri ed il centro delle mazzette era riempito con dei dollari falsificati da un suo contatto in Texas.

Il piano era quello di accaparrarsi la fiducia delle alte sfere della Loggia e prima che iniziassero i loro controlli, riuscire a rimanere solo col Sommo Dragone, figura di cui, grazie al social engineering (ingegneria sociale), aveva scoperto alcune cose, come ad esempio che custodiva un tesoro inestimabile.

Andrej usava spesso l'ingegneria sociale per accumulare informazioni, si trattava di spacciarsi per qualcuno di fiducia, per telefono o per e-mail, e cercare di farsi dire, in modo inconsapevole, dalla vittima più cose possibili.

Le porte dell'ascensore si spalancarono ed Andrej fu accolto da due gorilla con auricolare d'ordinanza.

"Prego signore, ci segua" esordì il gorilla di destra, vestito di nero, con cravatta oro, capelli biondi a spazzola ed un fisico che faceva intuire un intenso allenamento in palestra.

Andrej sorrise affabile e seguì il bodyguard fino ad una porta in rovere, dove gli fu chiesto di fermarsi ed attendere.

Il corridoio dall'ascensore alla porta appariva spoglio ed essenziale, illuminato solamente da finestre di vetromattone e da sterili neon al soffitto, nemmeno un occhio attento avrebbe scovato le decine di microcamere in fibra ottica che guardavano dagli angoli in alto dei muri.

Andrej sospettava che tutto quello che vedeva non fosse stato ciò che sembrava e nervosamente cominciò a grattarsi dietro la nuca, era l'unico vizio che non riusciva a togliersi, infatti, negli anni d'attività, aveva imparato a gestire i vizi che i personaggi che interpretava dovevano avere.

Nel caso di Andrea Macagni, aveva deciso di dare una connotazione di purista, igienista, del tipo: il corpo è il tempio dell'anima e va rispettato e tenuto pulito ed in ordine, proprio il genere di fanatico arricchito che voleva aggregarsi ad una loggia.

Un ronzio annunciò l'apertura della porta ed il gorilla biondo fece cenno di entrare, Andrej sorrise ed entrò.

Rimase stupito alla visione che gli si parò davanti. Si aspettava una camera moderna, sterile, con mobili da ufficio, per essere coerente con il corridoio, e invece si ritrovò a camminare su un antico bukara persiano, le pareti dipinte d'avorio scuro, un'immensa libreria di noce sulla parete di destra, un tavolino medioevale con relativo scranno sulla sinistra, e davanti a lui una grande scrivania d'ebano col disco d'oro al centro.

L'unica nota stonata era il monitor a schermo piatto sulla scrivania, che, però era nero, quindi si confondeva un po' con l'arredamento.

"Benvenuto Sig. Macagni, mi hanno riferito di una sua richiesta d'adesione al nostro umile ordine" si alzò con un sorriso strano l'uomo dietro la scrivania.

Era vestito con un abito nero di seta, quasi certamente firmato, un cravatta giallo oro, i capelli grigi brizzolati tagliati cortissimi e due occhi grigi scuro, le mani erano molto curate ed aveva sull'anulare sinistro, al posto della classica fede matrimoniale, un anello di metallo nero, probabilmente titanio, con un piccolo punto d'oro al centro.

"Mi presento sono il Prof. Demetrio Aureli, ex professore di Lettere e Filosofia in verità, come lei può ben immaginare adesso ho tutto il mio tempo impegnato con la Loggia" avanzò allungando la mano cordialmente, che alla stretta risultò salda ed asciutta.

"Piacere Andrea Macagni umile imprenditore edile… ma col pallino della storia medioevale ed esoterica" Andrej iniziò ad interpretare il suo personaggio, il classico autodidatta affascinato dal mistero e pieno di soldi da investire per coltivare il suo hobby.

"Ah! Imprenditore edile e quale sarebbe la sua azienda? Lo sto chiedendo soltanto perché lavoriamo con parecchie imprese di quel tipo e magari siete tra i nostri fornitori" ridacchiò Aureli, ma l'untuosa domanda mirava a raccogliere informazioni su quel ricco tacchino.

"La Stoiko Buildings S.a. abbiamo sede nel Liechtenstein e… no non siamo vostri fornitori, la gran parte del nostro mercato è in Russia" rispose sempre sorridendo Andrej.

Nel frattempo il nome Stoiko Buldings S.a. era passato, attraverso un microfono ambientale nella stanza, all'analisi e verifica della sezione controlli della Loggia ed in poco tempo una risposta giunse nell'auricolare anatomico e mimetico posto nell'orecchio del Prof. Aureli.

"Confermato! La società esiste e l'azionista di maggioranza con l'80 % delle azioni è un tale Andrea Macagni" gracchiò l'auricolare.

Il Prof. Aureli si compiacque e pensò che quel sacrificio di accogliere l'ennesimo idiota fosse valsa la pena. Contemporaneamente Andrej si compiacque del sorriso che vide affiorare sulle labbra del professore, perché aveva previsto un controllo sulle sue affermazioni ed aveva approntato per bene la truffa, grazie ad un suo amico hacker che aveva inserito nel database della camera di commercio del Liechtenstein la fantomatica Stoiko Buldings S.a..

"Quindi lei si occupa di edilizia ed è appassionato di esoterismo, allora cosa si aspetta di trovare entrando nella nostra grande famiglia?" chiese Aureli.

"Il mio desiderio è quello di confrontarmi con persone serie sugli argomenti che la cultura ufficiale tende sempre a coprire, il cover-up intendo, e col mio contributo, generoso, spero di passare direttamente a livelli più alti di quelli dei comuni affiliati… ci siamo intesi credo?"

"Lei pensa che per giungere a certi livelli, bastino i soldi? Se così fosse, le nostre alte sfere, se lo faccia dire senza offesa, sarebbero piene di bottegari arricchiti. Ma potremmo prendere in considerazione la sua richiesta dopo un periodo di valutazione particolare, nel Covo, se la riterremo una persona valida, allora, forse e dico forse, si potrà concretizzare il suo desiderio."

"Certo, certo, immaginavo una cosa simile e questa serietà vi fa onore e mi conferma che la mia scelta è esatta. Però avrei una richiestuccia che credo per il mio generoso contributo che, per inciso, non è detto si fermi a questo...". Andrej fece una pausa strategica sostenendo lo sguardo incuriosito del dirigente in piedi di fronte a lui.

"Va bene a questo punto accomodiamoci, prego" Aureli indicò le due poltrone di pelle invecchiata marrone presenti vicino al tavolino medioevale

"Desidera del cognac invecchiato 30 anni?"

"Ma sì, in genere preferisco la vodka, ma posso fare uno strappo" sorrise Andrej.

Il professore si alzò ed aprì un cassettino di una madia vicino alle poltrone, tirando fuori una bottiglia con l'etichetta scolorita, piena di liquido ambrato, poi prese due bicchieri da cognac di cristallo e versò il liquore.

"Allora sentiamo... quale sarebbe la sua richiestuccia? Anche se sospetto che non sarà così… uccia giusto?" chiese dopo aver brindato con quello strano individuo.

"Vado dritto al dunque, gradirei vedere la Tana del Dragone.".

Aureli ebbe un lievissimo sussulto esteriore, ma intimamente sentì una specie di terremoto, chi era questo riccone arrogante per fargli una simile richiesta? Che fosse una trappola? Nessuno, tranne lui stesso e pochi altri avevano accesso alla Tana, e pochi sapevano della sua esistenza, certo avevano fatto filtrare via Internet delle voci sulla Tana, per alimentare l'alone di esclusività e segretezza della Loggia, però tutti si limitavano a considerare un privilegio l'ingresso ai Covi. La maggior parte degli affiliati riceveva dei bollettini o newsletter dalla direzione, giusto per farli sentire parte di qualcosa, e poi si organizzavano tra loro con delle convention ed altri eventi nei quali partecipava sempre un uomo inviato da un covo, quindi i perdenti più importanti dei perdenti comuni, insomma era un meccanismo perfetto per tenere contenti tutti.

Ma costui voleva vedere la Tana, la Tana che conteneva la Grotta con al suo interno il canovaccio di Ubaldo.

"Saprà certamente che è una richiesta pressoché impossibile da esaudire, la Tana è riservata al Sommo Dragone ed ai Dragoni rossi, nessun altro ha mai calcato quel pavimento, e poi non vedo l'utilità di questa visita…"

"Caro professore la mia è curiosità e anche voglia di raggiungere obbiettivi unici, e diciamo che questo milione di dollari potrebbe raddoppiare, se la Loggia venisse incontro a questo mio capriccetto, poi potrei anche un giorno, chissà, aspirare a divenire un Dragone Rosso, sempre dopo che mi avrete valutato per i miei meriti intellettuali, chiaramente…"

"Quest'uomo è un vero collezionista d'emozioni a pagamento" pensò Aureli.

Però due milioni di dollari erano una bella cifra per una fugace visita nella tana, e poi avrebbero dato impulso alle ricerche in corso. Va bene la decisione era presa, l'arrogante imprenditore sarebbe stato esaudito. Ma dentro di sé aveva già in mente la vendetta per quella violenza subita, lo avrebbe relegato allo stesso livello di quelli dei Covi e dopo il versamento sul conto della Loggia, lui sarebbe stato sempre in riunione o irraggiungibile per quell'individuo, lasciandolo macerare nella sua delusione di esser stato considerato un mediocre.

"Va bene vedrò cosa si può fare, la richiamo io appena ho notizie, d'accordo?" disse Aureli.

"Mmmm sì ma vorrei vedere adesso la Tana" disse Andrej alzandosi dalla poltrona e dirigendosi verso il suo ospite. Poi con velocità sorprendente estrasse da una tasca una siringa, che era passata dal metal dector per la scarsa quantità di metallo contenuta nell'ago, e gliela conficcò nel collo.

"Caro professore, le ho appena iniettato un veleno che agisce in mezz'ora e solo io ho e so qual è l'antidoto, quindi mi porti immediatamente alla Tana, adesso!"

I due gorilla entrarono immediatamente nella stanza, i dispositivi di sicurezza erano scattati appena l'aggressione era stata perpetrata.

"Fermi! Non sparate!!" gridò Aureli, imperlato di sudore, ai due bodyguards.

Doveva ragionare velocemente, non aveva tempo per decidere una controffensiva, perché si sentiva sempre più debole, quindi tirò fuori un telecomando con una tastiera numerica e compose tremando un codice di nove cifre, al termine della digitazione, la libreria cominciò a spostarsi, mossa da poderosi motori elettrici posti sotto il pavimento ed apparve una porta di metallo nero con una semplice maniglia d'ottone.

"Andiamo Sig. Macagni, ammesso che sia il suo vero nome, mi segua… la Tana è dietro quella porta… la guardi e poi mi dia l'antidoto…"

"Tutto a suo tempo professore lei pensi a tenere a bada i suoi mastini, anzi gli dica di cominciare a prepararmi la via di fuga, poiché le dirò dell'antidoto via telefono appena sarò fuori da questo edificio."

"Avete sentito ragazzi? MUOVETEVI!" gridò Aureli sempre più impaurito. Sentiva una debolezza crescente attanagliarlo.

I due uomini entrarono nella sala che in genere ospitava gente incappucciata e subito Andrej si mise al centro della stanza e cominciò a guardarsi attorno, poi tirò fuori il suo cellulare lo aprì, rivelando uno scanner sensibile al metallo ed al calore, lo mosse seguendo

il perimetro della stanza, finché non capì dov'era la stanza segreta con i controlli biometrici per entrarvi.

"Forza mi apra la stanzetta occultata."

Ancora un po' reticente, Aureli si rese conto di avere di fronte un ladro e non poteva credere di esser stato messo nel sacco così facilmente.

Aprì la stanza e si trovò di fronte al canovaccio di Ubaldo, Andrej lo prese, lo arrotolò e lo mise in una lunga tasca ricavata nella fodera della giacca. Non sapendo cosa avrebbe trovato aveva rinforzato le cuciture della federa in modo da poterla riempire di "tesori".

"Tutto qui? Solo questa anticha pergamena?"

"Lei non sa cosa significa per noi, ma ha un valore puramente simbolico, la lasci perdere… non preferirebbe un cospicuo versamento sul suo conto? Mi dica una cifra …"

Il professore provò con quest'ultimo tentativo a salvare il salvabile, ma se Andrej avesse rifiutato l'offerta, non avrebbe perso altro tempo si sentiva sempre più debole e spaventato.

"Interessante offerta, ma credo che potremmo parlare meglio del riscatto una volta che sarò uscito di qui… addio professore mi faccio vivo io..."

Andrej con uno scatto fulmineo cominciò a correre fuori dalla stanza, arrivò all'ascensore scartando i due guardiani, uscì dalla hall salutando la segretaria Sonia e poi si allontanò nella folla.

Dopo cinque minuti arrivò una telefonata a Sonia nella quale si riferiva che il professore poteva stare tranquillo, aveva solamente ricevuto un'iniezione di acqua, zucchero e bromuro di curaro, un tranquillante innocuo e che gli effetti sarebbero passati di lì a poco.

Aureli si sedette sulla sedia della scrivania e prese la testa tra le mani. Non aveva importanza che il canovaccio fosse stato rubato, poiché avevano tantissime riproduzioni, ma quanto il fatto che qualcun altro avrebbe potuto decodificarlo e vanificare il lavoro di anni. Avrebbe dovuto tracciare ogni movimento della pergamena ed eliminare tutti quelli che avrebbero preso contatto con essa.

### **CAPITOLO 6 - DECODIFICA**

"Se sei tanto bravo… perché non provi a scoprirlo da solo" rispose Silvia divertita.

"Fammi capire, sei con la nostra società da pochissimo, sei indubbiamente in gamba nel tuo lavoro, l'ho capito dalla riunione di stamattina, poi accetti di uscire a cena con me sfottendomi sul fatto che sono un computer-dipendente, e alla fine, et voilà, tiri fuori la Microsyn come se nulla fosse, ok scopriamo le carte in tavola, sei un poliziotto infiltrato oppure uno di Rev che mi ha scoperto?"

"Ok diciamo una che bazzica nel cyberspazio, ma per adesso è tutto quello che voglio dirti, ed è inutile che il tuo spirito hacker tenti tutta la sera di carpirmi ulteriori informazioni, mettila così: i miei firewall sono impenetrabili, quindi continuiamo la serata come Silvia e Sean, vuoi?" dolcemente, e nello stesso modo risoluta, rispose Silvia.

"Ma allora perché mi hai chiesto di Microsyn? Se non volevi che le nostre due personalità alternative emergessero?" chiese Sean un po' accalorato. Non gli era mai capitata una situazione simile e visto la gravità delle sue azioni era un po' sulle spine, chi era Silvia?

"Così per pungolarti un pochetto… diciamo un vezzo femminile, lasciare dietro di me una scia di… uuu oooo mistero!" lo schernì Silvia, ma poi gli prese la mano lo fissò

intensamente e gli sussurrò: "Dai stai tranquillo godiamoci la cena… vedo il nostro cameriere con due piatti di pennette fumanti ad ore 15 in avvicinamento.".

" $Ma$  "

"Shhhhhhh mangiamo adesso."

La situazione era pericolosa ed intrigante allo stesso tempo, Sean stava cenando con una splendida donna, affascinante, intelligente ed allo stesso tempo inquietante.

Mangiarono il primo piatto in silenzio, come due giocatori di scacchi che studiavano la prossima mossa.

In realtà la situazione era abbastanza imbarazzante, perché la sala era quasi vuota ed ogni loro parola sembrava rimbombare, almeno nella fantasia paranoica di Sean.

"Vuoi un altro po' di vino?" le chiese Sean.

"Sì grazie Cyb… questo vino è un po' forte per me, comunque buono.".

"Come mi hai chiamato?" quasi urlò Sean.

"Oh! Cavolo deve essere il vino ed in vino veritas giusto?" incalzò Silvia ridacchiando.

"Senti Silvia, questa situazione non mi piace affatto, non so se fidarmi di te o averne paura… perché non mi dici tutto? Perché non…"

Le parole di Sean gli morirono in gola, poiché nel frattempo Silvia si era allungata verso di lui e gli aveva sfiorato un bacio sulle labbra, inebriandolo col profumo dei suoi capelli, poi con un sorriso malizioso ritornò composta.

"Questo ti basta come garanzia per la tua incolumità?" sorrise Silvia.

"Stai giocando vero? Ti diverti un mondo… va bene, ok accetto la sfida ed il rischio, ma voglio che tu sappia che non sono uno che distrugge, a me piace soltanto scoprire e capire. Quindi qualunque cosa tu rappresenti, fai sapere a chi ti manda che da stasera blocco tutto e non ficcherò più il naso in cose che non mi riguardano, ok?" disse serio Sean riprendendo la frase scritta in quella strana e-mail ricevuta due giorni prima.

"A che ti riferisci esattamente? A Microsyn? Da quello che so non ha fatto più di tanto di quanto fanno tanti altri di REV?" domandò incuriosita Silvia.

"Lo sai a cosa mi riferisco… ma se ti piace fare il giochetto del gatto col topo, sarò felice stasera di fare il topolino per una così bella gatta, almeno il mio boia sarà una creatura gradevole, parlo della mia incursione nel sito dei Dragoni e dell'e-mail che ho ricevuto, nella quale mi s'intimava di farmi gli affaracci miei.".

"Ah! Sei entrato nella loro area riservata, carino! Ma sappi che tutto ha un senso, il cerchio si chiude, indovina che firewall usano i Dragoni?"

"Microsyn!" esclamò Sean sgranando gli occhi.

"Esatto, quindi ti hanno tracciato e ti hanno minacciato, comunque sappi che i più grandi azionisti della Microsyn sono dei Rossi… ehmm scusa sono dei Dragoni Rossi, ossia tra le più alte cariche della Loggia. Loro hanno inventato e costruito il mostro che chiamano BigEye, il firewall wetware che…"

"Cosa? Wetware? Stai dicendo che usano computer organici? Sapevo che erano sperimentali ma… e poi come fai a sapere tutte queste cose… chi sei tu realmente?" la interruppe Sean.

"Silvia Loi, una brillante project manager ed ex programmatrice ed ex dipendente della Microsyn… ma adesso basta… sai quel bacio che ti ho dato…"

"Ah bhè sì… spero che non ti sia pentita…" arrossì lievemente Sean.

"No… anzi, portami a casa, cow boy" sussurrò come una gatta Silvia.

Appena arrivarono a casa di Silvia si gettarono sul letto e senza più profferire parola fecero l'amore. Sean prima di addormentarsi riuscì a scorgere in una stanza adiacente un monitor con uno strano logo, era come una "D" rossa, ma poi chiuse gli occhi, stremato e cadde tra le braccia di Morfeo.

Il mattino dopo, era fortunatamente di Domenica, aprì gli occhi e vide Silvia.

La casa della sua inquietante seduttrice era arredata con un gusto moderno ed essenziale, il letto era un tatami e c'erano arbusti uscenti da rocce vere agli angoli opposti della camera, le mensole di tutte le forme erano presenti ovunque e le luci erano diffuse da plafoniere di design.

"Ciao dormiglione, ti va cappuccino e cornetto?" gli si avvicinò Silvia coperta solo da una camicia bianca, che faceva intravedere le sue curve, era un'esplosione di sensualità.

Sean la tirò a sé e la baciò palpandole un seno, poi ridacchiando prese la tazza di cappuccino che Silvia teneva in una mano.

"Sai sono stato bene ieri sera e tu?" chiese Sean raggiante.

"Mmmm sì… sai ho agito d'istinto, ma non mi sono pentita, ora se tu scappassi o rimanessi non mi cambierebbe la vita… cioè l'ho messo in conto!" rispose sicura Silvia.

"Tipetto risoluto tu, eh? Piuttosto, ieri, prima di addormentarmi, ho notato la tua attrezzatura…"

"Ah! L'hai notata soltanto prima di addormentarti? Mannaggia allora sto proprio invecchiando…" si imbronciò Silvia.

"Ma… ma no, cosa hai capito? Parlavo del tuo computer, l'altra attrezzatura ormai la conosco a memoria, permanente e non riscrivibile" disse ridendo Sean.

"Allora cosa vuoi sapere?"

"Ho notato una specie di D rossa che campeggiava sullo schermo…, tu sai di me, di Microsyn, della Loggia, sei D-Netgod?" chiese serio Sean.

I due si guardarono intensamente e Sean pensò che Silvia fosse bellissima, però la domanda doveva ricevere una risposta a rischio di rovinare quel momento.

Silvia Loi era nata a Firenze ed era vissuta tra l'arte e la tecnologia, infatti, suo padre era un importante ingegnere elettronico che lavorava per l'IBM.

Aveva viaggiato molto col padre, il quale l'aveva istruita sin da piccola alle verità scientifiche ed al meraviglioso mondo dei computer, sapendo che i bambini apprendono velocemente e meglio degli adulti le modalità d'uso delle macchine.

Si era rivelata un'ottima allieva, molto intuitiva e curiosa e queste sue caratteristiche l'avevano spesso messa in difficoltà col mondo accademico della scuola e dell'università.

La sua bellezza e sensualità però l'avevano salvata dall'emarginazione sociale che si crea in quegli ambienti, gli uomini la consideravano e ne erano attratti e lei ben presto imparò a manovrarli come se fossero macchinari nelle sue mani affusolate.

Utilizzava tutti i mezzi di madre natura, i suoi occhi azzurri contornati da ciglia lunghe e nere, i suoi capelli, le sue lunghe gambe e le labbra carnose, per imbambolare i suoi interlocutori, per poi spiazzarli con delle osservazioni al vetriolo nei confronti delle loro pecche intellettuali o professionali.

Questa era Silvia, una mantide religiosa o almeno quello voleva far credere, in fondo, però era stanca di giocare e voleva qualcuno, suo pari, da avere accanto e forse Sean era la persona giusta al momento giusto.

"Ok è il momento di giocare a carte scoperte, anche perché ormai di me hai scoperto abbastanza, almeno stanotte, quindi la risposta è sì, sono io D-Netgod" gli rispose Silvia. "Ora mi chiederai tante cose, ma voglio anticiparti delle risposte, quando ci siamo incontrati la prima volta ero alla Microsyn e il nostro software ti rintracciò subito, interrogò i database del tuo ISP e risalì tramite il tuo vero indirizzo IP a te ed al tuo computer, insomma in pochi secondi sapevo chi eri, dove abitavi, cosa facevi, e tramite il tuo numero di cellulare, anche dov'eri in quell'istante.

Ti ho voluto scollegare per non metterti nei guai, insomma, chiamalo intuito femminile, ma non mi sembravi un Black Hat, e non volevo metterti nei guai. Non ti denunciai e cancellai le tue tracce dai nostri database.".

"Vuoi dire che tracciate e conservate tutti? Ma è illegale…" ribattè Sean stupito.

"Sì, ma fa comodo a tutti, ISP, Governo, forze di polizia, eccetera. Ecco come la Microsyn ha fatto penetrare facilmente i suoi sistemi ovunque, l'era degli hacker è tramontata, ormai sono tutti sotto controllo.

Ma non possiamo fare un repulisti generale, perché la gente s'insospettirebbe e questa specie di Grande Fratello non deve ufficializzarsi troppo, capisci?"

"Perché mi stai dicendo tutto questo?"

"Perché m'ispiri fiducia ed inoltre mi sono pentita di aver preso parte a questo progetto. Ora anche il grande D-Netgod è in pericolo, certo mi hanno pagato bene, e per questa conversazione rischio la galera, però sento che tutto il sistema è una grande minaccia alla libertà. Quando ho accettato di lavorare con loro ero attratta dalla sfida tecnologica, penso che tu possa capire, ora non più e vorrei in qualche modo combatterli.".

"Ma cosa avete usato per creare questi firewall mostruosi?"

"Un sistema hardware/wetware, c'è una rete neurale i cui nodi sono costituiti da gruppi di cellule derivate da una forma particolare di batteri geneticamente modificati ed un insieme di nanochip d'elaborazione. Voi esterni chiamate queste macchine firewall, ma in realtà sono degli A.I.D.S., Advanced Intrusion Detection Systems, effettuano tutte le operazioni che realizzerebbero degli investigatori informatici, però con l'ausilio di un interfacciamento con tutti i loro colleghi montati sui principali Internet Access Providers mondiali.".

"Pazzesco è una tecnologia fantastica, capisco perché ti eri fatta affascinare dal progetto, ed i Dragoni sono i maggiori azionisti, quindi ci tengono a tal punto ai loro segreti? Chissà che custodiranno, non ti piacerebbe scoprirlo?"

"Certamente ecco perché ho accettato di uscire con te ieri sera" strizzò l'occhio Silvia ."Scherzi a parte, sapevo chi eri e che facevi, ma non sapevo che avevi già preso contatto con i Dragoni, anche se confidavo di poterti convincere a farlo, e quindi adesso non ci resta che investigare insieme, senza farci scoprire però…"

"Ma perché t'interessa tanto indagare sul segreto dei Dragoni?" chiese Sean con la tazza di cappuccino in mano ed un'espressione un po' infantile, di uno che si trovava proiettato in un'avventura che sembrava un film di spionaggio.

"Perché quando lavoravo per Microsyn, sapevo che vi era una sezione dedicata alla crittografia. Il mio badge d'ingresso non aveva l'autorizzazione ad entrare in quella zona, non sono nemmeno mai riuscita a conoscere alcuno che lavorasse lì… però si ventilava che fosse un comparto aziendale dedicato alla Loggia, quindi, cosa stanno tentando di decifrare o di cifrare?" si avvicinò sussurrando quell'ultima frase e sfiorandogli le labbra, mentre con una mano apriva la camicia.

"Ehmm certo che sarebbe interessante scoprirlo ma non pensi che per una semplice curiosità rischiamo grosso? C'è la violazione di parecchie leggi in questo nostro intento…" disse Sean baciandola sul collo e palpandole entrambi i seni.

"Già però è un gioco che potrebbe portarci gloria e soldi oppure semplicemente una gran risata sulla dabbenaggine di certe sette d'esaltati che spendono tanti soldi per magari cifrare un rituale magico…" sospirò Silvia, mentre lo baciava sul petto.

"In che senso gloria e soldi? M'interessa questa parte… vorresti rivendere i loro segreti o ricattarli?"

"Non so ancora bene, però da una cosa preziosa si può ricavare sempre dell'utile giusto… ma adesso basta, ho per le mani qualcosa di prezioso che assomiglia ad uno scettro…" rise maliziosa e fecero l'amore di nuovo.

Al risveglio, il giorno dopo, Silvia vide Sean al computer, gli si avvicinò dalle spalle e lo toccò sulla schiena.

"Che fai al mio piccolino?"

Sean sussultò e si girò verso di lei: "Niente di particolare analizzavo la tua suite di attrezzi da hacker e tutto il sistema, il grande D-Netgod senza il suo sistema Microsyn, non è poi così diverso da tutti noi miseri mortali.".

Silvia era diventata D-Netgod perché il mondo degli hacker era rimasto ad appannaggio degli uomini e per lei quella era l'ennesima sfida da superare, diventare la migliore hacker donna, anche se poi non aveva mai rilevato il suo sesso, ma aveva preferito optare per diventare una divinità delle community hacker.

Silvia si avvicinò ad un quadro, lo tolse dal muro, e svelò una cassaforte, digitò la combinazione, la aprì e poi con un movimento repentino aprì un sottofondo dal quale estrasse un cubo nero, si avvicinò a Sean e disse: "Ti presento BigEye, questo è uno dei primi prototipi della Microsyn, sono riuscita a rubarlo dal deposito dei rifiuti da distruggere e salvarlo. Non ti dico cosa ho dovuto fare per portarlo fuori dell'azienda, stavo quasi prostituendomi con l'addetto al metal detector.".

Il cubo presentava un display lcd e una porta ottica per collegarlo al computer, tutti i dati in entrata ed in uscita venivano elaborati dalla macchina che poteva agire in due modi, coprendo le tracce o scoprendo chi tentava di introdursi, inoltre la rete neurale era in grado di disporre di vari sistemi d'attacco telematico.

"Fantastico! Vuoi dire, che se usiamo questo, possiamo renderci invisibili e bypassare i fratellini gemelli di questa diavoleria?"

"Bhè sì… il BigEye non può scoprire un altro BigEye perché… come spiegartelo, è come se fossero due samurai che combattono, però ognuno conosce in anticipo le mosse dell'altro, certo questo è un modello più vecchio, quindi un certo rischio rimane, ma penso che ne valga la pena.".

"Ok allora che aspettiamo, facciamo rinascere D-Netgod" disse Sean con gli occhi che gli brillavano, stava per diventare un idolo, una leggenda.

S'introdussero subito nel sito dei Dragoni e di lì riuscirono a vedere cose che Sean non avrebbe mai potuto immaginare, infatti, il BigEye riusciva a collegarsi a canali che con i normali protocolli risultavano chiusi, ma che portavano a zone dell'Intranet della Loggia.

Trovarono un messaggio criptato in bacheca, ma il BigEye lo decifrò istantaneamente, era un annuncio riservato a tutte le alte cariche dei Dragoni, nel quale si richiedeva di cercare su tutti i media, qualcuno che cercava di rivendere un canovaccio medioevale codificato, e di intercettare questo qualcuno, recuperare il documento ed eventualmente dissuadere fortemente il ladro a farlo ancora.

Sean e Silvia si guardarono e sentirono un brivido lungo la schiena, stavano leggendo un bando di caccia all'uomo, puzzava di pericoloso, istintivamente chiusero la connessione e tirarono un sospiro di sollievo, non si aspettavano cose simili.

Cominciarono anche loro la caccia all'uomo, Sean riprogrammò il suo agente intelligente NetBond, per scovare qualsiasi cosa riguardante qualcuno che cercava di smerciare qualcosa d'antico e cartaceo.

"Simpatico il tuo agente intelligente, è un bel lavoretto di AI" sottolineò Silvia dopo aver visto il NetBond, poiché in passato si era interessata molto all'Artificial Intelligence.

"Sì, l'avevo programmato per cercare te, ma pare che, se Maometto non va alla montagna… il resto lo sai" sorrise Sean.

L'agente software questa volta fu velocissimo, in solo tre ore d'elaborazione trovò in un'asta online un annuncio sospetto con rating di candidatura aderente ai criteri di ricerca.

"Vendo antico codice medioevale italiano, base d'asta 500.000 dollari.".

"Bello! Un annuncio in un'asta online del Dubai, dove bazzicano i ricconi del luogo, ma anche poco facile da trovare normalmente su web, per fortuna il mio NetBond ha vari dizionari incorporati" osservò Sean

"E adesso? Che facciamo? Dovremmo crackare il database dell'asta online per leggere a chi appartiene l'account dell'inserzionista… ammesso che sia autentico" esclamò Silvia

"Bhè qui ci sono i feedback di chi ha già acquistato e tutti dicono che il venditore è affidabile e puntuale…"

"Già possono essere tutti suoi amici che hanno creato un fantoccio affidabile per le truffe… anche se per un affare così importante, se fossi il ladro, userei un intermediario affidabile per la vendita, così da non scoprirmi.".

"Ok allora proviamoci, a lei i comandi oh grande D-Netgod!" scherzò Sean

Silvia si mise alla tastiera e dopo un'oretta riuscì facilmente a scovare l'account dell'amministratore di sistema e di lì guardare tutte le schede degli inserzionisti, scoprirono che il tale era Abu Damer, un mezzosangue arabo-americano che viveva a Roma, ma la cosa più bella era che il ladro non aveva capito il valore del canovaccio ed aveva pubblicato in un'area segreta una fotografia dello stesso, in modo che solo chi era interessato realmente, avrebbe potuto dare un'occhiata.

Andrej Makarov aveva pensato solo al valore "archeologico" del suo bottino e non al messaggio codificato, che invece i Dragoni volevano non si divulgasse per paura che qualcuno, esterno alla loro organizzazione, riuscisse a decodificarlo.

Silvia e Sean, invece, da bravi hacker, capirono subito che il valore era nell'informazione contenuta, anche perché fecero subito due più due e legarono il codice alla sezione di crittologia aperta presso la Microsyn.

"Quindi è questo il grande mistero? Sulla decodifica di questo misterioso messaggio stanno investendo centinaia di migliaia di dollari? Che ne dici… ci proviamo noi?" disse Sean esaltato dall'adrenalina che gli scorreva in corpo.

"Hey! Sembri un ragazzino col suo giocattolo nuovo" gli sorrise Silvia, anche lei eccitata. "Ok da dove cominciamo?"

"Bhè direi che innanzi tutto dovremmo eseguire una scansione con un software OCR, per trasformare l'immagine in testo, così poi lo manipoliamo come vogliamo.".

"Ok detto fatto… OCR partito" disse Silvia cliccando velocemente sul suo computer.

Il software trasformò il pezzo d'immagine in testo ed ora il gioco si faceva duro.

"Cazzo Silvia sono ore che lo guadiamo e che proviamo in tutte le maniere a capirci qualcosa ma non ne vengo a capo, inoltre è tardi e domani dobbiamo andare a lavorare. Chi ha la testa per quelle quattro puttanate che facciamo in ufficio?" disse Sean con gli occhi arrossati davanti al monitor ed in stato di esaltazione e frustrazione.

Silvia gli si avvicinò con una tazza di doppia camomilla e gli posò un bacio sul collo.

"Dai spegni ed andiamo a letto, domani dopo il lavoro ci riproviamo ok?"

Sean la guardò intensamente e annuì con la testa, spense tutto e la seguì in camera da letto con la tazza in mano, come uno zombie imbambolato.

Il mattino seguente Sean era in ufficio pensieroso, mentre leggeva le e-mail, cancellando blocchi enormi di messaggi di spamming, che gli ammorbavano la casella postale ogni giorno, quando si avvicinò Rob chiedendogli di chiamare il nuovo cliente il Dott. De Angelis per sapere che tipo di musichetta volesse sul sito.

Sean stava per vomitare a quella richiesta così insulsa e priva d'ogni attrattiva intellettuale, fece la telefonata e dopo una buona mezz'ora a disquisire sull'inutile orpello elettronico, appese la cornetta e inserì la sua flash memory nella porta usb del computer, caricò il testo rubato e lo guardò intensamente, provò a scaricare dal web vari programmi di decodifica basati sugli algoritmi genetici, ma richiedevano troppo tempo d'elaborazione, per decriptare quell'enigmatico messaggio ci voleva un'intuizione o un esperto in enigmistica.

"Hey bambolone! Allora com'è andata col cliente musicofilo?" irruppe Rob nella concentrazione di Sean, che si affrettò a chiudere la finestra del testo.

"Mah! Che ti devo dire, tempo perso! Questo per 1200 euro ci romperà l'anima a vita, perché faceva tanto il raffinato chiedendomi se inserire un pezzo jazz o un melodico, ma pensa un po'? Se invece concentrarsi sulle funzionalità del software che ci ha richiesto pensa a queste cose… sembra che invece di andare avanti andiamo indietro" rispose Sean sconfortato.

"Eppure i gamberi vivono camminando all'indietro" disse Rob dandogli una pacca sulla schiena . "Coraggio è il nostro lavoro, prendilo come tale e basta… ok?"

"Sempre stoico e saggio tu vero?" gli sorrise Sean. "Va bene, ho già selezionato un po' di file midi ed mp3 da fargli ascoltare per giovedì.".

"Bene! Vado a farmi un caffè… vieni?"

"No va pure, rimango ho da sbrigare della mail.".

"Ok, ciao stacanovista."

Rob riusciva sempre a prenderla con filosofia, era un fedele collaboratore, il classico tipo che non si faceva problemi prospettici, ma che rimaneva attaccato alla realtà ed affrontava quello che gli giungeva di volta in volta, in un certo qual modo Sean lo invidiava.

Sean rimase a contemplare il codice di Ubaldo come un catatonico, vedeva qualcosa, che inconsciamente sentiva, ma non riusciva a portarla in superficie.

Era affascinato dal quel gioco, dall'enigma, dalla voglia di smontare il meccanismo di protezione, era motivato dalla sua stessa natura, ma non riusciva a trovare il punto di partenza.

Si domandava a cosa pensassero i monaci medioevali nel creare quel codice, quale potevano essere i loro sistemi, doveva entrare nei personaggi dell'epoca.

Forse proprio quell'immedesimazione era mancata ai crittologi della Loggia, infatti di fronte a tutti quei numeri, veniva istintivo provare ad usare delle complesse operazioni matematiche, ma Sean non pensava che ci fosse la matematica dietro.

"Hey genio che fai?" l'interuppè Luca Salvi, passandogli da dietro le spalle.

Prontamente Sean chiuse la finestra, che raffigurava il codice e passò su quella delle email.

"Mah! Leggevo la posta e cancellavo i soliti messaggi di spazzatura elettronica…" rispose sorridendo.

"Ah va bene… senti scusa per l'altra volta ero un po' distratto e …"

"Senti Luca… tu sei spesso un po' distratto, sembra che non te ne importi niente del lavoro, lo fai solo perché lo devi fare… cerca di cambiare, non perché te lo ordino io, ma per il bene di tutti… ok?" lo rimproverò seriamente Sean.

"Già, già… hai ragione… scusa cercherò di stare più attento… mi spiace, bhè allora ciao e buona lettura..." Si congedò mesto Luca.

Sean lo guardò allontanarsi e scosse il capo, gli dispiaceva averlo umiliato, ma era un elemento fuori dal coro dall'atmosfera di squadra che si era formata in azienda, tutti contro il mondo, per cercare di sopravvivere, non badando agli orari o ai compiti, ma Luca non era di quella partita.

Riprese a guardare il codice e pensò alle varie forme di comunicazione che gli uomini avevano sviluppato nel corso della storia, ai linguaggi diversi, ai segni, a comunicare con le macchine, a costruire grammatiche di linguaggi diversi.

Poi notò la ripetizione!

Dopo ogni sequenza di lettere vi erano due numeri "1"che racchiudevano come delle parentesi una lettera, "1H1", "1S1" e così via.

E se fossero stati dei simboli delimitatori? Utilizzati nel costruire i linguaggi di programmazione per far capire alla macchina dove inizia e dove finisce un'istruzione.

Che volevano indicare?

"ASEIR**1H1**OPPPPOONNNNMM**1S1**UUUEEEE**1O1**RRRMM**1H1**HGBRERT**1P1**PRE**1 N1**OONNIIMM**1A1**AAACCC**1O1**ZZZXXXSSS**1S1**LLFFUU**1A1**QNR**1N1**ZZZZZTTTTG GG**1L1**OOOMMMLLL**1H1**OOODDD**1O1**UNIGFRET**1N1**EEEEAANNOO**1A1**RRRSSS TTT**1H1**TTTTVVVV**1O1**AAEEIIIOOOOUUUU**1P1**OOOPPPQRRR**1S1**EEEAAIII**1L1**O OOO**1O1**AAABBCCCC**1L1**AREESS**1P1**MENRA**1H1**TRBITIBI**1N1**CAERES**1P1**LTON

# E**1N1**CAVE**1N1**NNNLLBB**1O1**OOIIUU**1P1**RRRSSSTTT**1H1**EEEUUU**1O1**CAVE**1O1**A NNUUOLP**1H1**UUUDDDNNAA**1S1**ONDE**1P1**AAAA**1O1**DOPEPOPE**1P1**CCCCEEEEII I**1A1**ATTTNN**1N1**ROMA**1O1**RTUIOESA**1S1**AABBSSS**1A1**UUOIA**1A1**MMMMMNNN NOOO**1L1**INCAVA**1O1**LOSSO**1P1**ATTERRITUM**1N1**SSSSSEEEEEEUUUUIII**1L1**DD ORTUM**1H1**1112391421133116191"

Provò ad usare solo le lettere racchiuse tra gli uno e ricavò:

#### "HSOHPNAOSANLHONAHOPSLOPHNPNNOPHOOHSPOPANOPANOSAALOPNL  $H"$

Una sequenza senza senso, eppure c'era qualcosa già visto in quelle lettere.

Forse cambiando la prospettiva aveva imbroccato la strada giusta, doveva scavare nel messaggio procedendo per sostituzioni.

Prese le singole lettere:

"HSOPNAL" e le anagrammò ed ecco affiorare la parola che non riusciva a captare dalla sequenza:

"ONPHALS".

Poteva essere una coincidenza, dato che la parola completa era OMPHALOS e non ONPHALS, però era un inizio e comunque ammesso che fosse la chiave di decifrazione, che significava?

Che voleva rappresentare mettere le lettere della parola ONPHALS tra degli "1"? Probabilmente serviva a far scoprire la parola chiave e poi?

Allora Sean provò ad usare un sistema semplice e posizionale, pensando agli uomini che lo avevano creato, che non avevano le tecniche moderne di criptaggio e che magari usavano di più la fantasia e l'ingegno, rispetto agli algoritmi matematici complessi, quindi sostituì alle lettere il numero della loro posizione nella parola "OMPHALOS", che ritenne essere la chiave e che era stata orbata della settima lettera, la "O", per rendere univoca la decodifica. Il risultato fu:

#### "ASEIR**141**OPPPPOONNNNMM**181**UUUEEEE**111**RRRMM**141**HGBRERT**131**PRE**121** OONNIIMM**151**AAACCC**111…**"

Adesso la cosa sembrava ancora più ingarbugliata, che avrebbe potuto fare?

Provare a sommare gli "1" alla cifra centrale ed ottenere un altro numero, oppure sottrarre o chissà quali altre operazioni, però la sua mente di programmatore gli suggerì di eliminare i simboli delimitatori ormai inutili ed ottenne:

# "ASEIR4OPPPPOONNNNMM8UUUEEEE1RRRMM4HGBRERT3PRE2OONNIIMM5 AAACCC1"

Ed a questo punto aveva lo stesso davanti una serie di lettere e numeri che non gli dicevano alcunché.

Forse poteva moltiplicare la lettera precedente alla cifra, il numero di volte indicato e poi prendere la stringa di caratteri uscente ed anagrammarla per ottenere una frase, oppure farlo per la lettera susseguente alla cifra.

Ma già provando a simularlo mentalmente, ciò che veniva fuori era una sequenza enorme di lettere, che avrebbe messo a dura prova anche dei potenti software agenti su veloci computer, quindi si demoralizzò e incrociate le mani dietro la nuca ripensò a come si divertiva da piccolo a risolvere gli enigmi.

Da bambino era sempre stato affascinato dai misteri storici e da ciò che era tabù e mistero, amava smontare qualsiasi cosa per vedere cosa vi era all'interno, quella mentalità lo aveva portato alla passione per l'hacking e per le scienze in genere, dato che la scienza era la chiave per capire i meccanismi che regolano la vita e gli eventi fisici.

Non avrebbe mai scelto un facoltà umanistica, perché si sarebbe sentito limitato alla conoscenza dei suoi simili, senza poi sapere il perché una mela cade per terra, questo era Sean un curioso patologico e questa sua malattia lo aveva messo nei guai o nell'incomprensione sociale.

Poi scelse di essere un imprenditore informatico, perché sentiva che quell'opzione gli avrebbe dato la libertà di cambiare e muoversi in qualsiasi direzione desiderasse.

Il lavoro da dipendente lo sentiva come soffocante ed incanalato verso i desideri di qualcun altro, anche se, col suo curriculum, avrebbe potuto servire in multinazionali, che probabilmente lo avrebbero fatto crescere professionalmente di più.

Allo stato attuale era profondamente insoddisfatto di tutto, della sua vita affettiva, delle amicizie, delle prospettive e specialmente della sua vita professionale, che a volte, come aveva detto a Rob, sembrava andare all'indietro come i gamberi.

Sean riguardò il codice e pensò ai gamberi ed al fatto che a volte andando all'indietro si va avanti.

#### "ASE**I**R4OPPPPOO**N**NNNMM8**U**UUEEEE1RRR**M**M4HG**B**RERT3P**R**E2OONN**I**IMM 5**A**AACCC1"

Contò 4 lettere a partire da sinistra verso destra e segnò una "I", poi andò al prossimo numero, che era un 8 e contò, dalla prima lettera che seguiva il numero 4, otto lettere e ricavò la "N", poi contò cinque lettere, dalla prima lettera che seguiva il numero 8, e trovò una "U", e continuò così sul resto del testo:

"ZZZXXX**S**SS7LLFF**U**U5Q**N**R2ZZZZZ**T**TTTGGG6OOO**M**MMLLL4**O**OODDD1U**N**I GFRET2EEEE**A**ANNOO5RRR**S**SSTTT4**T**TTTVVVV1AA**E**EIIIOOOOUUUU3OOOPPP QQ**R**R9EEEAA**I**II6**O**OOO1AAABBB**C**CC7AR**E**ESS3MEN**R**A4T**R**BITIBI2CA**E**RES3L **T**ONE2C**A**VE2**N**NNLLBB1OO**I**IUU3RRR**S**SSTTT4**E**EEUUU1**C**AVE1ANN**U**UOLP4UU UDDDAA**N**N9ON**D**E3**A**AAA1DO**P**EPOPE3CCCC**E**EEEIII5A**T**TTNN2**R**OMA1RTUIOE S**A**8AABB**S**SS5UUO**I**A5MMMMM**N**NNNOOO6**I**NCAVA1LO**S**SO3A**T**TERRITUM2SS SSSS**E**EEEEUUUUIII7DDO**R**TUM41112391421133116191"

La frase risultante era:

# "IN UMBRIA SUNT MONASTERIO CERRETANI SECUNDA PETRA SINISTER 1112391421133116191"

Sean era esterrefatto, possibile che fosse riuscito, con una semplice intuizione a risolvere quell'enigma secolare? Eppure, tranne che per quei numeri finali, la frase aveva un senso, non stava più nella pelle doveva dirlo a Silvia.

Si alzò dalla sua sedia e si diresse verso la stanza di Silvia, non si erano parlati fino a quel momento, perché non volevano far trapelare nulla ai colleghi, del loro focoso week end, era troppo presto, però Sean sapeva che a Silvia avrebbe fatto sicuramente piacere avere quella notizia.

"Hey là, come sta andando la giornata?" chiese Sean entrando euforico nell'ufficio di Silvia.

"Bene grazie e a te?" rispose freddamente Silvia, tradendo un sorrisetto nascosto dall'inclinazione del capo verso le carte che stava consultando.

"Sai oggi mi sento come Rain Man" disse Sean guardando un quadro appeso alla parete di destra della stanza.

"Ah! Capisco… e come mai? Hai buttato dei fiammiferi a terra e guardandoli intensamente hai indovinato il loro numero esatto?" alzò lo sguardo incuriosita Silvia.

"Più o meno… ho trovato la frase" sussurrò Sean avvicinandosi raggiante.

"Che frase? Non capisco? Stiamo parlando di fiammiferi o sbaglio, comunque adesso ho da fare, esci, ci vediamo a pranzo da Mac Donald ok?" rispose velocemente e freddamente Silvia, lasciando Sean un po' perplesso.

Sean capì che lei non aveva voglia di parlare, non sapeva il motivo, ma stette al gioco, anche se una sottile inquietudine s'impadronì di lui, dato che gli piaceva molto stare con Silvia e non avrebbe gradito una rescissione della loro neonata relazione, anche se non sapeva se ci fosse una relazione.

Mac-Donald – ore 13:30

Sean aspettava Silvia succhiando avidamente un milk shake dal sapore orribile, quando la vide entrare, lei si accomodò al suo stesso tavolino e lo guardò seria.

"Ma sei impazzito? Di tutto quello che abbiamo fatto ieri non devi fiatare e nemmeno pensare di farlo, perché, ti ricordo, che quando sei entrato nel sito dei Dragoni, ti hanno tracciato, poi hanno subito un furto importante, ergo tu sei uno dei primi da tenere sott'occhio, chiaro?" lo rimproverò a bassa voce.

"Ehmm già... non ci avevo pensato, ma in ufficio mi sento a casa, e poi come potrebbero spiarci? Tu pensi forse alle microspie o degli spyware sui computer? E chi li avrebbe messi? Siamo tutti fidati in azienda…"

"Ti ricordo che i Dragoni sono dappertutto, non sappiamo se tra i nostri colleghi o amici ci sia qualcuno affiliato, oppure semplicemente la donna delle pulizie, quando lavora noi usciamo dall'ufficio… ma insomma mi deludi Sean" si accigliò Silvia.

"Cazzo ho portato in ufficio il testo e l'ho esaminato… e se avessi uno spyware? Ora sanno che è in nostro possesso…"

"Hai fatto una grandissima cazzata!" quasi urlò Silvia. "E adesso non ci resta che sperare di non esser stati spiati o meglio che tu non sia stato spiato, io, fortunatamente, sono ancora pulita, quindi consegnerai tutto a me e ti disfarai d'ogni prova sul tuo computer ok?"

"Certo, faremo così, ma prima di tutto ti volevo comunicare che il tuo amato Rain Man è riuscito nello scopo…" sorrise mestamente Sean

"Ma dai… non mi dire e come hai fatto? Ma sei sicuro?"

"Sì perché la frase che n'è uscita ha un senso e poi era più semplice del previsto.".

Sean spiegò a Silvia il metodo usato, si leggeva il numero contenuto nella frase e poi si tornava indietro contando il numero di lettere pari al numero letto, la lettera corrispondente alla posizione indicata dal numero era quella da scegliere.

"Ok chiaro e bravo il mio genietto, ma quei numeri alla fine? Che significano? E poi che significa CERRETANI?"

"Mah! Questo non lo so ancora e per quanto riguarda i numeri dobbiamo sforzarci di decodificarli, sembra che all'improvviso abbiano cambiato la codifica, due codici sullo stesso testo, volevano proprio confondere le idee…"

"Va bene appena finiamo in ufficio ci vediamo a casa mia e facciamo un po' di ricerche su internet.".

"Ehmm quindi sono ancora bene accetto nelle tue grazie?" chiese un po' timoroso Sean.

"Tu che ne dici stallone" ridacchiò Silvia, poi si alzarono e tornarono in ufficio, dove Sean subito cancellò dall'hard disk il testo criptato e cominciò a cercare qualche spyware.

Casa di Silvia – ore 19:00

"Ciao… che hai? Hai un'aria preoccupata?" domandò Silvia aprendo la porta a Sean, vestiva con una t-shirt e dei pantaloni da palestra, ma era sempre sexy agli occhi di Sean.

"Ehmm... ho scoperto di avere uno spyware che usava la porta 80, quella del web, per comunicare i miei movimenti a qualcuno, non so chi perché pare che non funzioni più, probabilmente hanno avuto quello che volevano sapere ed adesso l'indirizzo IP del computer che doveva spiarmi è stato disattivato, abbiamo una spia in ufficio, ma chi può essere?" esordì amareggiato Sean

"Dai su ormai è fatta, dobbiamo essere più veloci noi di loro a trovare l'oggetto misterioso nascosto dal messaggio criptato, così avremo un valore da scambiare, quindi diamoci dentro…"

"Già hai ragione, però mi affligge il pensiero che ci sia un Dragone nella Ylion…" Accesero il computer e riguardarono il messaggio:

"IN UMBRIA SUNT MONASTERIO CERRETANI SECUNDA PETRA SINISTER 1112391421133116191"

Tentarono varie ipotesi, ma non funzionavano, provarono ad anagrammare le lettere indicate dalla sequenza numerica finale, ma non ne cavavano un ragno dal buco, provarono a sostituire le lettere corrispondenti ai numeri, ma comparivano solamente parole senza senso.

"Sono stanco non so più che pesci pigliare" disse Sean con la testa fra le mani.

"Su dai, bevi un'altra tazza di caffé e ricominciamo… la soluzione sarà semplice come la prima decodifica, è lì sotto i nostri occhi, prova a pensare ad un sistema semplice, poi come si divide il primo codice dal secondo?" lo esortò Silvia carezzandogli la schiena.

"Già come… ma forse, la sequenza di 111 è l'unica sequenza di tre numeri uguali e se fosse un simbolo di separazione? Non dobbiamo considerarlo nella decodifica dei restanti numeri, proviamo.".

Sean sgranò gli occhi stanchi e si rimise alla tastiera, lanciando un software che sostituisse le lettere ai numeri, provando varie combinazioni, però questa volta usò solamente la stringa di numeri priva degli 111.

"2391421133116191" "BCIADBAACCAAFAIA" "VIADBAACCAAFAIA" "VINBAACCAAFAIA"

… "VINUMCAPSA"

"VINUMCAPSA è l'unica frase che mi sembra abbia senso, forse perché vedo la parola VINUM" disse Sean

"Forse perché il tuo latino è arrugginito mio caro, la parola CAPSA significa BOTTE, CASSA, quindi significa BOTTE DI VINO" esultò Silvia, "quindi la frase completa è:

#### "IN UMBRIA SUNT MONASTERIO CERRETANI SECUNDA PETRA SINISTER VINUM CAPSA"

"Sono in Umbria nel monastero dei cerretani alla seconda pietra a sinistra della botte di vino.".

"È una traduzione molto libera, anche perché chi ha scritto la frase non ha rispettato tutte le regole grammaticali, è come se fosse un telegramma, sintetico ma comprensibile" disse Silvia ad uno Sean attonito di fronte al monitor.

"Quindi non ci resta che trovare questo monastero, andare in cantina e trovare la seconda pietra a sinistra della, presumo, prima botte di vino che incocciamo, giusto? Ma che stai facendo?" disse tutto di un fiato Sean.

"Cerco su internet cosa significa Cerretani" rispose Silvia digitando nervosamente sulla tastiera.

La ricerca di Silvia diede i suoi risultati, infatti, i Cerretani erano gli abitanti di Cerreto di Spoleto, un delizioso e tranquillo centro posto proprio sulla dorsale del colle San Sebastiano, a 558 mt. sul livello del mare, a controllo delle valli del Nera e del Vigi.

Il suo nome deriva dall'abbondante presenza di alberi di cerro che si trovano nel territorio, inoltre gli abitanti del luogo furono per lungo tempo mercanti di spezie, girovaghi venditori di medicine miracolose e pozioni ed erano chiamati "cerretani" o "ciarlatani". Sembra che questo termine, nell'accezione moderna, derivi proprio dal nome degli abitanti di Cerreto, infatti, facevano della loro arte di conoscere le medicine naturali, il modo per sbarcare il lunario: dove non riuscivano a curare con erbe supplivano con il loro "ciarlare".

Il padre putativo dei "cerretani"o "ciarlatani" fu Gioviano Pontano, un umanista alla corte di Napoli, come anche figli di questa terra di forti contrasti furono i tanti eremiti che vissero per secoli nelle celle e nelle grotte della Madonna della Stella.

Con la scomparsa di queste figure terminò anche il Medioevo e, già nel 1600, i mercanti ambulanti erano ormai soltanto un ricordo lontano.

Sviluppatosi durante il Medioevo, Cerreto fu per lungo periodo conteso tra le città di Norcia e Spoleto, onde passare definitivamente sotto il controllo di Spoleto nel corso del XIII secolo.

Cerreto di Spoleto, sorge in una posizione strategica a guardia della parte più aspra della Valnerina in Umbria.

Ad oggi è luogo adibito allo studio e alla conservazione delle tradizioni culturali dell'intera valle avendo installato nello storico complesso di S. Giacomo il Centro di Ricerche Antropologiche della Dorsale Appenninica.

La cittadina attualmente si presenta in tutto il suo antico splendore di borgo medievale, ricco di monasteri, chiese e palazzi rinascimentali.

I cittadini di Cerreto erano quindi abili nell'Arte dell'Alchimia. Nel vocabolario della "Crusca" del 1612 al termine "cerretano" è data la seguente interpretazione: "Cerretano, colui che per le piazze spaccia unguenti, o altre medicine, cava i denti e fa giochi di mano che oggi più comunemente dicesi Ciarlatano, ...da Cerreto, paese dell'Umbria da cui soleva in antico venir si fatta gente, la quale con varie finzioni andava facendo denaro".

Sfruttando le loro conoscenze erboriste e alchimistiche, l'origine di questa conoscenza deriva dalla sapiente conoscenza degli eremiti che abitarono per secoli nelle grotte di quella rude terra, che generò l'abilità dei cerretani nelle pratiche della spagiria.

Poi Silvia e Sean scoprirono che un convento e una chiesa dedicati a San Giacomo richiamavano alla mente l'Ordine Crucifero Ospitaliero degli Antoniani o Jacobiti, monaci specialisti nella cura della peste e degli herpes, da alcuni studiosi ritenuti eredi dell'Ordine Templare, ma proprio nel convento di S. Giacomo vi era una cantina, quindi era il candidato ideale, dovevano cercare lì.

#### **CAPITOLO 7 – LA SCOPERTA**

Il professor Aureli adesso era il Sommo Dragone, con tutti i paramenti ed il cappuccio nero. Tutti i Dragoni Rossi erano stati convocati nella Tana, per una comunicazione speciale, solo alcuni di loro già sapevano di che si trattava.

Aureli sudava freddo, era amareggiato per il furto ed ora era terrorizzato dalla scoperta che un hacker da quattro soldi, un semplice impreditorucolo informatico, era in possesso del prezioso codice. Quindi c'era la probabilità che il messaggio di Ubaldo fosse già stato divulgato, magari nei canali dell'underground digitale. Bisognava sbrigarsi a trovare la chiave di decodifica, prima che qualcuno, non controllato dalla Loggia, riuscisse a mettere le mani sull'oggetto misterioso.

"Dragoni! Ieri mi hanno comunicato che qualcuno, che abbiamo già individuato, ha preso visione del nostro amato canovaccio" fece una pausa. "Ora non sappiamo se sia riuscito a decodificarlo o se lo abbia diffuso, ma una cosa è certa, dobbiamo tenerlo d'occhio e nel frattempo, è imperativo, ripeto, è imperativo decifrare il codice di Ubaldo, prima che qualcun altro ci riesca, vanificando così anni d'investimenti e sacrifici."

Un mormorio si sollevò dalla sala, molti Dragoni cominciarono a guardarsi l'uno con l'altro e a parlare a bassa voce.

"Ma Sommo Dragone, non possiamo sequestrare costui e chiedergli, con le buone o con le cattive, cosa ha fatto, così da poter arginare il danno?" chiese un Rosso.

"Non è una buona idea perché andremmo a creare ulteriori sospetti e dietrologie, poi non avremmo il suo silenzio assicurato a vita, ma la cosa più importante è che già adesso è troppo tardi, questo tipo di persone, in genere, tendono subito a diffondere i loro trofei di caccia telematica, adesso dobbiamo solamente correre.".

"A che punto sono i nostri strapagati esperti della Microsyn? O forse dovremmo pagare qualche impiegato alle poste, magari riesce a decifrare il codice prima di loro?" domandò sarcastico uno dei Rossi.

"Sono riusciti a decifrare l'ultima sequenza di numeri con la frase VINUM CAPSA, ma ancora non abbiamo decifrato il primo pezzo… come già sapete…"

"Va bene! Credo che la cosa migliore sia farci servire da questo Sean Barni e la sua collega, nonché nostra ex dipendente Silvia Loi" declamò un fedelissimo del Sommo Dragone. "Dalle nostre informazioni sono due persone in gamba, la dottoressa Loi ha contribuito alla progettazione dei nostri A.I.D.S., credo che presi dalla curiosità e dal loro ingegno, riusciranno a risolvere l'enigma, a noi non ci resta che seguirli.".

"Sì è così, cari confratelli, abbiamo spiato i movimenti del signor Barni e abbiamo visto che ha una relazione particolare con la dottoressa Loi, la quale si è dimessa dalla Microsyn per divergenze ideologiche con la direzione… sono due spiriti liberi, scettici, quindi non credo che riusciremmo mai a portarli dalla nostra parte, perciò rimaniamo ad osservare."

Dopo aver analizzato i bilanci e le novità provenienti dai vari settori della società, occupati dai prelati dei Dragoni, la sala si svuotò rapidamente, il Sommo Dragone rimase sul trono ed accanto a lui c'era un solo Rosso ancora, i due si guardarono e si tolsero il cappuccio.

Il professore Aureli si trovò ad incrociare lo sguardo con Luca Salvi, uno dei soci di Sean, che lo aveva sostituito nell'amministrazione del server due giorni prima che questi penetrasse il sito dei Dragoni. Era riuscito a diventare un Rosso in quei pochi giorni, da semplice adepto, grazie ai suoi servigi nella Ylion, specialmente per aver istallato quello spyware nel computer di Sean.

"Allora cosa pensi che faranno?"

"Non so se siano riusciti a decodificarlo o semplicemente lo vogliano vendere sul mercato dell'antiquariato clandestino. Sono molto accorti nel non scambiarsi informazioni de visu e nemmeno via elettronica.

Ho pure installato un packet sniffer Microsyn, per poter monitorare tutto il traffico elettronico entrante ed uscente dalla rete aziendale, ma non ho riscontrato niente" rispose diligente Luca, continuandosi a guardare intorno.

Luca era stupito che dietro i Dragoni ci fosse quel segreto, quando si era iscritto, lo aveva fatto pensando ad una loggia di mutuo soccorso e di chiacchiere esoteriche politiche, voleva servirsi della Loggia solo per creare una rete relazionale di gente importante.

Poi ricevette una telefonata in cui il Sommo Dragone lo convocava nella Tana.

Luca quasi balbettando accettò, preso dall'emozione, si domandava cosa volessero da lui, gli avevano detto che sarebbero passati a prenderlo alle dieci.

Il citofono suonò e Luca scese, una macchina nera lo attendeva, lo fecero accomodare sul sedile posteriore, poi lo bendarono e la sua avventura iniziò.

Una volta dentro la Tana del Dragone, lo sbendarono e Luca si ritrovò in una sala quadrata, col pavimento a scacchi rossi e neri, illuminata da candele, di fronte aveva una persona, incappucciata di nero, seduta su di un trono di legno, affiancato, da entrambi i lati, da quattro persone incappucciate di rosso, ma la cosa che lo colpì di più era quel grande drappo nero con il disco dorato al centro, era un simbolo che non aveva mai visto.

"Luca Salvi, caro e fedele adepto…" sentenziò l'uomo col cappuccio nero, "abbiamo apprezzato la tua opera, per la nostra causa, e per questo che vogliamo conoscerti di persona… ma bada questo è un onore che è concesso a ben pochi, quindi gioca bene le tue carte.".

Il Sommo Dragone fece una lunga pausa, poi continuò: "Dunque possiamo contare su i tuoi servigi presso l'azienda in cui lavori? Ci serve un fedelissimo per tenere d'occhio questo sgradevole e fastidioso signor Barni, possiamo contare su di te?"

"Certamente Sommo Dragone, come potrei servirvi meglio? Illuminatemi vi prego" rispose Luca continuando a guardarsi attorno.

"Ci serve che continui a spiare Barni e a farci rapporto circa i suoi movimenti e relazioni, elettroniche e fisiche" rispose un Rosso sulla sinistra del trono.

"Sarei onorato, ma con l'onore non si compra il pane, vorrei vedere tutto il film e non un solo fotogramma e magari… mi è sempre piaciuto il colore rosso, credo che un cappuccio come quello mi donerebbe" rispose fermo Luca. Si era preparato la frase a casa, perché aveva intuito che gli avrebbero richiesto dei servizi speciali e che, forse, solamente lui poteva eseguirli, quindi avrebbe usato quell'occasione per compiere il balzo di carriera e magari di condividere qualche segreto "remunerativo".

Dopo un silenzio, che sembrava lunghissimo il Sommo Dragone si alzò dal trono: "Come osi avanzare simili richieste? Forse non hai capito con chi hai a che fare! Magari questo grande ed importante compito lo potremmo assegnare a qualcun altro, più umile ed obbediente. Ricordati che sei un semplice adepto, non puoi fare un salto simile, al massimo ti possiamo promuovere a Drago di primo grado e poi…"

"Mi scusi, ma non m'interessano minimamente queste soddisfazioni da 'gonzi'!" lo interruppe Luca, continuando a rimanere fermo al centro della stanza. "Penso che per esser stato convocato qui, da semplice credulone adepto, vuol dire che sotto c'è qualcosa di grosso ed io voglio una fetta della torta… non avete a che fare con un deficiente, come la maggior parte dei vostri iscritti. Mi sono affiliato a voi solo per trarne vantaggi economici e

relazionali, e a quanto vedo la mia occasione è giunta. Se non vi vanno bene le mie condizioni, allora ribendatemi e riportatemi a casa, domani mattina v'invio la mia domanda di recesso dalla vostra organizzazione" disse perentorio Luca. Stava tenendo duro, non era sicuro che il suo atteggiamento avesse successo e poi in quell'atmosfera di soggezione non era facile reggere quel ruolo, specialmente ricordando che alle spalle c'erano quei due energumeni con i capelli a spazzola.

"Lei è un personaggio inquietante lo sa?" esordì il Sommo Dragone. "E' attaccato al denaro e al successo, questo la rende, come dire, pericoloso. Però in questo particolare contingente, ci tocca giocare d'azzardo, quindi accettiamo le sue richieste, avrà il suo cappuccio rosso e saprà tutta la storia. Però badi bene, se violerà o venderà il nostro segreto, quei due gentiluomini laggiù sapranno come insegnarle ad apprezzare la morte, dopo averla lavorata a modo loro" disse con voce dura Aureli.

Gli altri Dragoni Rossi si girarono verso il loro capo ed anche con il cappuccio, s'intuiva che lo stavano guardando perplessi.

Poi il Sommo Dragone scese dal trono, si avvicinò a Luca e lo guardò intensamente da dietro le orbite scure del cappuccio, poi alzò una mano e se lo tolse, causando un'esclamazione di stupore da parte dei Rossi che assistevano all'insolita scena.

Luca si trovò di fronte agli occhi grigi ed intensi del professore, che gli allungò la mano destra: "Piacere sono il professor Demetrio Aureli, capo supremo e fondatore della Loggia dei Dragoni.".

"È un piacere, anche se non avevo chiesto tanto, questo mi fa pensare due alternative, la prima è che sono un uomo morto, la seconda è che avete accettato la mia richiesta" disse Luca leggermente intimorito.

"Lei è un tipo molto perspicace e come le ho già detto anche inquietante, per questo sarei tentato dalla prima possibilità" Aureli fece una pausa sogghignando, poi tese una mano a Luca: "Benvenuto a bordo signor Salvi" e gli sorrise.

A quel punto anche gli altri Rossi levarono il cappuccio e si presentarono a Luca, il quale scoprì che erano un avvocato famoso, un politico influente, un ingegnere elettronico ed un cattedratico universitario di Lettere antiche ed archeologia.

Tutti e quattro con Aureli avevano fondato la Loggia, spinti dal desiderio di trovare l'oggetto descritto dal canovaccio di Ubaldo, ma nessuno avrebbe speso tanti capitali personali, per un oggetto ignoto che magari si sarebbe rivelato una scheggia di legno o una reliquia inutile, se non sul piano storico-culturale, per questo avevano fondato la Loggia.

"Così tutto questo è finalizzato alla ricerca di questo oggetto, non solo a spennare polli? Bhè diciamo che mi interessa, subito, una mia quota derivante dal capitale dell'organizzazione, poi se dovesse esserci un plus-valore dalla scoperta dell'oggetto, anche lì, vorrei partecipare, diciamo al 5%. Non mi sembra d'essere molto avido vero?"

Tutti mormorarono, poi il politico alzò la voce e puntò un dito contro l'avido futuro socio.

"Lei è un meschino arrivista, arrogante e presuntuoso! Come può chiederci una cosa simile? Lei sa da quanti anni e con quanta fatica lavoriamo a questo progetto? Ma perché non ci fa una cifra e noi la liquidiamo come un mercenario, quale lei è?"

Luca sorrise arcigno e pacatamente rispose: "Diciamo che ho lo spirito imprenditoriale e preferisco il variabile al fisso!"

"Calma signori, calma! Ormai, forse, siamo vicini alla soluzione del nostro mistero è inutile discutere ulteriormente col signor Salvi, dobbiamo solamente muoverci velocemente.".

Luca prestò giuramento di non divulgare i nomi ed i segreti della Loggia, poi firmò un patto legale, accettando tutte le penali eventuali.

Poi fu congedato con la missione di sorvegliare Sean e Silvia.

"Quell'uomo non mi convince, forse sei stato troppo avventato ad accettarlo così a cuor leggero" disse l'ingegnere ad Aureli appena rimasero soli i cinque membri.

"Non ti preoccupare, appena non ci servirà più, ho in mente una carriera sfavillante per il nostro giovane socio, diciamo che sarà luminosa come la luce divina o come le fiamme dell'inferno" rispose Aureli, contraendo i pugni.

Sean avvisò i suoi soci aziendali che sarebbe mancato per una settimana per prendersi una vacanza, vantaggio acquisito dall'essere libero professionista.

Silvia dopo due giorni dalla partenza di Sean chiese cinque giorni di ferie per problemi familiari, nessuno alla Ylion collegò i due eventi, tranne Luca Salvi.

Sean e Silvia alloggiarono in un tranquillo albergo a tre stelle di Cerreto e a colazione chiesero al cameriere, come raggiungere S. Giacomo.

Sean aveva optato per arrivare sul luogo col treno fino a Perugia e poi prendere un taxi fino a Cerreto, perché Silvia lo avrebbe raggiunto con la sua auto.

L'hotel era semplice ma confortevole e molto romantico. Sean steso sul letto matrimoniale pensava alla sua relazione con Silvia e a com'era esplosa. Lei era speciale, lo faceva sentire sicuro e nello stesso tempo era sempre una terra da conquistare.

Ripensava alla sua storia con Laura e al fatto che da tanto tempo non si sentiva così coinvolto, forse un po' di paura lo attanagliava, ma quando lei uscì in accappatoio dalla doccia tutto sembrava annullarsi in quella splendida visione ed ogni timore e riflessione svanivano, per dar luogo a puro stato estatico.

"Che c'è?" lo interrogò Silvia divertita. "Ho qualcosa che non va? Perché mi stai fissando in quel modo?"

"Sei magnifica… e molto sexy…"

"E non hai visto niente cow boy…" sospirò lei facendo scivolare l'accappatoio.

Dopo un'ora di passione infuocata i due guardavano il soffitto in pietra della loro camera e riflettevano su quello che li aspettava l'indomani mattina.

"Pensi che troveremo qualcosa?" domandò Sean.

"Mah! Comunque vada è stata una bella e golosa avventura, il problema è se troviamo qualcosa… che facciamo? Abbiamo violato non so quante leggi per ottenerlo…"

"Ok ci penseremo al momento, adesso ci conviene dormire… anche se dubito che ci riusciremo.".

Nell'andare verso l'antico monastero, ammiravano le colline verdi ed i boschi di cerro che inondavano il paesaggio, nell'aria si respirava odore di legna bruciata, la vita scorreva tranquilla e la gente era cordiale.

Arrivarono di fronte a San Giacomo.

Il Monastero fu costruito all'estremità meridionale dell'abitato di Cerreto di Spoleto nei dintorni dell'accesso al paese dalla via Cerretana, attualmente transitabile, che ripercorreva il colle da Borgo Cerreto.

La facciata della chiesa, abbellita da un portale archiacuto con una croce scolpita nella lunetta, è sulla parete sinistra della navata, dopo l'ampliamento dell'edificio.

Internamente, sulla sinistra, vi è un altare di legno, con la tavola della Visitazione di Camillo Angelucci da Mevale (firmato e datato 1573) che proviene dalla chiesa di S. Nicola, a cui appartenevano anche le tele di S. Agostino e S. Benedetto.

Le pareti della chiesa conservano parecchie decorazioni a fresco del secolo XV come, i numerosi votivi di santi, sulla parete dell'altare maggiore, un'Annunciazione e sulla parete destra, una Crocifissione e una Trinità.

Prima del trasferimento nella chiesa parrocchiale di S. Maria Annunziata, dopo che nel restauro degli anni '30, si poteva ammirare il monumentale altare della parrocchiale, che ospitava la tela di S. Giacomo, fatto costruire nel 1626 da Armodio Maccioni.

Da un grande arcone, sulla cui sommità si può ancora ammirare ampie tracce di un affresco del sec. XVI raffigurante il Giudizio Universale, si entra nei locali del monastero.

Sono ancora ben visibili molte delle decorazioni a fresco della fine del secolo XIV con Storie della Passione, S. Caterina e Santa Martire, e residui di affreschi attribuiti agli Angelucci da Mevale.

L'Oratorio coperto a volta, che si trova al piano inferiore, è stato destinato ad accogliere la biblioteca, al suo interno vi è un grande affresco della prima metà del XV secolo che rappresenta il Giudizio Universale con Cristo giudice all'interno di una mandarla, Maria e S. Giovanni Battista ai piedi, gli angeli buccinatori in alto ed ai lati gli Apostoli seduti sui troni, mentre in basso sono raffigurate le anime dei dannati sulla sinistra) e degli eletti sulla destra.

Accanto all'oratorio vi è l'archivio comunale, al quale si accede dall'esterno, attraverso tre grandi arconi ogivali che si guardano sulla sottostante valle del Nera.

Infine ci sono dei terrazzamenti, delimitati dalle mura cittadine, nei quali sono stati ricavati gli orti del monastero.

L'edificio è rimasto, per molti anni, in uno stato d'abbandono rovinoso, che ha compromesso parecchio le possibilità di recupero dell'impianto originario del complesso monastico rendendone difficile anche la lettura.

Adesso sono ancora individuabili l'ingresso con la ruota, il piccolo cortile con il pozzo cinquecentesco, la cantina, l'oratorio interno e il dormitorio.

Con la ristrutturazione dei primi anni '90 per adibirlo a sede del Centro di Ricerche Antropologiche della Dorsale Appenninica è stata realizzata una torre cilindrica esterna per accogliere l'ascensore, mentre le scale d'emergenza sono state ricavate svuotando una parte dell'edificio, inoltre molte aperture interne sono state modificate ed è stata completata la sostituzione della pavimentazione antica.

"Salve desiderate?" chiese solerte un impiegato alla giovane coppia. Era un uomo di circa sessanta anni, canuto e con degli occhi verdi vivi, che tradivano una mente lucida ed attenta.

"Buongiorno, gradiremmo visitare il monastero e conoscere la sua storia, sa siamo rimasti affascinati dall'alone di misticismo della vostra terra" disse allegra Silvia.

"È bello che ci siano ancora dei giovani che s'interessano alla storia ed all'arte.

Sarò felice di farvi da guida. A proposito mi chiamo Gianni Bassi e lavoro qui come guida e fac totum da trent'anni."

"Pendiamo dalle sue labbra allora, mi presento, mi chiamo Silvia Loi" disse civettuola Silvia. "e questo è il mio fidanzato Sean Barni."

"Bhè mi farà piacere scortare una così bella coppia, andiamo seguitemi.".

"Allora siamo fidanzati? Mi hai incastrato senza che me ne accorgessi?" sussurrò Sean nell'orecchio a Silvia. "E quando è fissata la data delle nostre nozze?" continuò ridacchiando.

Silvia gli sorrise e gli diede un colpetto col gomito, "Non farti illusioni mio caro, sono una preda difficile e lunatica."

La gentile guida si rivelò uno studioso del Centro Ricerche Antropologiche, parlò a lungo della loro attività che verteva sulla ricostruzione storica degli usi e costumi delle genti che avevano vissuto sulla dorsale appenninica italiana.

Sean e Silvia impersonavano benissimo i due turisti interessati, scattavano delle foto, facevano domande, fino a quando non chiesero di visitare la parte antica del monastero, specialmente le cantine, dato che Sean si era presentato come un amante del vino, insomma, un sommelier della domenica.

"Va bene vi ci porto. State attenti a dove mettete i piedi però, perché è un po' disagevole.".

Sean, Silvia e Gianni, si ritrovarono a percorrere la stessa strada che percorse, l'allora novizio, Ubaldo, sembrò un immergersi in un gorgo che portava indietro nel tempo, la stessa umidità, gli stessi scalini, la stessa penombra.

Silvia ebbe un brivido lungo la schiena, erano riusciti a raccogliere quel messaggio nella bottiglia, che invece di aver navigato per miglia e miglia nautiche nell'oceano, aveva navigato attraverso i flutti del tempo, per giungere fino a loro. La capsula temporale di Ubaldo aveva finalmente esaurito il suo compito.

Si aprì un varco, sottinteso da un arco medioevale ricoperto di muffa verde, dal quale si intravedevano le botti di rovere ognuna dentro la propria nicchia.

Gianni Bassi schiacciò l'interruttore che accendeva l'impianto luce e la cantina apparve meno lugubre, era un posto semplice e scarno.

"Bhè non so che dirvi a proposito di questo luogo, è una cantina, al massimo qui ci sono stati dei litri di buon sagrantino, un nostro vitigno, per il resto non c'è molto da dire…" disse perplesso Gianni Bassi, poi il suo cellulare, che stranamente prendeva il campo anche laggiù squillò.

"Sì… no… non ti sento bene, aspetta Franco che esco dalla cantina…", il signor Bassi fece un cenno a Sean e Silvia, per segnalare che usciva a parlare al telefonino.

Quello era un colpo di fortuna inaspettato, proprio perché i due informatici non avevano la benché minima idea di come poter studiare il luogo per capire dove cercare la "seconda pietra a sinistra della botte di vino".

"Va bene abbiamo pochi minuti per risolvere l'enigma, stai pensando a qualcosa?" chiese Silvia a Sean.

"Mmm pensavo che non ci sono pietre qui, solo… archi, botti, cosa poteva intendere Ubaldo?" disse Sean guardandosi attorno, poi fissò l'arco che sottintendeva la nicchia di una botte ed il volto si illuminò.

"La chiave di volta degli archi è la pietra, proviamo a guardare da vicino la pietra di volta del secondo arco a sinistra…" esclamò Sean, ricordando le sue nozioni liceali d'architettura, infatti, la chiave di volta è quella pietra cuneiforme posta al centro dell'arco, che scarica la forza peso sui due lati dell'arco, impedendo di far collassare l'arco nel centro.

Le botti erano su due file una a destra ed una a sinistra, quindi Sean si recò davanti alla seconda botte sulla sinistra e chiamò Silvia.

"Vieni qui, ti faccio la scaletta e manipola la chiave di volta dell'arco di questa nicchia!"

Silvia senza profferire parola si lanciò sulle mani intrecciate di Sean e cominciò subito a studiare la pietra.

"Sean hai un cacciavite, coltellino, qualcosa?"

"Ho solo un tagliaunghie prendi..."

Silvia lavorò col tagliaunghie sui bordi della pietra, ma non sembrava esserci nulla, poi sotto uno strato di polvere trovò un'incisione appena visibile che sembrava essere una freccina orientata verso il basso.

Silvia riportò a Sean la sua scoperta.

"Ma non sono sicura, si vede appena, potrebbe essere una scalfittura o un'illusione ottica, come quelle forme che credi di vedere nelle nuvole… non so...".

"C'è solo un modo per scoprirlo, solleviamo la pietra pavimentale sottostante la chiave di volta. Aspetta qui che prendo quel tondino da costruzione che ho visto laggiù, mentre ti tenevo sollevata" disse Sean mentre si lanciava verso l'interno della cantina a prendere il suo piede di porco di fortuna.

Sean cominciò a grattare, con la sbarra d'acciaio arrugginita, sul perimetro della pietra pavimentale, finché la spranga non si bloccò in una specie di buco, alché Sean applicò il caro vecchio principio della leva e la pietra si mosse, Sean fece un successivo sforzo ed infine la pietra si sollevò.

"Ma qui non c'è niente!" quasi urlò Silvia, guardando la base di conglomerato sottostante la pietra appena sollevata.

I due Indiana Jones improvvisati, stavano osservando della malta e pietrisco solidificati da secoli, che faceva da base al pavimento.

Sean era a bocca aperta, tutta quella fatica per niente? Dove avevano sbagliato?

"Quando torna Silvia?" domandò Luca Salvi a Rob.

"Mi ha detto lunedì. Speriamo bene, perché qui con due elementi in meno stiamo un po' in affanno" rispose il solito Rob tutto preso dal suo lavoro.

"E Sean quando torna?"

"Mmm mi sembra pure lui lunedì… sì tornano lo stesso giorno. Ma ora scusami Luca sono concentrato su questo pezzo di codice che non funziona, sono convinto che è una cazzata che non riesco a vedere… che palle!" Rob parlava senza girare la testa dal monitor del suo computer.

"Ok non ti preoccupare, anzi se vuoi una mano chiamami…" disse Luca allontanandosi e già accarezzava il suo cellulare, doveva soltanto capire bene se ci fosse un collegamento tra i due desaparecidos e scoprire dove fossero andati.

Tirò fuori il suo Nokia e chiamò il numero di Sean: "Ciao Sean sono Luca, senti non voglio disturbati, ma qui ho un problema sull'account FTP di JollyMartz.com, chi dobbiamo autorizzare all'accesso sulla cartella?"

"Ciao Luca, senti adesso non posso parlare a lungo, comunque se non ricordo male era lo user 'Ancel78'. Bhè fra un po' cadrà la linea perché sto scendendo una scala a chiocciola ed i muri sono spessi…"

"Ah! Bene ok provo con quell'utente, ma dove sei? Ti stai divertendo?" disse Luca con tono affabile

"Bhè sì… sono in un simpatico pub-ristorante, che ha una bella tavernetta romantica, peccato che sono da solo qui a Matera" mentì Sean anche lui con un tono affabile e rilassato.

"Va bene! Divertiti, ciao" chiuse la telefonata Luca, che rimase a guardare il display del suo GSM per niente convinto di quello che gli aveva detto Sean.

Allora provò la tecnica del Social Engineering, l'ingegneria sociale.

Si trattava di spacciarsi per qualcun altro o mentire ed estorcere informazioni a qualcuno, creando una relazione di fiducia con l'interlocutore.

Un esempio tipico di questa tecnica di truffa era quello di spacciarsi, per telefono, per un impiegato della banca della vittima, chiaramente dopo aver studiato la vittima e tutte le sue utenze ed abitudini, e chiedergli informazioni riservate, con la scusa di dover effettuare dei controlli tecnici, il malcapitato arrivava addirittura a dare il proprio numero di carta di credito.

Luca conosceva il numero di casa della madre di Sean.

"Buongiorno signora Barni, sono Davide Malonso, un collaboratore di Sean, siccome non riesco a contattarlo al suo cellulare, può dirmi se le ha lasciato un messaggio per me?" Luca si spacciò per il grafico della Ylion, dato che la madre di Sean, probabilmente, conosceva la voce di Rob.

"No, ma è una cosa urgente? Posso riferire io appena lo vedo…" rispose l'anziana madre di Sean, la quale aveva ricevuto l'ordine tassativo di non dire ad alcuno dove si trovasse, se non in caso di estrema emergenza.

"Bhè sì, diciamo che è una cosa tecnica, di cui devo parlargli di persona… comunque dato che devo partire, magari lo posso raggiungere, all'hotel Palace…" lanciò l'esca Luca

"Ma no… forse non l'ha aggiornata, ma si trova nell'hotel Il Taverniere di Cerreto.".

Bingo! Pensò Luca: "La ringrazio signora allora lo raggiungo lì.".

"Vuole l'indirizzo?"

Ma dall'altra parte della cornetta non c'era già più alcuno, infatti, il cellulare di Luca stava già chiamando il professor Aureli per aggiornarlo.

"E se lo avessero già trovato in passato?" disse Sean guardando ancora stupefatto la graniglia scovata dopo il loro lavoro di scavo.

"Maledizione!" continuò imprecando e lanciò il tondino di ferro sulla desertica area di calcestruzzo medioevale.

Ma all'impatto dell'oggetto si sentì un suono abbastanza nitido, diverso dal rumore ovattato che avrebbe prodotto l'impatto su una superficie come quella, il che faceva pensare che vi fosse un vano sotto.

Luca e Silvia si guardarono e, come se ci fosse stata una comunicazione telepatica, capirono, ma in quel mentre, si sentirono dei passi, provenienti dalla scala afferente alla cantina, forse Gianni Bassi stava tornando.

"Tu scava, scava il più velocemente possibile, io cerco di intrattenere il signor Bassi" disse Silvia, precipitandosi verso le scale.

"Signora Silvia… qualcosa non va?" chiese Bassi guardando il volto trafelato di Silvia, che facilmente riusciva ad interpretare la parte della ragazza in difficoltà, visto lo stato d'apprensione, in fondo stavano distruggendo un patrimonio artistico, senza alcun permesso.

"Sì, mi scusi signor Bassi, devo scappare su, non so forse l'aria viziata, ma mi sento di vomitare… mi aiuta?"

"Certo, certo, ma il suo fidanzato?"

"Sta raccogliendo là il contenuto della mia borsetta, che mi è caduta, ci raggiunge subito…" improvvisò Silvia, anche se le sembrava una cosa poco credibile, quindi aggiunse: "la verità è che abbiamo avuto una discussione… e allora... ho scagliato la mia borsetta per terra e sono andata via, ma comunque non mi sento molto bene!"

"Venga con me andiamo fuori…"

Sean intanto, appena sentì che si stavano allontanando, diede dei colpi secchi e poderosi sull'area d'atterraggio del tondino e facilmente mise in luce un vano che conteneva uno scrigno ligneo piatto. Sembrava il contenitore di una scacchiera, aveva le dimensioni di trentatrè centimetri per trentatrè, un quadrato perfetto, e sulla facciata superiore vi era il famigerato tondo d'oro, che ricordava la Loggia dei Dragoni.

Sean lo prese, ricoprì tutto e rimise la pietra pavimentale a posto, poi scagliò l'asta di ferro lontano. Stava per tirare un sospiro di sollievo, quando udì il vociare di Silvia e del signor Bassi, stavano rientrando.

"È stato gentile da parte sua assistermi, anche se fortunatamente non ho vomitato, no come quel bastardo di Sean…" disse Silvia, mentre, mentalmente, teneva le dita incrociate, sperando di non essere denunciati di lì a poco per vandalismo.

"Non dica così signorina. Vi ho visti siete una bella coppia, sa cos'è? È che quando si è giovani, bisogna conoscersi, abituarsi l'uno all'altra, poi si è impulsivi e si dà poco peso ai valori importanti che una persona possiede" replicò paternamente il signor Bassi. "Vedrà che tra poche ore tutto sarà passato, e che riderete sul motivo della vostra lite. Scommetto che Sean è fedele, premuroso, tranquillo ed affidabile.".

"Ok… diciamo di sì" rispose Silvia, rendendosi conto che non conosceva per niente Sean, specialmente per quel tipo di caratteristiche, in effetti, non sapeva nemmeno se loro avevano una storia, si era buttata con quel ragazzo, seguendo un puro istinto femminile.

"Vede? Tutto il resto, mi permetta di dirlo, sono solo sciocchezze, se lo faccia dire da un vecchio stupido" Bassi, sorrise affettuosamente.

Giunsero all'ingresso della cantina, dove trovarono uno Sean con il giaccone abbottonato e la borsetta di Silvia in mano.

"Vabbè, ringrazia il gentilissimo signor Bassi, se ti perdono, dai andiamo" anticipò Silvia, sperando che Sean mangiasse la foglia.

"Ok come vuoi tu cara" replicò in tono canzonatorio Sean. "La ringrazio signor Bassi, per aver assistito la mia turbolenta fidanzata.".

"Ci mancherebbe, ma state calmi ragazzi va bene?"

I tre uscirono da S. Giacomo, fecero i saluti e complimenti di rito, si congedarono dal loro galante Virgilio e tirarono dritto verso la loro automobile.

"Allora? Trovato qualcosa?" chiese Silvia appena giunsero a distanza di sicurezza.

"Con te non ci parlo, ti ho sentita sai? Così sarei un bastardo?"

"Ma dai cercavo di temporeggiare, allora? Cosa c'era?"

"Ma i bastardi non rispondono lo sai… forse se ti fai perdonare… chissà", Sean sorridente continuava a sfotterla

"Va bene, quando hai finito di fare il cabarettista avvisami e chissà stanotte potrei aver voglia di avvicinarmi" tenne il gioco Silvia.

"Ok ringraziamo l'inverno, perché senza questo giaccone non avrei potuto nascondere questo" disse Sean tirando fuori lo scrigno quadrato.

"Ma allora lo abbiamo trovato veramente… che emozione! Chissà che c'è dentro… la sai già?"

"No! Non ho ancora avuto il tempo… lo apriamo in albergo.".

I due salirono sulla vecchia Suzuki Vitara di Silvia e si avviarono verso l'albergo. Presi dai loro pensieri e con l'adrenalina nelle vene, non notarono quel SUV BMW nero che li seguiva tenendosi a circa trenta metri di distanza.

"Allora lo apriamo?" chiese Silvia seduta sul letto di fronte a Sean che aveva messo il ligneo contenitore al centro tra loro, sembravano due giocatori di scacchi.

"E sia!"

Sean passò le mani attorno al perimetro dell'antica scatola, cercando il punto d'apertura, finché non sentì sotto i polpastrelli un minuscolo tastino d'ottone. Eseguì una leggera pressione e sentì lo scatto d'apertura, si fermò per un paio di secondi guardando Silvia e trattenendo il fiato.

Stavano per scoprire cosa fosse questo famigerato ed occultato oggetto, che avrebbe reso, chi lo avesse trovato, l'uomo più potente del mondo.

Poi Sean aprì e si ritrovarono di fronte ad una lamina di metallo, ma era un metallo strano, con colori cangianti e a volte sembrava trasparente, inoltre si scorgevano dei simboli strani, sembravano delle rune.

Le rune erano i simboli alfabetici dei Celti, una popolazione tipica del nord Europa, ai quali erano attribuiti molti posti mistico-esoterici, come Stonehenge. Alcune tribù di quest'antica popolazione s'insediarono in Italia centrale, quindi poteva essere sicuramente un manufatto celtico.

Improvvisamente il manufatto cominciò ad assumere una certa luminescenza giallognola, causando una reazione di ritrazione delle facce di Silvia e Sean che si erano avvicinati per guardare meglio le rune.

Ma il loro allontanamento causò la scomparsa della luminescenza, quindi Sean avvicinò la mano all'oggetto e la luminescenza riprese e più la mano era vicina più la luce aumentava, finché Sean si decise a toccare la lastra metallica. Quando la mano dell'uomo sfiorò la superficie dell'artefatto, accadde qualcosa d'incredibile, le rune si trasformarono in caratteri latini e formarono frasi in italiano comprensibile, ma la cosa più strana fu l'espressione sconvolta e tremante di Sean, che ritrasse la mano repentinamente e saltò giù dal letto, mettendosi rannicchiato in un angolo della stanza.

"Che è successo? Sean? Stai bene?" chiese Silvia, chiudendo di scatto lo scrigno e avvicinandosi a Sean.

"Cazzo è incredibile… è stato com'essere sequestrati da qualcuno, un'onda, una forza… ora so… ora so… centinaia di migliaia d'informazioni scaricate nel mio cervello… ad una velocità… pazzesca.".

"Sean, Sean, che stai dicendo? Stai bene? Calmati, respira, calmati, aspetta che ti prendo un bicchier d'acqua, respira…"

Sean bevve, poi si rialzò con fatica, si spogliò perché aveva avuto la cosiddetta "botta di calore", quella che ha chi s'impasticca con l'ecstasy, aveva fame di zuccheri, si sentiva spossato, riusciva solamente a biascicare e la testa era in fiamme.

Silvia gli procurò una tavoletta di cioccolato e andò a prendere un cappuccino, molto zuccherato, al bar dell'albergo.

Poi Sean si addormentò e Silvia gli rimase accanto guardandolo. Poi la sua attenzione si rivolse verso quel vaso di Pandora, solamente che la Pandora della situazione era stata Sean, un uomo, ma Pandora era una donna e Silvia era di sesso femminile, questo pensò mentre si avvicinava al motivo del collasso glicemico di Sean.

La scritta sull'oggetto recitava:

*"Scegliere la fase temporale preferita e quindi scegliere se guardare o visitare.* 

*Attivare la macchina per visitare la fase temporale.*

*Chiunque userà la macchina, dovrà evitare di intervenire nel tempo visitato e impersonificare un Dio o essere superiore agli abitanti della fase"*

Effettivamente un messaggio del genere doveva sembrare altamente blasfemo, eretico, opera del diavolo, ma allo stesso tempo rappresentava la più grande tentazione che un essere umano potesse ricevere.

Silvia toccò la lastra e improvvisamente sentì il carico d'informazioni inondarle il cervello, poi staccò la mano e crollò a terra esausta, ma per qualche ragione fisiologica, era più presente a se stessa, rispetto a come aveva reagito Sean.

Adesso aveva capito che se avessero portato quell'oggetto su di un omphalos, ossia un punto particolare del pianeta, che avesse quelle peculiari caratteristiche energetiche, date dalle linee di forza del pianeta, avrebbero potuto viaggiare nel tempo, invece, in qualsiasi altro luogo, il manufatto avrebbe funzionato solo come crono-visore, un televisore temporale.

Sean cominciava a riprendersi e avvicinandosi a Silvia le chiese se stesse bene, Silvia lo guardò e gli sorrise, stava per rispondergli quando si aprì la porta della loro camera con uno schianto.

"Buonasera signori! Vedo che c'è stato movimento qui dentro, sembrate due che hanno scavato per dodici ore in miniera, dall'aspetto sfatto che avete" proclamò Aureli in piedi davanti a loro, fiancheggiato dai suo due inseparabili gorilla dell'ufficio, questa volta, però impugnavano minacciosamente delle Beretta nove millimetri d'acciaio brunito.

"Ma chi è lei? Come ha fatto ad entrare così in camera nostra, adesso chiamo la direzione e…" stava dicendo Sean, ma fu subito interrotto dal Sommo Dragone.

"Inutile signor Barni, il simpatico albergatore è impegnato in questo momento. Diciamo che si sta dedicando all'arte onirica, istradato a quest'attività da un poderoso colpo sulla nuca assestato da uno dei miei assistenti.".

"Credo di immaginare chi siete allora…" disse Silvia guardando il pavimento, troppo stanca per reagire in maniera più vivace.

"Per rispetto alla vostra intelligenza ed abilità, mi sono presentato a voi a volto scoperto ed adesso vi rivelerò anche il mio nome e ruolo, sperando di avervi dalla mia parte piuttosto che contro.".

Aureli si avvicinò a loro tendendo la mano a Silvia, invitandola ad alzarsi.

"Non me ne vorrà signor Barni, ma prima le signore. Comunque sono il professor Demetrio Aureli, ad oggi Sommo Dragone e fondatore della Loggia dei Dragoni. Anni fa trovai il canovaccio di Ubaldo e da allora non sono mai riuscito a decifrarlo, per questo ho fondato la Loggia, per finanziare le mie ricerche. L'unica cosa che sapevo era che l'oggetto ricercato avrebbe espresso il massimo del suo potere se attivato su di un omphalos, per

questo avevo messo quell'e-mail sul nostro sito, che il signor Barni ha sagacemente violato. Allora mi dite con le buone cosa avete scoperto?"

"Ok a questo punto credo che sia inutile opporre resistenza, di fronte a simili argomenti" disse Sean indicando le pistole spianate verso di lui e la sua compagna.

Si mise in piedi da solo, rifiutando la mano del professore.

"Si avvicini al manufatto e lo guardi, però eviterei di toccarlo.".

Il professore si avvicinò alla lastra che appena percepì la sua vicinanza aumentò il suo fievolissimo bagliore, dopo che l'oggetto e l'essere umano si guardarono l'un l'altro, il professore si allontanò e con gli occhi sgranati disse:

"Il Cronovisore, il Cronovisore di Padre Ernetti."

"Che intende dire?" chiese Silvia.

"Chi è Padre Ernetti?" chiese Sean.

"Sedetevi sul letto ora vi racconto tutto. Poi decideremo se creare un'alleanza tra noi o simulare un tragico incidente giù da una scarpata di queste meravigliose colline umbre" disse serio il professore, mentre i due bodyguards chiudevano la porta malmessa della camera e uno di loro la sigillava col peso del suo corpo.

"Viaggiare nel tempo è sempre stato un sogno del genere umano, una fantasia degli scrittori di fantascienza, una serie di teorie dei fisici. Nessuno ha mai affermato di avere creato qualcosa che superasse le semplici teorie, tranne Padre Pellegrino Maria Ernetti che, negli anni sessanta, annunciò al mondo un'invenzione inverosimile: il Cronovisore, una misteriosa macchina in grado di recuperare suoni ed immagini d'ogni tempo!

Per comprovare le sue affermazioni, Padre Ernetti dichiarò che all'incredibile progetto, parteciparono, oltre a lui, dodici scienziati tra i quali: Padre Agostino Gemelli, fondatore dell'Università cattolica di Milano, un nobel giapponese, Werner von Braun, progettista dei missili tedeschi V2 e poi a capo del programma spaziale statunitense, Enrico Fermi, che non riuscì a vedere la realizzazione del progetto poiché l'inaugurazione avvenne nel gennaio del 1956, due anni dopo la morte del celebre fisico, un allievo dello stesso Fermi ed altre personalità del mondo della fisica.".

"Ci state dicendo che qualcuno aveva già trovato quest'oggetto? E che aveva tentato di utilizzarlo?" chiese Silvia attonita.

"Oppure ce ne sono altri…." affermò pensieroso Sean, "e Padre Ernetti con la sua banda di scienziati lo avevano trovato… se non ricordo male questa storia, l'esperimento di cronovisione avvenne in un'anonima località non precisata… potrebbe essere stato un omphalos.".

"Ma bravo signor Barni! Lei è preparato… non me lo aspettavo da un hacker, imprenditore informatico… però mi ha già stupito una volta e quindi sono io che sbaglio a misurarla" gli sorrise con ammirazione il professore.

"Ma lasciatemi continuare il mio racconto, insomma si concretizzava quanto, T. Edison aveva predetto 'Un giorno sarà possibile registrare il Discorso della Montagna con le parole e la voce di Gesù stesso', forse avevano realizzato la macchina, che però, come immaginerete, avrebbe conferito enormi poteri, in mano alle persone sbagliate.

I primi esperimenti furono tenuti nel laboratori di fisica di Padre Gemelli ed in seguito gli altri esperimenti non si sa dove si tenessero. Considerate che il Vaticano, ad un certo punto, ha messo a tacere tutto, tranne una pubblicazione di un certo Padre Brune, il quale, nel suo libro 'I Misteri del Vaticano', affermava che il gruppo di Padre Ernetti aveva, effettivamente scoperto qualcosa che andava nascosto al mondo.

Inoltre in una pubblicazione del 1987 dello stesso Padre Ernetti dal titolo: 'Bibbia, Teologia; Magia e Scienza' affermava, senza alcuna remora, che si potevano ricostruire i fatti del passato e muoversi nel tempo!"

Il professore si fermò un attimo per prendere fiato e guardò i suoi due uditori, che attendevano la conclusione del racconto, con palese curiosità.

"Lo stesso Padre Ernetti, in alcune interviste rilasciate nel corso degli anni, si stupiva nel veder comparire sullo schermo di quello che fu ribattezzato 'Cronovisore', ed il nostro oggetto qui presente ricorda molto un monitor, alcune scene di Cicerone, mentre declamava un'orazione, alcune immagini d'epoca traiana… ed infine la Passione di Gesù Cristo!

Riuscì a vedere se stesso ed il suo gruppo, tarando la visione a pochi mesi prima.

Inoltre Ernetti disse durante il Congresso di Riva del Garda nel 1987, che col Cronovisore si poteva captare una particolare scia energetica visiva e sonora, impressa dagli uomini nel flusso temporale, infatti, questa speciale energia rimane nell'etere per sempre.

Il Cronovisore riusciva a trasformarla in immagini in bianco e nero, simili ad ologrammi tridimensionali, proprio come se ci fosse un'emittente televisiva, che trasmetteva dal passato, ammesso che il concetto di passato rimanga quello che noi conosciamo.

L'esperimento fu ripetuto, in udienza rigorosamente a porte chiuse, davanti al Presidente della Repubblica dell'epoca, Giovanni Gronchi ed al Papa Pio XII e ai membri dell'Accademia Pontificia.

Dopo quell'udienza cominciò l'operazione di cover-up, o insabbiamento, poiché, ovviamente, la scoperta suscitò un vero e proprio vespaio. Nacque, infatti, il partito dei sostenitori, entusiasti della possibilità di rivedere il passato, che avrebbe sciolto, finalmente, tutti i dubbi restanti su eventi fondamentali che avevano cambiato la storia del Mondo ed il partito di quelli che temevano la 'macchina del tempo', come strumento pericoloso per impossessarsi di segreti che potevano mettere a rischio la sicurezza dell'Umanità.

Si sostiene che furono coinvolti anche i Servizi segreti russi ed americani, esperti nelle operazioni d'occultamento. Una simile scoperta era troppo rischiosa, per essere donata alla democrazia.

Nel 1956 fu inaugurato il Cronovisore e fu possibile fare ricerche su Mussolini, su Napoleone fino a giungere ad avvenimenti accaduti nell'età romana. Inoltre i dodici scienziati e Padre Ernetti, videro la rappresentazione di alcune famose tragedie, tra le quali 'Thiestes' di cui si conoscevano piccoli brani.".

"È incredibile! Non sapevo di tutto questo… credevo fosse un pettegolezzo da rotocalco di serie B. Sarà per la mia età, ma il racconto sembra avere molti punti di tangenza con le nostre vicissitudini" interruppe Sean, dimentico della situazione drammatica in cui versava.

"Sono contento, che questo povero vecchietto possa ancora trasmettere emozioni a voi giovani, ma la parte più affascinante della storia del Cronovisore è rappresentata dalla visione della Passione di Cristo, che inizialmente fu difficile da individuare, dato che le crocifissioni erano, d'uso comune ed ampliamente utilizzate all'epoca.

Nemmeno la corona di spine era un segno distintivo. Ma alla fine tra il 12 ed il 14 gennaio del 1956, riuscirono a sintonizzarsi sull'ultima cena e, da quel momento, seguirono il flusso temporale e videro le immagini della morte del Cristo ed alcune Verità non presenti nei Vangeli.".

"Ma adesso dov'è il Cronovisore?" chiese Silvia

"Si dice che l'unico esemplare prodotto si trovi attualmente dimenticato in qualche sotterraneo del Vaticano. Inutile aggiungere che molti scienziati e religiosi dell'Epoca accusarono Padre Ernetti di mitomania e fecero in modo che la storia del Cronovisore fosse al più presto relegata in un dimenticatoio. E voi due siete la prova che la loro operazione di insabbiamento ha avuto successo" concluse il professor Aureli sorridendo, come faceva di solito quando insegnava.

"Ma quindi quest'oggetto è stato già trovato oppure ce ne sono altri nel mondo? Ammesso che il nostro oggetto abbia i poteri di cui stiamo discutendo…" rifletté Sean.

"Basterà verificarlo e credo che lei già sappia la verità, e sta fingendo di non conoscerla, ma appena toccherò il nostro misterioso ospite saremo tutti e tre alla pari, giusto?" sorrise il professore.

"Aspetti un attimo!" esclamò Sean. "Che cosa vorrebbe fare dopo che entrerà in possesso del Cronovisore e di tutta la conoscenza che porta con sé?"

"Bhè ragazzo mio… il potere. Finalmente potrò piegare la realtà alla mia volontà, arricchirmi, condizionare le scelte delle nazioni e che altro potrei desiderare?"

"Ma non ha paura di violare il principio di casualità? Ammettendo di poter viaggiare nel tempo, potrebbe rischiare di cadere in uno di quei famosi paradossi temporali… mutando il passato non si conosce cosa potrà succedere nel futuro e nel nostro presente, lei potrebbe non nascere mai e quindi con un suo intervento nel passato distruggerebbe tutti i suoi sogni di gloria…"

"Mio caro Sean, penso che lei abbia capito, che quest'oggetto non è la macchina del tempo intesa come la immaginò H.G. Wells, ma è un visore quantico, almeno credo.".

"Scusate ma di che state parlando?" intervenne Silvia.

"Secondo la fisica quantistica, uno stato della materia o dell'energia è fissato nel momento in cui lo si osserva, quindi, virtualmente, tutti gli stati coesistono simultaneamente.

Per esempio in questo momento ci sono vari Sean e Silvia che sono in situazioni diverse da quella in cui siamo noi, poiché a secondo delle scelte effettuate, nella nostra vita, abbiamo determinato uno stato, però potremmo essere già morti, oppure in una realtà diversa, magari sotto un regime nazista, oppure potremmo essere due artisti o non esserci mai conosciuti, insomma un grumo di realtà parallele diverse.

Penso che l'oggetto in questione riesca a sfogliare, proprio come un web browser naviga tra i siti Internet, le varie realtà" rispose Aureli.

"Quindi lei pensa che potrebbe scegliere la realtà che più le aggrada ed eventualmente modificarla, prendendovi parte…" rimuginò Silvia.

"Sì, potrebbe diventare il nuovo messia in un nuovo mondo e chissà forse il Cristo che noi conosciamo non era altro che un crononauta quantistico, che aveva portato della tecnologia dalla sua realtà e tutti lo hanno scambiato per un Dio…" rifletté Sean.

"Va bene adesso scostatevi che devo placare la mia sete di conoscenza" disse Aureli avvicinandosi di nuovo alla lastra aliena, poi la toccò ed anche lui ebbe la stessa reazione di Sean, cadde per terra, però data l'età, svenne.

Immediatamente i due guardaspalle si lanciarono in soccorso dell'anziano accademico ed in quel momento Sean con un movimento repentino, afferrò l'oggetto, spintonò i due ammassi di muscoli, che caddero uno sull'altro e afferrò Silvia per un braccio.

Si lanciarono sulla porta semidistrutta e cominciarono a correre giù per le scale verso la loro automobile.

Fortunatmente Sean aveva le chiavi in tasca, aprirono la portiera e mentre sgommavano via videro i due energumeni che spuntavano dall'ingresso dell'albergo, però bloccarono qualsiasi azione, dato che c'era della gente per strada, quindi rientrarono in hotel, mentre l'auto dei fuggiaschi si allontanava.

# **CAPITOLO 8 - L'ESPERIMENTO FINALE**

Sean e Silvia fuggirono per parecchi chilometri, poi decisero di andare verso la Puglia, dalle parti di Castel del Monte, la famosa tenuta di caccia di Federico II di Svevia, oggetto di tante speculazioni esoteriche, date dalla sua forma ottagonale e dal particolar orientamento, insomma si diceva che in quelle zone ci fossero degli Omphalos, questo Sean lo aveva appreso leggendo velocemente su Internet, quando andò a cercare il significato della parola.

Sean aveva anche appreso delle correnti telluriche, già conosciute dai Druidi i famosi sacerdoti Celti, considerate ad oggi elettromagnetiche, e che convergono incontrandosi in alcuni punti, detti omphalos, e se si amalgamano con le radiazioni cosmiche si determinano certi luoghi con caratteristiche particolari, luoghi dove gli antichi costruirono i loro templi.

Più tardi poi il Cristianesimo si dice che abbia recepito ed assorbito la forza di tali luoghi, vi abbia edificato le sue chiese, trasformando i templi pagani in luoghi di culto della cristianità.

I due alloggiarono in un piccolo hotel ad Andria, sperando che i potenti mezzi dei Dragoni ci mettessero un po' a scoprirli e raggiungerli.

La loro camera era semplice, arredata con mobilio di bassa qualità, però avevano una presa telefonica e per due come loro era la via di fuga, la salvezza, infatti, collegarono il notebook di Silvia ad Internet e D-Netgod e Cyb tornarono a vivere.

"Andiamo a cercare qualcosa su questa storia della quantistica, voglio saperne di più" disse Silvia.

Trovarono parecchi siti che descrivevano la fisica quantistica, compresi gli studi sui computer quantistici che utilizzavano i q-bit al posto dei bit, ossia dei bit che avevano simultaneamente i valori di 0 ed 1 a differenza dei classici bit che potevano assumere o 0 o 1.

Sean e Silvia erano a conoscenza di questi studi, però il loro Cronovisore era anni luce avanti alle implementazioni umane allo stato dell'arte.

Lessero parecchio materiale sulla concezione del tempo e sulle macchine del tempo,ipotesi di vari scienziati e scrittori di fantascienza. La teoria più accreditata era quella che lanciò Carl Sagan sui Wormholes, i buchi dei vermi, ossia dei buchi neri che con i loro elevatissimi campi gravitazionali, potevano avere un'entrata in un punto dello spazio-tempo ed un'uscita in un altro spazio tempo. Insomma come se su un foglio di carta, lo spazio, ci fossero un punto A ed un punto B, distanti tra loro, se piegassimo il foglio di carta potremmo passare da A a B semplicemente attraversando il buco, poi ristendendo il foglio ci si ritroverebbe sul punto d'arrivo, senza aver percorso tutto il segmento che distanziava i due punti.

In sostanza un wormhole è una "scorciatoia" nella struttura dello spazio che permette di collegare due punti molto distanti, prima che la luce abbia avuto la possibilità di arrivarci, e quindi è un modo per andare indietro nel tempo attraverso una scorciatoia nello spazio.

La velocità della luce, infatti, è un limite invalicabile, neppure le informazioni, possono muoversi più velocemente.

Quindi se si riuscisse ad arrivare in un posto prima che siano arrivate le notizie del punto di partenza si effettuerebbe un viaggio a ritroso nel tempo, perché dopo un po' che si arriva si viene raggiunti dal passato, o se si preferisce, si sarebbe raggiunti dalle informazioni del tempo in cui si è partiti.

L'unico sistema per battere la velocità della luce è prendere una scorciatoia che la luce non conosce e percorrere meno strada, tramite queste scorciatoie chiamate wormhole.

Poi trovarono il paradosso del gatto di Schrodinger, nel quale s'immaginava un gatto rinchiuso in una scatola insieme ad una fiala di gas velenoso la cui apertura è provocata dal decadimento di un atomo radioattivo.

Come è ben noto esiste una determinata probabilità, crescente con il tempo, che l'atomo decada e provochi la morte del gatto.

Secondo la meccanica quantistica, se non si esegue alcuna misura cioè se non si va ad aprire la scatola il sistema è descritto da una combinazione lineare degli autostati (gatto vivo-fiala chiusa) + (gatto morto-fiala aperta).

In questa situazione il gatto non è vivo e non è morto.

Siamo noi, quando apriamo la scatola a far collassare lo stato del sistema verso uno dei due stati e quindi a provocare la morte o la sopravvivenza del gatto.

Quindi l'osservazione determina la realtà, questo implica che ci sono infinite realtà che viaggiano parallele ed ogni azione o scelta ne concretizza una, oppure siamo noi a balzarne dentro.

In sostanza gli eventi e le realtà sono determinate da scelte e da probabilità, Einstein definiva la quantistica "il giocare a dadi di Dio", quindi anche il tempo è determinato da accadimenti probabilistici.

"Tutto questo è molto interessante, ma sembra molto filosofico e difficile da capire. Non riesco ad immaginare come qualcuno possa aver realizzato una macchina capace di sfruttare questi concetti…" esclamò Silvia dopo aver staccato gli occhi dal monitor.

"Silvia dobbiamo prendere atto che abbiamo in mano qualcosa di fantastico, ma dobbiamo stare attenti a chi e come divulghiamo questa notizia… poi anche tu hai le informazioni che ho anche io. Noi due ed il professore siamo gli unici, in questo momento, a sapere come usarlo e anche come disattivarlo per sempre, quindi diamoci da fare con le comunità online e cerchiamo aiuto.".

"Ok D-Netgod in azione!" disse Silvia scrocchiandosi le mani.

"Prima di tutto vorrei capire chi ha fatto la spia! Forse dal nostro ufficio…"

D-Netgod si fiondò sul computer di casa sua dove prese possesso remoto del BigEye Microsyn e di lì si lanciò ad attaccare il router della Ylion, quindi si lanciò in un'esplorazione dei pacchetti uscenti. Per analizzarli depistò il flusso sul suo BigEye, che li tratteneva giusto il tempo necessario per spedire una copia al notebook di Silvia, per poi inviarli al loro destinatario originale, in questo modo non si andava ad ostruire le comunicazioni della Ylion.

Ad un certo punto il BigEye intercettò un'e-mail criptata, ma, la sua rivoluzionaria tecnologia, riuscì in breve tempo a decifrarla e renderla intelleggibile e la sorpresa fu inquietante.

"Luca Salvi! Figlio di puttana! Chi lo avrebbe detto…" urlò rabbioso Sean. "Chissà cosa gli hanno promesso a quel bastardo… guarda come chiede informazioni sulla nostra caccia… pezzo di merda!"

"Calmati Sean, adesso gli scateniamo l'inferno…" disse calma Silvia. "Ricordati che io sono D-Netgod…"

Le dita di Silvia volavano sulla tastiera e cominciarono a lanciare programmi ed entrare nelle aree più strane della rete, creando un nuke-bombing su Luca Salvi.

Il messaggio di D-Netgod era chiaro:

"Distruggere Luca Salvi ed attaccare la Loggia dei Dragoni. Avrete la benedizione di D-Netgod".

poi comunicò in tutti i forum, chat e gruppi anarchici l'e-mail di Luca, il suo telefono, il fax, l'indirizzo di casa, il numero di cellulare, e tutto quello che aveva su di lui.

L'intento era quello di fargli esplodere, elettronicamente, tutto, sputtanarlo con tutti e impedirgli l'uso di tutti i mezzi di comunicazione. Contestualmente tutto ciò avveniva per la Loggia, anche se loro erano protetti dagli A.I.D.S., però Silvia fornì a tutti i suoi ammiratori gli schemi progettuali del BigEye e di lì a poco, tutti i bugs sarebbero stati rivelati.

La guerra era cominciata.

Migliaia di ammiratori di D-Netgod si sentirono onorati di partecipare al boicottaggio e cominciarono a sparare con tutto quello che avevano: spamming sul fax, sms inviati da tutti i gateway internazionali, telefonate anonime con insulti, e-mail devastata. Anche la Loggia cominciava ad avere problemi, D-Netgod li stava tagliando fuori e divulgando nel cyberspazio, confessando tutta la storia di Microsyn e la Loggia.

Poi Silvia si diede da fare pubblicando una pagina web con una sintesi della storia della loro scoperta e del potere che rappresentava, sicuramente nell'underground digitale avrebbe fatto il giro del mondo in poco tempo.

I tempi erano cambiati rispetto all'epoca di Padre Ernetti, oggi chiunque poteva fare proseliti con una semplice pagina web, come succedeva con quelli che pubblicizzavano le cure alternative per il cancro o le bufale e le truffe via e-mail, il potere comunicativo si esprimeva alla massima potenza.

"Ecco la nostra assicurazione…" disse infine Silvia.

Scrisse un'e-mail al sito dei testamenti online al quale era iscritta.

Quando ci s'iscriveva si davano tutti i propri dati e poi una lista di e-mail e d'indirizzi ai quali il sito avrebbe inviato un messaggio al momento in cui si constatava il decesso dell'iscritto.

Essendo un sito internazionale, si aveva l'obbligo di identificarsi con un codice almeno una volta al mese, altrimenti si dava per scontato che la dipartita fosse avvenuta ed il messaggio partiva.

Nell'e-mail Silvia scrisse tutta la loro storia, ma con i nomi e cognomi veri e l'accusa verso la Loggia della loro eventuale morte.

"Sai di siti come questi ce ne sono molti, loro non sanno nemmeno che ho un account, dovremo solamente dire loro, se ci dovessero raggiungere, che appena ci sarà torto un capello, partirà un mass-mailing ad un centinaio di persone, tra le quali anche le forze dell'ordine" disse Silvia orgogliosa.

"Ma tra un mese…." sottolineò Sean.

"No, ho inviato un'e-mail ad un mio amico finlandese col codice d'identificazione del sito e con quello potrebbe attivare l'invio prematuramente e se non gli do notizie di me entro domani, lui agirà…"

"Hai pensato proprio a tutto… incredibile più ti conosco più mi stupisci! Ma guarda un po'… ma come ti è venuto di iscriverti ad un sito del genere… sei macabra!!!" le sorrise Sean.

"Mmm fa parte del mio lato affascinante. Ma adesso muoviamoci portiamo il Cronovisore a Castel del Monte e vediamo che si può fare.".

Luca Salvi vide il suo mondo crollare, una serie d'insulti e altra spazzatura inimmaginabile inondarono la sua vita. In azienda cominciarono a preoccuparsi e si decise di mandarlo a casa, dove trovò la casella della posta piena di nefandezze, il fax intasato e dulcis in fundo la sua casella e-mail privata zeppa di materiale pedo-pornografico.

Rimase al buio con le chiavi di casa in mano nella sua stanza da letto, sospettando, che dietro tutto questo vi fosse la mano della Loggia, e si domandava se non avesse tirato troppo la corda con quei tipi.

Improvvisamente fu destato dal suo torpore dal campanello di casa, si alzò lentamente e come uno zombie si avviò verso la porta, guardò dallo spioncino e vide delle persone in divisa ed uno in borghese, quelli sentirono lo strisciare del copri spioncino e s'identificarono.

"Sig. Salvi apra la porta è la polizia postale!"

"Un istante solamente…" temporeggiò Luca, la sua mente corse subito al contenuto illegale della sua casella e-mail, adesso era veramente nei guai.

Si lanciò nel salone ed aprì la porta finestra, pensò di scavalcare la ringhiera del suo balcone e passare sul balcone del vicino di casa. Una volta fatta l'acrobatica operazione, sfoggiò un sorriso e cominciò a picchiettare sulla finestra dei signori Verni.

"Sig. Salvi che ci fa sul nostro balcone?" si avvicinò il padrone di casa alla sua porta finestra con sguardo stupito e gli aprì.

"Mi scusi sa ma sono rimasto chiuso fuori… un colpo di vento… mi scusi ancora" poi un po' scortesemente, con la fronte imperlata di sudore, si fiondò verso la porta d'ingresso di casa Verni.

"Grazie e mi scusi ancora…"

Corse giù per le scale per poi fuggire per strada l'ultima cosa che sentì prima di uscire dal portone del suo palazzo furono i tonfi della polizia mentre sfondava la sua porta di casa.

Alla Loggia il Vice-Dragone Supremo convocò gli altri soci importanti per parlare di quello che stava accadendo.

"Signori dobbiamo richiamare il nostro capo, qui è successo qualcosa che sta sfuggendo al nostro controllo.".

"Ma da quello che sappiamo è impegnato nella ricerca dell'oggetto che agogniamo da sempre, dobbiamo cavarcela da soli" suggerì un incappucciato.

"Già ma qui si rischia di ottenere l'oggetto per poi consegnarlo alle autorità. Stanno circolando strane voci su di noi e non sappiamo chi sia stato a metterle in giro, inoltre siamo oggetto di attacchi informatici e non, che riusciamo a malapena a contenere.".

"Va bene chiamiamo il Sommo Dragone e prendiamo una decisione su che linea di condotta dobbiamo tenere, anche perché so già, da fonti sicure, che ci arriverà un avviso di garanzia" intervenne uno dei soci, che probabilmente lavorava nell'ambito della Giustizia.

Chiamarono sul cellulare il loro capo, chiedendogli di fare ritorno in sede per potersi coordinare su come reagire a quella guerra in atto verso la loro organizzazione.

Il professor Aureli, riluttante, dovette sospendere la caccia a Sean e Silvia per recarsi immediatamente in sede, ma confidava di risolvere velocemente quei problemi per poi ritornare sulle tracce dei due fuggitivi.

"Allora signori! Decidiamo cosa dire alle autorità nel momento in cui verranno ad ispezionarci. Tutto ciò che è compromettente è stato nascosto, continueremo a mostrarci come un'associazione culturale che fa pagare una retta, volontaria, ai suoi affiliati, e che non fa niente di male e non minaccia alcuno di morte o trafuga materiale storico-archeologico, d'accordo?" esordì Aureli seduto sul suo trono ed incappucciato, davanti ai suoi più fidati collaboratori.

"Va bene però chi può essere stato a mettere in giro quella storia apparsa sul web?" chiese uno degli astanti.

"Credo che siano stati quei due maledetti, per cercare di rallentarci e, a quanto pare ci stanno riuscendo…", Aureli fu interrotto dalla porta della sala che si apriva, mostrando in controluce una sagoma di un uomo.

"Buonasera signori!" disse allegramente Luca Salvi impugnando una pistola minacciosamente puntata verso il trono ligneo.

"Signor Salvi…! Che le prende come osa minacciarci?" urlò Aureli indignato.

"Come oso? Mi avete rovinato la vita, sono ricercato dalla polizia per detenzione di materiale pedo-pornografico, sul web sono dipinto come una merda d'uomo, avete scatenato una caccia all'uomo mostruosa e non ho motivo di credere che sia stato qualcun altro che conosca, visto che le mie malefatte le conoscete soltanto voi!"

"Lei sottovaluta i nostri due comuni amici, può essere che siano stati loro…"

"E come? Chi mi ha tradito? E non mi venga a dire che lo hanno scoperto da soli… con tutti i sistemi di protezione che avete… quindi adesso la facciamo finita… d'accordo?" disse Luca con uno sguardo che ricordava quello di chi ha perso il lume della ragione.

Nella sala calò il silenzio, tutti si scostarono verso le pareti impauriti dall'arma che luccicava nella penombra creata dalle candele.

Ma Aureli aveva premuto un invisibile tastino posto sotto il bracciolo destro del suo seggio e mentre Luca prendeva la mira al fine di aprire un terzo occhio sulla fronte del capo della Loggia, due sagome nerborute apparvero alle spalle dell'improvvisato killer e, subito dopo, una mano impugnante un randello del tipo Tonfa calò implacabile sulla testa di Luca.

In poche ore la Loggia aveva risolto tutti i suoi problemi. Infatti, mentre i poliziotti ammanettavano il giovane, ancora rintronato, la Loggia dichiarava che quello squilibrato era assetato di vendetta perché non era stato accettato tra i loro affiliati. Dimostrarono così che i seguaci della Loggia erano tutte persone accuratamente selezionate e che il signor Luca Salvi li aveva calunniati con quelle dichiarazioni apparse sul web ed aveva scatenato tutto quel pandemonio mediatico.

La Loggia ne uscì pulita e Luca Salvi si sarebbe impiccato nella sua cella un mese dopo quell'evento.

Il professor Aureli appena congedate le forze dell'ordine si rimise sulle tracce dei suoi due nemici.

Sean e Silvia andarono al castello federiciano e s'imbucarono nella fila di turisti che entravano per visitarlo, solo che ad un certo punto loro due decisero di compiere una piccola deviazione prima in bagno e poi sgattaiolarono sempre nascondendosi alle guide ed i custodi, dietro un muro, dietro uno spigolo, fino a che le porte del maniero non si chiusero e tutti andarono via.

Rimasero nella penombra ed andarono verso il centro del castello.

Sean tirò fuori una piccola torcia tascabile a led e si accovacciarono a terra mettendo tra loro la lastra del tempo.

Molti miti e leggende avvolgono il castello si sostiene che in quel punto, isolato dai centri abitati vi fosse un tempio molto antico con la sommità costituita da una statua sul cui capo era impressa una scritta "il mio capo è di bronzo ma a levar del sole a calendi di maggio sarà d'oro".

La scritta rimase incompresa fin a quando un saraceno risolse l'indovinello.

Il primo di maggio al sorgere del sole iniziò a scavare nel punto in cui era proiettata l'ombra della statua, rinvenendo una vastissima quantità di preziosi e d'oro e con quel tesoro fu costruito il castello.

Inoltre ci sono varie coincidenze astronomiche, come il fatto che a mezzogiorno dell'equinozio d'autunno la parete sud del cortile, alta originariamente 20,50 m, proietta sul terreno un'ombra lunga quanto la larghezza del cortile del castello, muovendosi di mese in mese, tutti gli spazi interni del castello sarebbero toccati dalle ombre proiettate dalla parete sud, come a seguire il viaggio del sole.

Le stranezze continuano notando anche la sovrapposizione dell'analemma di Vitruvio sulla sezione del maniero, mostra la coincidenza delle ombre vitruviane con quelle determinate dagli elementi architettonici dell'edificio.

Altra misteriosa ed affascinante coincidenza è rappresentata dalle presupposte irregolarità del cortile ottagonale interno, che sarebbero, in realtà, il riflesso di un sapiente simbolismo dell'anno platonico, ossia della precessione degli equinozi, questo implica la conoscenza dell'angolo d'inclinazione dell'asse terrestre, cioè della caratteristica più propria del pianeta Terra.

Per tutte queste speculazioni ed altre ancora, ci sono una schiera di scrittori che ritrovano in Castel del Monte una costruzione ricca di riferimenti astrali e di significati simbolici che lo uniscono alla più eletta cultura medievale collegata alla tradizione esoterica dei Templari e delle sette iniziate ai Misteri d'Oriente, fino ad ipotizzare un parallelismo fra Castel del Monte e le tradizioni che riguardano la storia del Santo Graal.

Ma a parte le elucubrazioni esoteriche, la storia del Castello inizia il 29 gennaio 1240, infatti, in quella data, da Gubbio, l'imperatore Federico II ordina, con un decreto, a Riccardo di Montefuscolo, giustiziere di Capitanata, di preparare il materiale necessario alla costruzione di un castello posto presso la Sancta Maria de Monte, esistente all'epoca.

Era così ben piazzato strategicamente che veniva usato dai naviganti come punto di riferimento, infatti, nel "Compasso de navigare" un manuale di navigazione composto intorno al 1250, si legge:

"montagna longa enfra terra et alta, e la dicta montagna se clama lo Monte de Sancta Maria, et à en quello monte uno castello", dimostrando che l'edificio era visibile nel tratto costiero tra Trani e Barletta e quindi fosse un punto di riferimento ormai acquisito dalla navigazione.

Dopo il 1268, alla caduta degli Svevi, il castello passò alla famiglia Angiò che lo usò come carcere per i suoi nemici politici e, a parte brevi periodi, il castello rimase per lo più adibito a carcere.

Nel 1495 vi soggiornò Ferdinando d'Aragona, prima di essere incoronato re delle due Sicilie a Barletta e poco più tardi fu battezzato "Castel del Monte" in un decreto dello stesso re, emesso da Altamura.

In seguito fu annesso al ducato di Andria e, dal 1552, ai Carafa conti di Ruvo, poi divenne, durante la peste del 1656,rifugio per molte nobili famiglie andriesi.

Per tutto il '700 e quasi tutto l'800, il casino di caccia di Federico II Hohenstaufen, rimase incustodito fu regolarmente rovinato, spogliato dei marmi e degli arredi, e divenne rifugio per pastori, briganti, profughi politici.

Infine nel 1876, il castello fu acquistato dallo Stato italiano per la cifra di 25.000 lire, e, nel 1996, l'UNESCO l'ha inserito, nel patrimonio mondiale dell'umanità per le sue peculiarità d'unicità.

"Sembra aver aumentato la sua luminosità" notò Sean rivolgendosi a Silvia.

"Già pare anche a me… però tu sai quello che so io e non dovrebbe essere così, forse abbiamo sbagliato il luogo.".

"Proviamo a muoverci e usiamo la lastra come una bacchetta per rabdomanti, vediamo se è lui ad indicarci il punto giusto… l'omphalos."

I due presero la lastra, Sean da destra e Silvia da sinistra e cominciarono a muoversi nel cortile centrale del castello.

La struttura del castello, che lo rende unico al mondo, consiste fondamentalmente in un colossale blocco di forma ottagonale, ai cui otto spigoli si appoggiano altrettante torri della stessa forma e lo spazio interno è distribuito su due piani, ognuno dei quali presenta otto stanze di forma trapezoidale raccolte intorno ad un cortile ottagonale.

Sul lato Est vi è l'ingresso al castello rappresentato da un maestoso portale al quale si accede da due rampe di scale simmetriche, che portano al cortile interno, compatto e severo, che ricalca nella forma ottagonale l'impostazione di tutto l'edificio.

All'interno ci sono tre portali di comunicazione con le sale del piano terra, e delle tre porte finestre corrispondenti ad altrettante sale del piano superiore, che sembrano creare dei percorsi obbligati per visitare la dimora federiciana.

Ma, forse, la stanza più affascinante è quella che è indicata come "sala del trono", situata sul lato orientale dell'edificio in corrispondenza del prospetto principale, dalla quale è tra l'altro possibile manovrare lo scorrimento della saracinesca del portone d'accesso.

In questa stanza s'immagina che il reggente normanno prendesse decisioni importanti e molti legano il fatto che essa sia orientata a levante, dove sorge il sole, con i fenomeni celesti e "divini".

"Guarda sembra diventare bluastro in direzione della sala del trono, andiamo di là" disse Sean guardano fisso l'oggetto cangiante.

"Ma che faremo una volta lì? So tutto quello che possiamo fare col Percron, ma non so quello che decideremo di fare…" chiese Silvia pronunciando per la prima volta il nome dell'oggetto, che avevano percepito la prima volta che lo toccarono.

Fino a quel momento non avevano mai parlato tra loro delle informazioni scaricate nei loro cervelli dal Percron, quasi per un tacito accordo, oppure per un timore angosciante, quello che sapevano aveva sconvolto ogni cosa imparata ed accettata dalle popolazioni umane, dall'alba dei tempi.

"Silvia! Ok hai ragione dobbiamo parlarne… il Percron… già, chissà perché si chiama così? Forse la desinenza 'cron' ha a che fare col tempo e la radice 'Per' sta per 'attraversare', sai l'etimologia del nome è l'unica cosa che non sappiamo e adesso mi sto interrogando proprio su questo… è vero che la nostra sete di conoscenza è infinita.

Comunque penso che una volta attivato lo dovremo provare, almeno in modalità di sola visione, poi disattivarlo per sempre. Ma tu sai cosa intendo vero?" disse Sean arrestandosi e guardando Silvia negli occhi.

"Già ho capito… ricordati sempre con chi stai parlando, io sono la leggenda…" gli sorrise per stemperare l'aria tesa e cupa che regnava in quel momento.

Arrivarono nella sala del trono e il Percron iniziò ad assumere una luce celeste intensa, tanto da rendere tutta la stanza luminosa e creando un effetto strano, sembrava di essere immersi nell'acqua di una piscina.

I due poggiarono il Percron per terra e lo guardarono. Comparvero varie scritte runiche nere, ben contrastate col celeste, erano di un nero perlaceo ed avevano un effetto ipnotico.

"Proviamo a guardare cosa è successo al crociato che portò questa cosa infernale nell'abbazia di Ubaldo?" chiese Sean, tradendo un certo timore.

"Ok andiamo!" rispose Silvia e iniziò a digitare le rune finché non apparve la scena del manipolo i crociati che si scontrava con un plotone di marines o almeno così sembravano.

I soldati indossavano occhiali neri, mimetica per il deserto e fucili d'assalto molto moderni, una linea che non avevano mai visto nemmeno nei film d'azione.

Videro il massacro patito dai medioevali che cadevano sotto il peso delle pallottole ultramoderne, che foravano i loro scudi e le cotte, costruite per attutire i colpi di spada e di freccia e non certo per fermare quei proiettili sofisticati.

Ammirarono, lo stesso, la forza e la determinazione di quegli antichi cavalieri che riuscirono ad infliggere alcuni danni ai marines del futuro, ma la cosa che li lasciò a bocca aperta fu il gagliardetto che campeggiava sulla manica sinistra delle uniformi di quei Rambo. Infatti, era tutto nero con un disco d'oro al centro, era una falange armata della Loggia.

"Sai che significa?" chiese retoricamente Sean. "Che i Dragoni avranno questo manufatto e lo useranno per razziare nel passato. Quindi noi due che fine faremo?"

"Già… la cosa si fa pericolosa. Guardiamo come va a finire e poi procediamo col nostro piano…" rispose Silvia senza staccare lo sguardo dal Percron.

Videro la fuga del crociato che rubò il Percron, videro che i mercenari della Loggia si radunarono poco lontano dal campo base e furono raggiunti da un altro drappello di soldati che portavano un altro Percron, poi un bagliore e tutti scomparvero, lasciando solo lo sfondo del deserto.

Silvia manovrava il Percron sempre più veloce. Cambiava i punti di vista, passava da una scena all'altra, seguiva i destini di tante persone, come se cambiasse i canali televisivi, fino a giungere all'omicidio del crociato per opera dei monaci e all'occultamento del Percron.

"Fermiamoci qui Silvia! Dobbiamo disattivarlo prima che in qualche maniera ci raggiungano quei brutti ceffi, tanto sappiamo che in qualche modo lo useranno…"

"Ma non sei curioso di guardare il passato, di svelare tanti misteri, ma sai che significa…? È bellissimo…" replicò Silvia come ipnotizzata.

"Certo che sono curioso, però mi dà una strana sensazione sapere che quelli che ci hanno minacciato con una pistola, avranno questa cosa, che, attualmente, è in nostro possesso. Se fai due più due, vedo un destino non tanto allegro per noi.

E poi già quello che abbiamo appreso, con quel download celebrale che abbiamo subito è tanto, non voglio sconvolgermi ancora… forse non siamo pronti a tutto questo" argomentò freddamente Sean.

"Ne vogliamo parlare? Delle informazioni che abbiamo ricevuto? Dei creatori? Degli alieni che hanno creato questa cosa?" rispose Silvia guardandolo con rassegnazione.

"Sì, sono d'accordo, confrontiamo le nostre neo-culture. Dunque so che una civiltà proveniente da quella che noi chiamiamo la costellazione d'Andromeda o Testa di Cavallo, ci ha visitato parecchie volte, ha ispirato le culture antiche, gli egiziani, le civiltà mesoamericane e quelle asiatiche, lo sappiamo dalla presenza delle piramidi, simili in tutte queste popolazioni lontane fra loro e tante altre rimanenze e collegamenti insoliti.

Gli alieni, che chiamerò i Creatori, conoscevano le leggi per piegare lo spazio al fine di raggiungere mete lontane da casa loro e, con quest'affare, so che potevano anche muoversi nel tempo ed inoltre hanno registrato pure le informazioni per costruire il Percron… e questa è la parte più pericolosa.

Ora è praticamente certo che altri Percron sono sparsi per il pianeta, a volte nascosti da governi o religioni, a volte persi o distrutti, ma per adesso noi ci dobbiamo occupare di questo…"

"OK! Le cose che sai tu le so anch'io, quindi abbiamo imparato ambedue le stesse cose, però hai saltato la cosa più sconvolgente… la genesi!"

"Già… è sicuramente la verità più catastrofica, pensando alle implicazioni che avrebbe su tutte le civiltà e religioni. La verità che afferma che furono loro a 'sporcare' l'acqua appena formata sulla Terra e le loro materie organiche hanno formato le prime aggregazioni batteriche, fino a giungere ai dinosauri ed infine a noi, gli Homo Sapiens Sapiens. Insomma siamo l'evoluzione di una pisciatina aliena… questo è molto triste e grottesco. Ma la parte più impattante sulla nostra civiltà è quella che distrugge i messia della nostra storia…non sono altro che turisti annoiati del futuro, che avevano comprato un biglietto di sola andata verso il passato, portando con loro la conoscenza e le medicine… ed ecco spiegati i miracoli…"

"Ok ci siamo, quindi comunque i messia e le religioni non saranno intaccate se disattiviamo questo Percron. Probabilmente, dopo i 500 anni di blocco si sbloccherà, qualcuno lo ritroverà e comincerà il crono-turismo, oppure l'uomo imparerà da solo a viaggiare nel tempo, oppure userà qualche altro Percron… chissà, e forse il nostro blocco fisserà uno stato quantico che porterà ad un preciso percorso storico, per esempio il crociato non morirà avvelenato in un'abbazia umbra, non combatterà mai con dei moderni soldati e non troverà mai il Percron…" continuò Silvia, poi sbuffò.

"Va bene, procediamo allora la prima fase. Inizia tu Sean…"

Sean impose le mani sul Percron e chiuse gli occhi. Le dita iniziarono un balletto frenetico sulla cerulea superficie aliena, sembrava che battesse un testo su di una tastiera, ma in realtà stava digitando la prima parte della password che avrebbe bloccato il Percron per 500 anni.

Per una deformazione professionale Sean non scelse una sequenza senza senso e non memorizzabile, bensì optò per qualcosa che avrebbe ricordato, anche se solo la sua chiave non sarebbe servita. Confidava che Silvia avrebbe compiuto la sua stessa scelta, perché il pensiero di perdere definitivamente il controllo del Percron era insopportabile.

"Ok fatto! Ora tocca a te Silvia, muoviti perché altrimenti si resetta tutto, l'apparecchio non prevede una doppia digitazione, deve sembrare che la password sia stata inserita da un'unica persona.".

"Lo so Sean… dimentichi che abbiamo le stesse informazioni.." rispose Silvia muovendosi repentinamente sulla lastra azzurra.

Poco prima di staccare le mani Silvia ebbe un lieve sussulto, poi tutto terminò, la luce azzurrognola si spense ed il Percron divenne una semplice lastra metallica grigia e priva di qualsiasi incisione.

Probabilmente era un congegno realizzato con della nanotecnologia, tutto il materiale che la formava era fatto di nanomacchine insite nel materiale di costruzione. In pratica la stessa lastra era il meccanismo ed era impossibile ricostruirla, a meno di non consultare la sezione apposita del menù delle opzioni, che oramai era bloccato insieme a tutto il resto dalla password di Sean e Silvia, inoltre quelle istruzioni non erano state scaricate automaticamente nelle menti di chi aveva avuto il primo contatto col Percron, quindi per 500 anni erano completamente blindate, a meno si inserire la password di sblocco.

"Ok l'abbiamo fatto. Adesso non ci resta che nasconderlo in un luogo sicuro e dimenticarcene..." disse Sean tirando un sospiro.

Silvia gli si avvicinò e abbracciandolo lo baciò a lungo. Lui s'inebriò nel sentire il profumo dei suoi capelli e tutta la tensione accumulata fino a quel momento sembrò svanire.

"Dai avviamoci verso l'uscita, che ho voglia di andare a letto… ma non a dormire" gli sussurrò Silvia guardandolo dolcemente.

I due presero il Percron e si alzarono per uscire dal castello.

"Non così in fretta dottor Barni!" tuonò la sagoma scura che si stagliava sullo specchio della porta della stanza, poi la figura entrò nell'area visibile e si identificò come il professor Aureli.

"Pensavate che non fossimo in possesso di un semplice localizzatore GPS da appiccicare al vostro veicolo?

Se non foste venuti con un bus fino qui vi avremmo presi prima, ma presumo che il vostro piano non includesse un'automobile parcheggiata sola soletta sotto il castello, vero?

Certamente molto furbo da parte vostra, ma poi anche noi abbiamo fatto le nostre ricerche e abbiamo intuito la vostra destinazione… sicuro il castello, l'omphalos, il Percron… già bell'idea…" disse senza fermarsi il professore guardandoli in cagnesco e puntando loro una Glock 9 mm cromata d'ottima fattura, ma anche molto letale.

"Come avete fatto ad entrare?" chiese Sean guardando il professore e i due inseparabili angeli custodi che gli coprivano le spalle.

"Diciamo che i miei uomini hanno offerto una dormitina gratis ai guardiani qui fuori e che sono anche degli esperti scassinatori… ma questo non c'interessa più, adesso datemi il Percron e poi deciderò se rischiare di tenervi in vita oppure togliermi una fastidiosa ansia futura…"

"Eccolo lo prenda pure…" gli urlò Sean lanciando l'oggetto del contendere verso l'accademico a mano armata.

Il professor Aureli si chinò per prenderlo, ma appena le sue dita sfiorarono l'oggetto, accadde qualcosa di sconvolgente: niente... il Percron era soltanto una lastra di metallo inerte.

Il professore lo prese con ambedue le mani rimanendo a bocca aperta. Dopo dieci secondi di silenzio apparve una testiera con tutte le lettere dell'alfabeto e i numeri, evidentemente il Percron aveva sondato il cervello del suo ospite e si era adattato.

"Che significa? Non mi dite che… lo avete protetto? Maledetti! Fino alla fine mi volete fare incazzare… ma adesso la bilancia delle mie decisioni pende sempre più verso la fine del vostro cammino su questa Terra, quindi avete solo un sistema per pareggiarla.".

"E se ci rifiutassimo?" lo sfidò Sean.

"Mario! Dino! Divertitevi con la ragazza qui e subito!!!" tuonò imperioso il professore ormai con gli occhi fuori dalle orbite.

I due bestioni si lanciarono su Silvia immobilizzandola immediatamente e tappandole la bocca.

"Fermi!" gridò Sean.

"Ma bravo cominciamo a ragionare" disse il professore sorridendo perfidamente. "Ma perché non volete che abbia il potere del Percron? Vi avevo pure proposto di condividerlo con me…"

"Perché abbiamo visto che la Loggia interverrebbe nel passato, creando chissà quali danni ed inoltre non sappiamo cosa può cagionare tanto potere in mano agli uomini, almeno del nostro tempo. Questo è un artefatto alieno creato per civiltà diverse e più evolute… insomma la chiami una nostra scelta morale e responsabile" gli rispose Sean risoluto.

"Va bene ma a me non interessa. Sono parecchi anni che inseguo quest'oggetto ed adesso lo voglio… allora si decida a darmi la password altrimenti, vedrà come gli interessi personali le abbatteranno i suoi dubbi morali…" disse il professore indicando il quadretto violento ed angosciante di Silvia ed i due mercenari.

Sean rimase qualche secondo in silenzio, poi guardò Silvia che veniva manipolata come una bambolina in mano ad un ragazzino dispettoso e prese una decisione.

"Daccordo! In fondo mi sono sempre sentito un cavaliere medioevale che prima o poi avrebbe dovuto salvare un principessa in pericolo… le sbloccherò il suo giocattolo, però lei deve lasciare andare Silvia e darle un vantaggio di quindici minuti per scappare e la sua

parola che ci lascerà in pace… ok?" rispose fermo Sean, facendo intendere che la sua richiesta non era trattabile.

"Va bene… si ricordi che non sono un killer del mafia, non mi interessa fare del male alla gente se non è strettamente necessario, però ricordatevi che non amo essere fregato!", il professore sottolineò l'ultimo concetto con veemenza.

"Lasciatela!" ordinò il professore.

"Silvia dimmi la tua password e poi va via" si affrettò a dire Sean.

"Ma sei sicuro? Sei proprio sicuro di quello che stai facendo?" gli si avvicinò Silvia tremante.

Sean l'abbracciò e le diede un bacio, poi si guardarono e Sean le disse sorridendo: "Non ti preoccupare la nostra storia è appena cominciata e non ho intenzione di lasciarti così presto.".

"Grazie mio cavaliere… la password è 'D-Godnet vince sempre'. "

"Come?" rimase stupito Sean guardandola intensamente, fino a che non percepì un lieve movimento degli occhi di Silvia, che gli fecero capire qualcosa.

"Ah già il tuo mito online…" aggiunse Sean, "adesso non rimane che la mia password, vai!"

"Attenzione signorina Loi se state tentando di fregarmi ci saranno delle conseguenze, anche se non credo che lascerebbe il suo nuovo amore nelle grinfie di quei due signori…" l'apostrofò il professor Aureli.

"Addio professore!!" gli rispose gelida e cominciò a correre verso l'uscita.

"Adesso tocca a lei signor Barni…"

"Per citare qualcuno qui presente… non così in fretta Aureli" rispose duro Sean, facendo intendere che doveva assicurarsi che Silvia fosse lontana.

"Ok, so mantenere i miei patti. Nel frattempo posso farle qualche domanda?"

"Siamo in un paese libero… quindi faccia pure.".

"Pensa realmente, che poter sapere la verità storica o poter raddrizzare dei torti, sia così pericoloso? Pensi se potessimo fermare Hitler o i terroristi dell'undici settembre oppure poter recuperare delle situazioni che le avrebbero tributato un meritato successo che non è mai giunto a causa di una serie sfortunata di eventi?"

"Non sono fatto di legno professore… non nego che questi pensieri mi hanno sfiorato, però è anche vero che se aggiustassimo da una parte potremmo distruggere dall'altra.

Ha mai sentito parlare del principio di casualità o della teoria del caos?

Se una farfalla batte le ali a Pechino potrebbe scatenare un uragano a New York, oppure se tornassimo indietro nel tempo e salvassimo qualcuno da un incidente, magari quel qualcuno avrebbe potuto sposare sua madre e lei non sarebbe mai nato e così via… per non parlare di tutti gli sconvolgimenti che potremmo creare rivelando la vera identità di Gesù Cristo o di qualche altro mitico personaggio storico!

Cosa succederebbe se tutti sapessero che Cristo non è stato altro che un turista temporale giunto dal futuro? Magari era un impiegato annoiato nel suo tempo… è inutile dobbiamo arrivarci da soli, dobbiamo accettare ciò che ci accade ed al massimo crearci le nostre illusioni o credenze per giustificare le cose più orribili e tristi che ci accadono…" sentenziò Sean guardando il pavimento mestamente.

"Molto profondo da parte sua, ammiro quest'analisi, però, personalmente, penso che anche l'eventuale nostra interferenza nella storia dell'umanità, farà parte della storia stessa e cambierà il corso degli eventi.

Insomma come le guerre mondiali hanno accelerato l'avanzata della tecnologia e della scienza in genere, il nostro intervento porterà ad altre vie ed altri destini, da ogni accadimento derivano cose positive e cose negative" rispose esaltato il professore

"Insomma la morale dell'Uomo Ragno ossia 'da grandi poteri derivano grandi responsabilità lei la snobba alla grande" lo schernì Sean, capendo che non v'era verso di portare l'esaltato accademico dalla sua parte.

"Mi rattrista che voi giovani abbiate le vostre fondamenta culturali basate sui fumetti… comunque il tempo è passato è giunto il momento di cambiare la storia" Aureli intimò minaccioso con la pistola spianata.

"Va bene la mia password è 'The amazing spider man'.". Sean quasi gli rise in faccia confessando la sua password.

"Bah! Che caduta di stile…" bofonchiò il professore mentre si apprestava a digitare la frase di Sean.

Poi digitò la frase di Silvia e dopo aver scritto l'ultima lettera e sfiorato il simbolo d'INVIO, la tastiera virtuale lampeggiò tre volte e poi apparve la scritta:

"PASSWORD ERRATA - PERCRON BLOCCATO PER 500 ANNI DI QUESTO PIANETA."

"Ma cosa? Che è successo? La password è sbagliata! Come sapevate che al primo tentativo si sarebbe bloccato?" urlò disperato il professore.

"Non lo sapevo infatti, però quando Silvia mi ha dato la sua password ho capito tutto, infatti D-Godnet non esiste, ma esiste D-Netgod e con gli occhi mi ha fatto intendere che quell'errore non era dovuto a dislessia ma ad una precisa volontà. Aveva previsto tutto, è qui si vede la grandezza del suo alter ego telematico, il grande D-Netgod ha colpito ancora" disse Sean raggiante.

"Non ho capito bene... la sua compare le ha fatto capire che mi stava dando un password sbagliata e lei ha rischiato, non sapendo che al primo tentativo il Percron si sarebbe bloccato, infatti se non si fosse bloccato avrei potuto darle la caccia a vita per avere la sua password. La dottoressa Loi sapeva… ma lei no! Come mai questa differenza di conoscenza? Sia io che lei e Silvia Loi abbiamo ricevuto le stesse informazioni quando abbiamo toccato l'oggetto… non capisco."

"Forse ho capito quando Silvia ha ricevuto quest'informazione. Sarà successo, quando ha finito di inserire la sua password, ho notato che ha avuto un sussulto, come se il Percron le avesse comunicato qualcosa, probabilmente era l'avvertimento, che non si aveva più di una sola possibilità d'accesso, insomma una specie di Bancomat molto severo", Sean ormai era veramente divertito e sollevato

"Poi ho dato il mio nickname errato a Sean sperando che cogliesse il mio errore voluto e mi desse fiducia, confidando che sapevo quello che facevo e che non lo stavo lasciando solo ad affrontare la sua ira per aver avuto una password errata.". intervenne Silvia che non era mai andata via, ormai erano tranquilli che il Percron non sarebbe stato più utilizzato e che nessuno in quella sala avrebbe avuto più interesse a far del male al prossimo, né loro nei confronti di Aureli né Aureli nei loro riguardi.

Silvia si avvicinò a Sean e lo baciò sulle labbra sussurrando:

"Sono sempre la migliore, eh Cyb?"

"Siamo i migliori D., i re del cyberspazio" rispose sorridendo Sean.

"Ma che bel quadretto! Chi vi assicura che adesso non vi faccia sparire in qualche gravina pugliese, così solo per vendetta?" disse pacatamente il professore.

"Professore lei è una persona intelligente e colta, non un killer della mafia, come lei ci ha tenuto a sottolineare, poi mettiamola così, il Percron è suo… lo studi, provi a riattivarlo, accetti quest'altra sfida" disse Sean avvicinandosi al professore, che sembrava improvvisamente invecchiato di cinque anni.

Sean gli tese la mano.

"Addio professore e buona fortuna."

"E va bene ragazzi! Vi concedo l'onore delle armi, siete stati in gamba, confido che ognuno tornerà alle proprie occupazioni e che non ci siano prove di queste mie azioni… armate… quindi questa parentesi si chiude qui!"

Il professore strinse la mano di Sean e poi quella di Silvia, poi si girò e disse: "Adesso sparite e non incrociate mai più le vostre strade con la mia… altrimenti non sarò più così clemente.".

"Neanche noi professore… neanche noi… si ricordi che il mondo è basato sui computer… e quelli sono il nostro regno!" rispose Silvia allontanandosi abbracciata a Sean.

# **CONCLUSIONE – DUE ANNI DOPO…**

"Sharkcom sei riuscito ad avere l'accesso all'area riservata dei laboratori della Loggia?"

"Sì TheRussian, Sharkcom può tutto e sapessi cosa ho trovato…"

"Dai Sharkcom ti pago profumatamente non per fare gli indovinelli ma per darmi delle risposte.".

"Ok non ti scaldare ti dico tutto, stanno lavorando su un qualcosa di preziosissimo, mi pare collegato a quel canovaccio che hai rubato due anni fa… è un oggetto che si chiama Percron e pare che investano tutte le loro risorse nel cercare di sbloccarlo… mi sembra una specie di cassaforte da aprire.".

"Grazie Sharkcom sei sempre il migliore sulla rete. Hai pure codificato un badge per l'ingresso al laboratorio?"

"Con chi credi di parlare con un kiddie? Io sono un professionista serio… vabbè per quanto mi paghi soprassiederò e non mi offenderò hehehehehe.".

"Ok inviamelo presso la casella posta che tu sai… addio Shark.".

"Addio TheRussian… o meglio arrivederci se hai bisogno di qualche altro lavoretto…" CHAT DISCONNECTED

TheRussian ritornò ad essere Andrej Makarov che intrecciò le mani dietro la nuca ed iniziò a pianificare, davanti al suo PC spento, il suo prossimo colpo ai danni della Loggia.